### **RELAZIONI INVITATE**

#### **Applied Open Geoscience with Open Monitoring Systems**

Massimiliano Cannata *(Supsi)*, Yann Chemin

#### **Il progetto UN OpenGIS**

Maria Antonia Brovelli<sup>(1)</sup>, Kyoung-Soo Eom<sup>(2)</sup>, Ki-Joune Li<sup>(3)</sup> *(1)Politecnico di Milano, Italy, (2)UN, US, (3)Pusan National University, Korea*

#### **L'accesso e l'utilizzo dei dati della PA: l'infrastruttura PSI (public sector information)**

Gabriele Ciasullo e Antonio Rotundo *Agenzia per l'Italia Digitale (AgID) -Area Architetture, standard e infrastrutture*

#### **Copernicus - EMS mapping: Crisis Response e Condivisione di Dati**

Simone Dalmasso *European Commission – JRC*

#### **Utilizzo dei dati open di COPERNICUS EMS Rapid Mapping in occasione dei terremoti in centro Italia dal 24 agosto 2016**

Annalaura Di Federico<sup>(1)</sup>, Fabio Giulio Tonolo<sup>(2)</sup>, Paolo Pasquali<sup>(2)</sup> & Constantin Sandu<sup>(2)</sup> *(1) e-GEOS, (2) ITHACA*

#### **OpenStreetMap a servizio delle emergenze**

Marco Minghini (1), Luca Delucchi (2), Alessandro Sarretta (3), Alessandro Palmas (4), Maurizio Napolitano (5), Flavio Lupia (6), Stefano Salvador (7)

*(1)Politecnico di Milano, Dipartimento di Ingegneria Civile e Ambientale, (2)Fondazione Edmund Mach, Centro Ricerca e Innovazione, Dipartimento di Biodiversità ed Ecologia Molecolare,(3)CNR-ISMAR Istituto di Scienze Marine, (4)Wikimedia Italia, (5)Fondazione Bruno Kessler, (6)CREA - Consiglio per la Ricerca in Agricoltura e l'Analisi dell'Economia Agraria, (7)Protezione Civile FVG*

#### **Strumenti geografici liberi per la gestione del rischio sismico**

Erika Ceriana Mayneri<sup>(1)</sup>, Rocco Pispico<sup>(2)</sup>, Luca Lanteri<sup>(2)</sup>, Stefano Campus<sup>(1)</sup>

*(1) Regione Piemonte, (2) Arpa Piemonte*

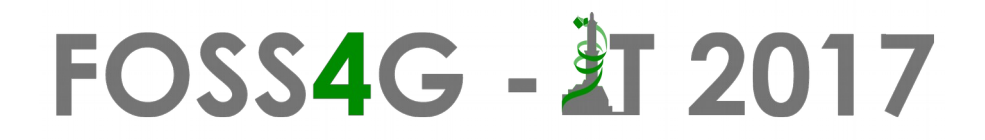

#### **Applied Open Geoscience with Open Monitoring Systems**

Massimiliano Cannata<sup>(1)</sup>, Yann Chemin

#### *(1) SUPSI*

*email: [massimiliano.cannata@supsi.ch](mailto:massimiliano.cannata@supsi.ch) , [yann.chemin@gmail.com](mailto:yann.chemin@gmail.com)*

Il paradigma dell'"Open Science" si appoggia su tre assi principali: "Open Access", Open data e Free & Open Source Software.

Per la sua realizzazione pratica occorre comunque migliorare l'integrazione di queste tre componenti che ancora ad oggi risultano spesso scollegate tra loro.

In quest'ottica, l'integrazione di FOSS e hadware aperto (OSHW) in applicazioni legate ai settori agro-idrometeorologico con distribuzione dei dati secondo Open Standard e con licenze di accesso libero costituisce un approccio concreto alla realizzazione dell'Open Science.

Per questo motivo, nell'ambito dell'Open geoscience Committee di OSGeo è stato istituito un gruppo di lavoro (Open Monitoring Systems Working Group) il cui obiettivo è quello di unire conoscenze e condividere esperienze tecnico-scientifiche per studiare soluzioni robuste e sostenibili a supporto dello sviluppo di politiche ed azioni di gestione e protezione del territorio, delle sue risorse e delle persone che vi abitano.

## **FOSS4G - 2017**

#### **Il progetto UN OpenGIS**

Maria Antonia Brovelli<sup>(1)</sup>, Kyoung-Soo Eom<sup>(2)</sup>, Ki-Joune Li<sup>(3)</sup> *(1)Politecnico di Milano, Italy, (2)UN, US, (3)Pusan National University, Korea*

Nel settembre 2015 è stato firmato un Accordo tra OSGeo (rappresentato dal suo Presidente) e le Nazioni Unite (UN, rappresentate dal Responsabile dell'Unità Geospaziale). Nell'accordo è stato formalizzato l'interesse per una soluzione geospaziale libera e a codice aperto, motivando questa scelta sia per ragioni di economicità (le importanti spese per gli strumenti GIS sono considerate come accessorie in generale per UN e in particolare per gli operatori delle missioni di pace, che dovrebbero essere i destinatari dell'applicazione) che di sostenibilità (l'esistenza di comunità di sviluppatori e utenti garantisce la continuità nel tempo dei software). Nel marzo 2016 viene lanciata l'iniziativa delle Nazioni Unite, che prende il nome di UN OpenGIS.

I partner coinvolti sono: UN (Headquarter, GSC, Field Mission Teams), il progetto GeoSHAPE (Geospatial capabilities for Security, Humanitarian Assistance, Partner Engagement - USA), il progetto OpenGeo Suite (USA), il progetto OpenGDS (Korea), OSGeo (NGO), GeoForAll e GeoSDI (Italy).

L'obiettivo dell'iniziativa è quello di individuare e sviluppare i software open source e i servizi geospaziali che soddisfino i requisiti delle operazioni di pace delle Nazioni Unite, sfruttando appieno le competenze e l'esperienza degli operatori di UN, la tecnologia sviluppata dai paesi contribuenti, dalle organizzazioni internazionali (come ad esempio FAO, WB, WFP), dalle università, da ONG e dal settore privato. Il progetto si basa sulle attività di quattro gruppi di lavoro (chiamati "Spiral"). Il primo (Spiral I) ha il compito di progettare e implementare la nuova infrastruttura di informazioni geospaziali open source per le Nazioni Unite e il relativo geo-portale. La responsabilità di questo gruppo di lavoro è demandata a Anthony Calamito (Boundless). Il secondo (Spiral II, responsabile Maria Brovelli) si occupa di aspetti didattici: fornire agli operatori di UN il materiale e il supporto al fine di rendere più agevole la migrazione dall'utilizzo di tecnologie proprietarie a quelle FOS (Free and Open Source). Il terzo gruppo (a Spiral III), sotto la guida di Hae Kyong Kang del Korea Research Institute for Human Settlements, ha il compito di sviluppare specifici strumenti di analisi geospaziale open source che non sono attualmente disponibili e che vengono utilizzati dagli esperti geospaziali di UN. Il quarto gruppo di lavoro (Spiral IV, responsabilità Ki-Joune Li) si occupa della raccolta di dati open e dati non convenzionali (ottenuti con nuovi strumenti, come ad esempio gli UAV, o con nuovi sensori) e dati generati dai cittadini (in modo attivo o passivo).

Nella comunicazione saranno presentate le motivazioni, la visione, e le tempistiche dell'iniziativa, nonché le attività e gli aspetti tecnici di ogni Spiral.

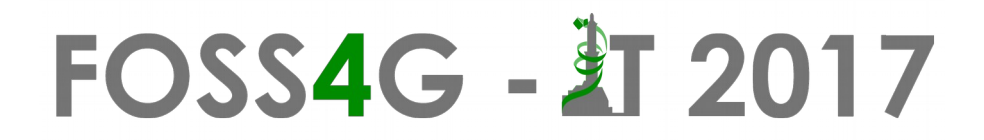

#### **L'accesso e l'utilizzo dei dati della PA: l'infrastruttura PSI (public sector information)**

Gabriele Ciasullo e Antonio Rotundo

*Agenzia per l'Italia Digitale (AgID) -Area Architetture, standard e infrastrutture*

L'Agenzia per l'Italia Digitale sta costruendo l'infrastruttura della conoscenza dell'informazione del settore pubblico attraverso l'implementazione e l'integrazione di una serie di cataloghi relativi ai servizi e i dati della PA, anche di tipo aperto, con particolare riferimento ai dati territoriali e al relativo catalogo (RNDT).

#### **Copernicus - EMS mapping: Crisis Response e Condivisione di Dati**

Simone Dalmasso *European Commission – JRC email: [simone.dalmasso@ec.europa.eu](mailto:simone.dalmasso@ec.europa.eu)*

Il servizio Copernicus EMS della Commissione Europea, disponibile su scala globale, è attivato durante le maggiori emergenze umanitarie. Utilizzando immagini satellitari ed aeree, il servizio fornisce dati di stima dei danni aggiornati in tempo quasi reale per tutta la durata dell'emergenza e oltre.

Tutti i prodotti sono rilasciati gratuitamente sul sito *[http://emergency.copernicus](http://emergency.copernicus/)*.eu, in particolare è allo sviluppo un nuovo portale basato su strumenti Open Source quali GeoNode (*[http://geonode.org](http://geonode.org/)*) di cui il JRC è uno dei maggiori contributor. Lo scopo di tale portale è non solo di semplificare l'accesso ai dati vettoriali, ma anche di fornire la visualizzazione delle immagini satellitari tramite protocollo TMS.

### **FOSS4G - 2017**

#### **Utilizzo dei dati open di COPERNICUS EMS Rapid Mapping in occasione dei terremoti in centro Italia dal 24 agosto 2016**

Annalaura Di Federico<sup>(1)</sup>, Fabio Giulio Tonolo<sup>(2)</sup>, Paolo Pasquali<sup>(2)</sup> & Constantin Sandu<sup>(2)</sup>

*(1) e-GEOS, (2) ITHACA*

*email: [con.sandu@gmail.com](mailto:con.sandu@gmail.com)*

L'obbiettivo del contributo è la descrizione delle attività svolte dal servizio Copernicus Emergency Management Service (© European Union, 2012-2017) Rapid Mapping (cartografia speditiva di emergenza) nell'ambito della risposta ai sismi che hanno colpito il centro Italia a partire dal 24 agosto 2016.

Viene descritta e commentata nel dettaglio la cronologia della produzione cartografica di emergenza, evidenziando:

- le caratteristiche tecniche delle immagini post-evento (satellitari ed aree) utilizzate;
- la tipologia di informazioni estratte, con un focus particolare sugli edifici ed il loro livello di danno;
- la tipologie di prodotti cartografici generati e la loro pubblicazione sul portale Copernicus Emergency Management Service.

Sono inoltre descritte le funzionalità dell'applicazione WebGIS finalizzata alla visualizzazione delle immagini aeree acquisite dal servizio Copernicus successivamente alle due scosse principali. Vengono evidenziati gli strumenti utilizzati per la creazione del mosaico a partire dai singoli frame e la pubblicazione delle immagini come servizio TMS (Tile Management Service), utilizzando la libreria open-source Leaflet.

#### **OpenStreetMap a servizio delle emergenze**

Marco Minghini (1), Luca Delucchi (2), Alessandro Sarretta (3), Alessandro Palmas (4), Maurizio Napolitano <sup>(5)</sup>, Flavio Lupia<sup>(6)</sup>, Stefano Salvador<sup>(7)</sup>

*(1)Politecnico di Milano, Dipartimento di Ingegneria Civile e Ambientale, (2)Fondazione Edmund Mach, Centro Ricerca e Innovazione, Dipartimento di Biodiversità ed Ecologia Molecolare,(3)CNR-ISMAR Istituto di Scienze Marine, (4)Wikimedia Italia, (5)Fondazione Bruno Kessler, (6)CREA - Consiglio per la Ricerca in Agricoltura e l'Analisi dell'Economia Agraria, (7)Protezione Civile FVG*

*email: [marco.minghini86@gmail.com](mailto:marco.minghini86@gmail.com)*

L'incremento, a livello globale, della frequenza e dell'impatto di eventi catastrofici pone oggi la necessità di riconsiderare le politiche di pianificazione delle attività di prevenzione, emergenziali e post-emergenziali. In tali contesti, la centralità di dati geografici aggiornati si contrappone alle limitazioni dei dataset ufficiali, che seguono processi di creazione ed aggiornamento i quali non assicurano la tempestività necessaria. Oggi un valido contributo viene dal progetto OpenStreetMap (OSM), la cui banca dati è disponibile per il download e distribuita con licenza ODbL (http://it.okfn.org/odbl) che ne permette il riuso per qualsiasi scopo con il vincolo di citare la fonte sui prodotti derivati (es. una mappa) e di restituire eventuali modifiche di miglioramento alla banca dati stessa.

La duttilità e la velocità attraverso cui OSM è in grado di raccogliere dati e produrre mappe ha fatto sì che il progetto sia diventato uno dei riferimenti internazionali in caso di emergenze, dove la produzione di dati è cruciale per aiutare i soccorsi. A conseguenza di ciò è nata la ONG Humanitarian OpenStreetMap Team (HOT) con lo scopo di coordinare e fornire strumenti per la mappatura collaborativa nelle emergenze. Il caso più famoso in cui OSM ha conquistato la fiducia dei soccorritori è quello del terremoto di Haiti del 2010, dove la disponibilità di dati georeferenziati era molto bassa e la necessità di un costante aggiornamento invece altissima. Gli strumenti offerti da HOT si concentrano su tre azioni: coordinamento dei mappatori (tramite il Tasking Manager: http://tasks.hotosm.org), statistiche sui dati e tool di estrazione per la produzione di mappe o sistemi di navigazione assistita. Ulteriori strumenti utili sono quelli per la raccolta dei dati (da pc, tablet/smartphone e su carta), plugin per desktop GIS e servizi di estrazione dei dati.

La comunità italiana di OSM è costantemente impegnata nella mappatura umanitaria, non solo tramite l'organizzazione di mapathon locali ma anche tramite la predisposizione di un proprio Tasking Manager gestito da Wikimedia Italia (http://osmit-tm.wmflabs.org). Anche in seguito ai terremoti che hanno scosso il centro Italia ad agosto e ottobre 2016 la comunità ha dato il suo contributo, con oltre 150 mappatori che hanno arricchito e mantenuto aggiornata la banca dati di OSM che è stata poi utilizzata nelle fasi di emergenza e post-emergenza, su tutti da Vigili del Fuoco e Protezione Civile. La banca dati di OSM è stata inoltre utilizzata dal progetto Copernicus EMS per eseguire una prima valutazione dei danni agli edifici, informazione che (grazie al sistema di licenze aperte) è stata poi ciclicamente riutilizzata per l'aggiornamento della banca dati stessa di OSM. La comunità auspica l'inizio di un coordinamento con le strutture governative ad esempio tramite la possibilità di utilizzare ortofoto aggiornate, anche pre-sisma, per permettere il miglioramento della mappatura nelle zone interessate all'emergenza.

#### **Strumenti geografici liberi per la gestione del rischio sismico**

Erika Ceriana Mayneri (1), Rocco Pispico (2), Luca Lanteri (2), Stefano Campus (1)

*(1) Regione Piemonte, (2) Arpa Piemonte*

#### *email: [stefano.campus@regione.piemonte.it](mailto:stefano.campus@regione.piemonte.it)*

Regione Piemonte ed Arpa Piemonte da anni perseguono l'obiettivo di creare software libero per la gestione del rischio sismico. L'ultimo è un applicativo per la gestione delle istanze di sopralluogo presentate da cittadini a seguito di un sisma. Tale applicativo, denominato "ERIKUS" è stato testato nell'esercitazione "Magnitudo 5.5", svoltasi nel Pinerolese nel 2016. La possibilità di un suo efficace impiego anche in occasione del terremoto del 24/08/2016 ha convinto il Dip.to Nazionale di Protezione Civile a chiedere al Piemonte la disponibilità di ERIKUS per i comuni coinvolti.

Erikus è finalizzato alla gestione delle richieste di sopralluogo presentate dai cittadini ai Comuuni ed all'ottimizzazione dell'organizzazione della campagna di rilevamento danni.

Il programma consente di predisporre in modo rapido la documentazione necessaria alla campagna di rilevamento danni e, una volta effettuato il sopralluogo, attraverso la registrazione dei relativi esiti, fornisce una base dati standardizzata e georeferenziata degli edifici ispezionati. Prima della verifica, ai tecnici viene infatti consegnato un fascicolo informativo contenente sia le informazioni sulle costruzioni oggetto di sopralluogo già disponibili sia l'individuazione del fabbricato su un'adeguata base cartografica.

Erikus è basato su QGIS per la componente geografica di visualizzazione e layout, QT per le maschere di inserimento, Python come linguaggio di programmazione ove necessario e POSTGRES con estensione POSTGIS per la base dati.

La pila tecnologica prevede anche la pubblicazione dei dati; quotidianamente ogni comune invia i propri dataset che, opportunamente aggregati in un unico database Postgres, attraverso QGIS server costituiscono la base di servizi WMS e WFS (esposti dal CSI Piemonte), al momento ad accesso riservato.

ERIKUS è stato individuato come strumento preferenziale per la georeferenziazione delle istanze di sopralluogo, la cui base dati di riferimento è costituita dalla Classe Cassone Edilizio o Unità Volumetrica dei Database Topografici o Carte Tecniche delle amministrazioni regionali coinvolte nel sisma e i fabbricati catastali provenienti dall'Agenzia delle Entrate.

Regione ed ARPA assicurano assistenza da remoto, sviluppo e correzione di bachi, formazione ai tecnici comunali, a volontari dell'Associazione AGEPRO e geologi del Consiglio Nazionale.

A tutt'oggi, ERIKUS è utilizzato in circa 130 comuni, con oltre 200 installazioni.

Altro prodotto, curato in particolare da ARPA Piemonte, sono strumenti per la rappresentazione e archiviazione da utilizzarsi per la redazione delle Tavole previste dalla D.D. 09/03/2012 n. 540, relative alle analisi di Microzonazione Sismica.

L'interfaccia per QGIS consente l'utilizzo la libreria di simboli per la rappresentazione standard dei tematismi e la struttura della base dati per la creazione di shapefile per l'archiviazione dei dati, come indicato nel documento di riferimento "Microzonazione sismica, ver. 3.1".

# FOSS4G - 虹 2017

### **RELAZIONI ORALI – Giovedì 9 febbraio**

#### SESSIONE SCIENTIFICA: SENSORI LOW COST

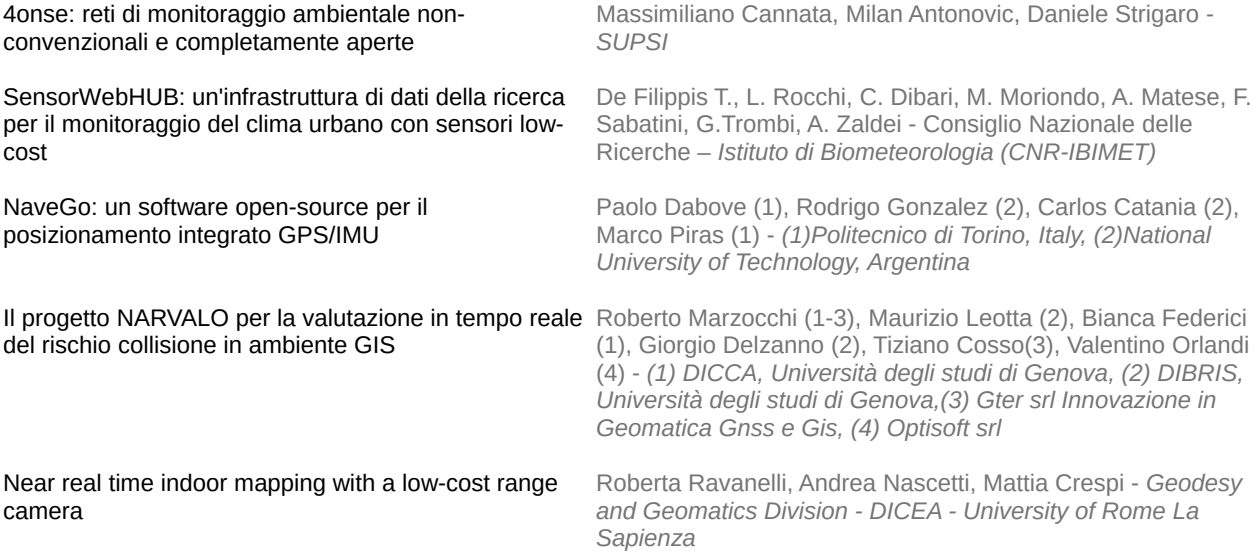

#### SESSIONE SCIENTIFICA: SOFTWARE DI ELABORAZIONE

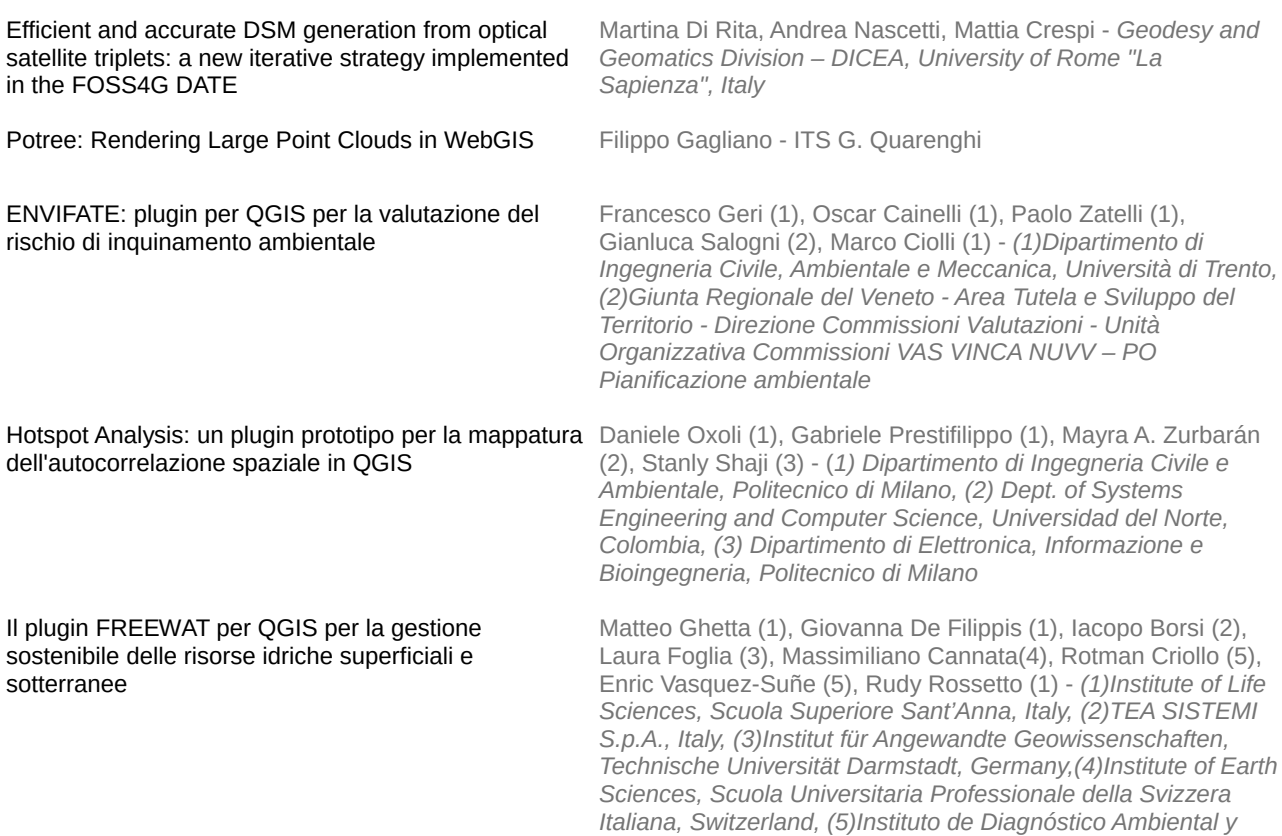

*Estudios del Agua, Consejo Superior de Investigaciones Científicas, Spain*

Simone Giannecchini, Andrea Aime - *GeoSolutions*

GeoServer, il server open source per la gestione interoperabile dei dati geospaziali

Leaflet e React

MapStore 2: Modern WebMapping con OpenLayer 3, Mauro Bartolomeoli, Simone Giannecchini - *GeoSolutions*

#### SESSIONE SCIENTIFICA: APPLICAZIONI GEOMORFOLOGICHE

Stima a piccola scala della propagazione di crolli in roccia in ambiente open GIS Stefano Campus(1), Marta Castelli(2), Marco Grisolia(2), Rocco Pispico(3), Luca Lanteri(3), Monica Barbero(2) - *(1)Regione Piemonte, (2)DISEG, Politecnico di Torino, (3)Arpa Piemonte* Una procedura semiautomatica per la quantificazione di parametri morfologici da immagini e applicazione a *DICAM, Università degli Studi di Trento* quattro fiumi albanesi Walter Bertoldi, Daniele Spada, Alfonso Vitti, Guido Zolezzi - Un metodo automatico per il calcolo della sinuosità degli alvei fluviali tramite QGIS Corrado CENCETTI, Pierluigi DE ROSA, Andrea FREDDUZZI - *Dipartimento di Fisica e Geologia, Università degli Studi di Perugia* Procedura FOSS GIS per l'analisi dei processi di arretramento di sponde fluviali: applicazione al basso T. Orba (Provincia di Alessandria) Andrea Mandarino (1), Michael Maerker (2), Marco Firpo (1) - *(1) Dipartimento di Scienze della Terra, dell'Ambiente e della* 

*Vita - Università degli Studi di Genova, (2) Dipartimento di Scienze della Terra e dell'Ambiente - Università degli Studi di Pavia*

#### SESSIONE SCIENTIFICA: APPLICAZIONI AMBIENTALI

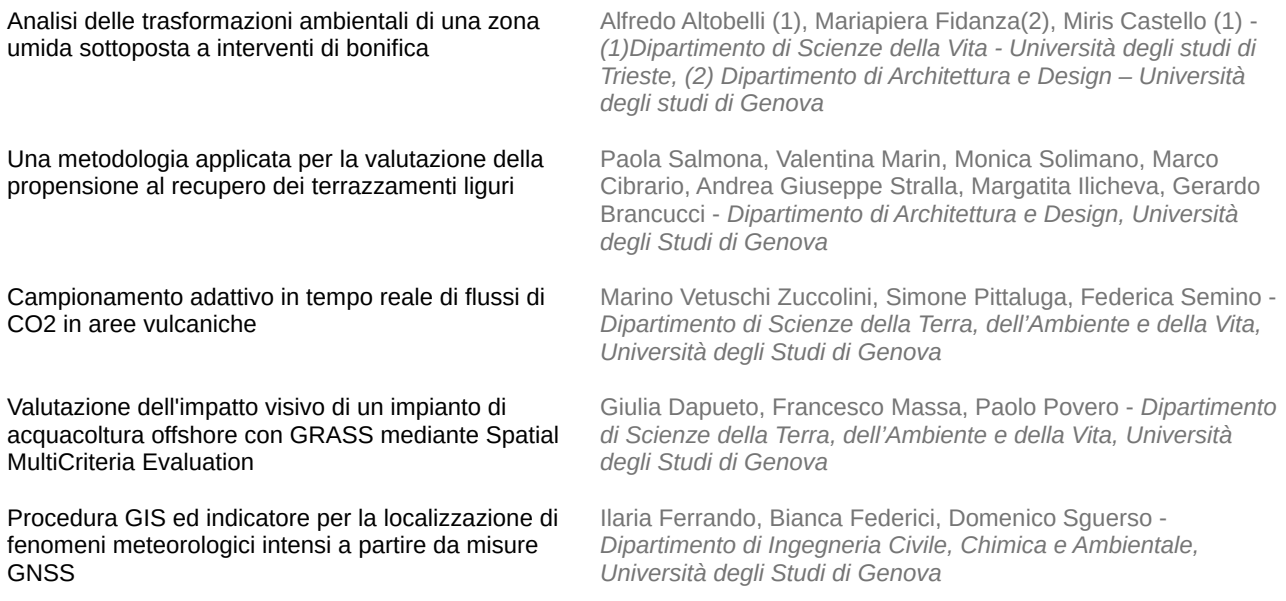

#### **4onse: reti di monitoraggio ambientale non-convenzionali e completamente aperte**

Massimiliano Cannata, Milan Antonovic, Daniele Strigaro

#### *SUPSI*

#### *email: [massimiliano.cannata@supsi.ch](mailto:massimiliano.cannata@supsi.ch)*

La disponibilità sistemi di monitoraggio idro-meteorologici che siano densi, completi e di qualità è essenziale per gestire una notevole quantità di problematiche come ad esempio: inondazioni e gestione delle reti di drenaggio urbane, stima degli impatti dei cambiamenti climatici, gestione del rischio ed "early warning", predizioni meteo e "now-casting".

Grazie ai recenti sviluppi tecnologici (Internet Of Things, Big Data, ubiquitous Internet, etc.) i sistemi di monitoraggio "non-convenzionali" basati su free software, tecnologie aperte e sensori a basso costo, possono rappresentare una grande opportunità sia come complemento alle reti di monitoraggio ufficiali che come sorgenti vitale di informazioni in regioni dove le reti tradizionali sono in declino o totalmente mancanti.

Nonostante ci sia grande fermento in quest'ambito, ad oggi, si trova molto poco di questi sistemi "nonconvenzionali" in letteratura scientifica mentre sono numerosissime le informazioni su Internet accessibili su blogs, tutorial e vari siti le quali purtroppo si limitano perlopiù a spiegare come fare senza presentare una vera valutazione scientifica.

Per questa ragione, il fine principale di questo progetto è quello di testare un sistema reale (circa 30 sensori) di questo tipo per un medio periodo (circa 2 anni) al fine di poterlo analizzare ed acquisire nuove conoscenze che consentano di valutare scientificamente potenzialità, criticità ed applicabilità. Si spera che l'adozione di sistemi aperti come 4onse (il nome indica appunto le quattro componenti aperte che si utilizzano nel progetto: Free & Open Source Software, Open Hardware, Open Data, ed Open Standards) possa portare ad una loro larga diffusione ed alla nascita di economie locali, anche in paesi in via di sviluppo.

La mancanza di costi di licenze e di patenti e la caratteristica "Open" consente infatti di produrre localmente l'intero sistema e di offrire servizi di vendita, assistenza e personalizzazione. Se questo un giorno accadrà, si avranno più informazioni che saranno utili a comprendere meglio i fenomeni, a reagire più velocemente in caso di pericoli, a definire meglio politiche e strategie di gestione e di comprenderne meglio gli effetti.

Con questo intervento si presenterà il progetto ed i primi risultati sulla parte software legata ad istSOS.

### **FOSS4G - 2017**

#### **SensorWebHUB: un'infrastruttura di dati della ricerca per il monitoraggio del clima urbano con sensori low-cost**

De Filippis T., L. Rocchi, E. Rapisardi, C. Dibari, M. Moriondo, A. Matese, F. Sabatini, G.Trombi, A. Zaldei

> *Consiglio Nazionale delle Ricerche – Istituto di Biometeorologia (CNR-IBIMET) email: [t.de.filippis@ibimet.cnr.it](mailto:t.de.filippis@ibimet.cnr.it)*

La condivisione dei dati della ricerca costituisce una nuova sfida per la comunità scientifica che può beneficiare di una grande quantità d'informazioni per risolvere problemi ambientali e di sostenibilità anche nel contesto urbano. Presupposti per vincere questa sfida sono lo sviluppo di infrastrutture che assicurino l'accesso, la gestione e la conservazione dei dati, il supporto tecnico per una gestione armonica che favorisca il riuso e, non ultimo, la predisposizione di politiche per l'Open Data.

E' con queste premesse e per contribuire allo sviluppo di strumenti utili alla condivisione, riuso e valorizzazione dei dati della ricerca, che il CNR-IBIMET ha sviluppato la piattaforma SensorWebHub [SWH] per l'accesso, gestione e condivisione di dati sperimentali da reti meteorologiche e ambientali non convenzionali.

La piattaforma web (http://www.sensorwebhub.org/) gestisce dati di diverse categorie (clima urbano, energie rinnovabili, agrometeorologia, indoor) provenienti da sensori low-cost e convenzionali. In particolare la sezione dedicata alle rilevazioni delle variabili sul clima urbano e qualità dell'aria è stata sviluppata con l'obiettivo di i) supportare l'approccio partecipativo per il monitoraggio ambientale urbano; ii) condividere i dati della ricerca acquisiti da sensori innovativi low-cost e convenzionali, fissi e mobili; iii) testare nuovi approcci di analisi per l'integrazione di dati multi sorgente; iv) implementare standard compliant OGC (Open Geospatial Consortium); v) sviluppare moduli di analisi via web; vi) favorire lo sviluppo di interfacce conviviali per diversi utenti (cittadini, PA, ricercatori, etc.).

L'infrastruttura ha supportato lo sviluppo del primo prototipo della Rete Urbana Mobile (http://rum.unifi.it/) dell'area metropolitana di Firenze, una rete meteorologica basata su sensori low-cost, connessi a piattaforme open-source Arduino, montati su vettori mobili (veicoli pubblici su gomme e rotaie) al fine di monitorare le principali variabili meteorologiche ed ambientali.

I dati raccolti nel corso della campagna di misure effettuate dal 2012 al 2015 (1.180.873 dati acquisiti da 6 stazioni mobili), tuttora in corso di analisi, hanno evidenziato per i dati climatici una significativa corrispondenza con i dati di temperatura e umidità misurati da stazioni fisse nel loro raggio di competenza. Questo dimostra l'accuratezza dei sensori utilizzati, nonostante il basso costo, che rende affidabili i dati misurati nelle diverse parti della città.

Una volta a regime, il sistema della rete R.U.M sarà in grado di mettere a disposizione i dati ambientali alle pubbliche amministrazioni locali (comuni e province interessati), al sistema sanitario, alla protezione civile, alla comunità scientifica ed a tutti gli interessati. I dati rilevati da reti non convenzionali potranno così essere impiegati per la ricerca scientifica (effetto isola di calore, microclima urbano), per i sistemi di allerta meteo e di protezione civile (ondate di calore), per la pianificazione e progettazione urbana.

#### **NaveGo: un software open-source per il posizionamento integrato GPS/IMU**

Paolo Dabove (1), Rodrigo Gonzalez (2), Carlos Catania (2), Marco Piras (1)

*(1) Politecnico di Torino, Italy, (2) National University of Technology, Argentina email: [paolo.dabove@polito.it](mailto:paolo.dabove@polito.it)*

Oggi si sta diffondendo l'uso di piattaforme IMU (Inertial Measurement Unit) che, integrate con altra strumentazione di misura, in genere GNSS, odometri, magnetometri ecc, ma anche con unità di memorizzazione e calcolo, costituiscono un sistema di navigazione inerziale (INS).

Lo sviluppo di nuove tecnologie nell'ambito del posizionamento sia indoor che outdoor richiede l'uso di strumenti di calcolo per la post-elaborazione dei dati GNSS ed IMU al fine di attuare e testare nuovi approcci. NaveGo è un software open-source per il trattamento di dati GPS/INS in modalità loosely-coupled. NaveGo, sviluppato in ambiente MATLAB o GNU Octave, è liberamente disponibile online e quindi fruibile, modificabile ed implementabile da qualunque ricercatore/sviluppatore in tutto il mondo. Numerosi studi sono stati effettuati in merito al funzionamento di NaveGo: l'obiettivo di questo lavoro è quello di analizzare le performances di questo software considerando strumentazione GNSS e IMU sia professionale che di basso costo. NaveGo permette di stimare ed analizzare le accuratezze e precisioni di tali strumenti tramite il classico test "a sei facce" e lo studio della varianza di Allan ottenuti da rilievi statici in laboratorio, nonché trattare dati dinamici. In tale lavoro si analizzeranno prima le performance degli strumenti analizzati in modalità statica prima di passare ad un rilievo cinematico. In questo caso si concentrerà l'attenzione su un'applicazione di mobile mapping: sopra ad un veicolo sono stati installati sia strumenti low-cost che geodetici ed è stato effettuato un percorso presentante tratti con tre differenti caratteristiche: aree libere con ottima visibilità satellitare, aree boscate e urban canyon. Di tale rilievo, si compareranno i risultati ottenuti dal software NaveGo con quelli ottenuti da Inertial Explorer®, sviluppato da NovAtel / Waypoint®, che è uno tra i software più utilizzati e performanti per il trattamento integrato di dati GNSS ed IMU ma allo stesso tempo è un software costoso e "closed-source".

Dai risultati ottenuti si può affermare statisticamente che NaveGo fornisce risultati comparabili con quelli ottenibili con Inertial Explorer® sia per quanto riguarda la posizione che l'assetto del veicolo.

Va sottolineato che nonostante vi siano pochi software per il post-processamento dei dati GNSS/INS in letteratura, nessuno di questi è open source né liberamente a disposizione. Gli autori possono quindi affermare che NaveGo è il primo sforzo accademico coordinato per sviluppare un software di trattamento dati GNSS/INS open-source per scopi di posizionamento di precisione in post-processamento, sebbene esistano altri progetti (quali ad esempio Pixhawk - [https://pixhawk.org,](https://pixhawk.org/) Paparazzi UAV [http://paparazziuav.org](http://paparazziuav.org/) e Inertial Navigation Estimation Library <https://github.com/priseborough/InertialNav>) il cui obiettivo è rivolto alla guida di droni o alla navigazione.

#### **Il progetto NARVALO per la valutazione in tempo reale del rischio collisione in ambiente GIS**

Roberto Marzocchi (1-3), Maurizio Leotta (2), Bianca Federici (1), Giorgio Delzanno (2), Tiziano Cosso<sup>(3)</sup>, Valentino Orlandi<sup>(4)</sup>

*(1) DICCA, Università degli studi di Genova, (2) DIBRIS, Università degli studi di Genova,(3) Gter srl Innovazione in Geomatica Gnss e Gis, (4) Optisoft srl*

*email: [roberto.marzocchi@gter.it](mailto:roberto.marzocchi@gter.it)*

NARVALO (NAvigazione satellitare di precisione per la sicuRezza e la Viabilità in Aree LOgistiche) è un progetto di ricerca cofinanziato dall'Agenzia Spaziale Italiana (ASI).

NARVALO è un sistema di allerta anticollisione per la sicurezza all'interno di aree interportuali. Scopo del sistema è quello di individuare situazioni potenzialmente pericolose che potrebbero originare incidenti, ed allertare mezzi e persone coinvolte. Il sistema è basato sulla conoscenza in tempo reale della posizione e della velocità di mezzi e persone mediante tecnologia GNSS (Global Navigation Satellite Systems).

Durante il presente intervento si intende presentare nel dettaglio il prototipo di centro di controllo real time che si sta realizzando per la valutazione del rischio collisione; esso comprende un algoritmo anti-collisione sviluppato in ambiente GIS ed interamente basato su librerie geospaziali open source oltre ad un server, sviluppato in C, che si occupa della schedulazione dell'algoritmo, della gestione delle comunicazioni con gli apparati mobili e del salvataggio dei dati storici.

#### **Near real time indoor mapping with a low-cost range camera**

Roberta Ravanelli, Andrea Nascetti, Mattia Crespi *Geodesy and Geomatics Division - DICEA - University of Rome La Sapienza email: [roberta.ravanelli@uniroma1.it](mailto:roberta.ravanelli@uniroma1.it)*

This work analyses the potentialities of a low-cost structured light range camera, the Occipital Structure Sensor, for the 3D surveying of indoor environments. The specific aim is to evaluate its accuracy in reconstructing near real-time planimetric maps of building interiors.

Range cameras are active imaging sensors able to natively measure the distances of several points at high frame rate (30 - 60 Hz) and can be used as 3D scanners to easily collect dense point clouds practically in real time. The Structure Sensor is precisely the first range camera specifically designed for mobile devices: characterized by compact dimensions and an internal battery, it can be connected to an iOS device and Occipital provides the Structure SDK for developing applications which leverage its 3D modelling capabilities.

The Room Capture application, provided with the Structure SDK, was therefore used to easily acquire the 3D models of the ceilings of different rooms, thus avoiding in most cases the obstruction of the furniture, with different shapes and sizes. The entire scanning process was performed in metric space and in real time. By exploiting the depth data and the high frame rate that the Structure Sensor offers (30 fps), the Room Capture app is indeed able to continually track the pose of the device and fuse the depth maps captured from new view points as soon as they are acquired, merging them into an overall 3D model in real time.

Each captured model was then cut through the Slic3r software, free and open source, along a section parallel to the ceiling plane, and very close to the ceiling itself, in order to generate a 2D map. In this way it was possible to uniquely measure the principal quantities (sides, perimeter and area) of the scanned rooms.

Several 3D models were captured for three rooms and their 2D maps were compared with the ones obtained through a traditional survey performed with a measuring tape. It is worth noting that the traditional survey is more complex and remarkably more time consuming to carry out than the scanning with the Structure Sensor. The obtained results show that it is effectively possible to use the Structure Sensor to generate planimetric maps of rooms. In fact the reconstructed planimetric layouts present a mean accuracy of 5 cm, suitable for 2D maps at scale 1:200 and several applications not demanding for centimetric accuracy. This a very important feature, since the device is low-cost and user-friendly and can be easily used by non-experts for collecting crowdsourcing indoor information in the frame of volunteered geographic information (VGI) generation.

#### **Efficient and accurate DSM generation from optical satellite triplets: a new iterative strategy implemented in the FOSS4G DATE**

Martina Di Rita, Andrea Nascetti, Mattia Crespi - *Geodesy and Geomatics Division – DICEA, University of Rome "La Sapienza", Italy*

*email: [martina.dirita@uniroma1.it](mailto:martina.dirita@uniroma1.it)*

The topic of this research is the identification of a new and innovative strategy to generate Digital Surface Models (DSMs) from optical satellite tri-stereo imagery, exploiting efficient dense matching algorithms derived from computer vision, without losing a rigorous photogrammetric approach.

The main challenge was to overcome the issues related to the epipolarity resampling for satellite images, for which it is not straightforward the epipolar geometry achievement, due their multiple projection centers.

The GrEI (Ground quasi-Epipolar Images) are the core of this original strategy for DSMs generation from satellite imagery, able to return a reliable and accurate solution.

The FOSS4G DATE, since its original implementation, has been modified in order to obtain better results in terms of DSMs generated. As a matter of fact, starting from the version implemented during the Google Summer of Code program, a new release has been developed, improving the achievable results.

The workflow provides a ground projection for the raw satellite images, thanks to RPF model and using a coarse DSM (e.g. SRTM). In order to bring the ground images in the quasi-epipolar geometry, at first, a preliminary rotation is estimated for both images, in order to align them in the disparity prevailing direction. This is performed computing the mean rotation angle, according to forward and inverse RPF, on a square image grid 10x10. Then, as a second step, a refinement of the images relative position is performed. This is done by estimating, thanks to a set of well-identified TPs a residual rotation and a translation to be applied to the slave image, in order to correct possible residual roto-translations between master and slave images due to RPCs inaccuracy. This approach works both with along and across track data, and no additional information is needed apart from RPCs. These orthorectified images can act as GrEI and can undergo a dense image matching procedure. In particular, to compute the disparity map, the SGM algorithm as implemented in the OpenCV library is used. The obtained disparities have then to be converted into height corrections: this is done through an efficient procedure based on the computation of a disparity-to-height conversion factor exploiting RPCs-based orientation model. Subsequently, since using GrEI the disparities are computed in the object space, the corresponding height corrections can be summed to the coarse DSM in order to obtain the final DSM.

A test has been carried out with Pléiades triplets over Trento (Northern Italy) test field. In particular, 3 DSMs have been generated (exploiting all the possible images combinations) and then merged after a relative bias removal, in order to bring them in the same reference frame. A bias of about 0.5 m and a standard deviation less than 4 m have been achieved for the entire tile.

### **FOSS4G - 2017**

#### **Potree: Rendering Large Point Clouds in WebGIS**

#### Filippo Gagliano

*ITS G. Quarenghi*

*email: [fmgagliano@gmail.com](mailto:fmgagliano@gmail.com)*

Questo contributo vuol presentare una piattaforma Potree, una piattaforma renderer web-based per le nuvole di punti di grandi dimensioni. L'uso della piattaforma permetterebbe agli utenti di visualizzare informazioni georeferenziate dell'intera città Alta di Bergamo, gestendo circa 5 miliardi di punti, da fonti come LIDAR o fotogrammetria, in tempo reale nei browser web standard.

Uno dei principali vantaggi per la visualizzazione della nuvola di punti nel web è quello di condividere serie di dati con gli utenti e gli enti pubblici, senza la necessità di installare applicazioni di terze parti e il trasferimento di grandi quantità di dati in anticipo.

L'attenzione per le grandi nuvole di punti rappresentano un 'applicazione concreta dei Big Data. La rivoluzione Big Data e, in generale, il termine Big Data si riferisce proprio a cosa si può fare con tutta questa quantità di informazioni, ossia agli algoritmi capaci di trattare così tante variabili in poco tempo e con poche risorse computazionali. Il paragone è presto e fatto: fino a poco tempo, uno scienziato per analizzare una montagna di dati che oggi definiremmo Small o Medium Data avrebbe impiegato molto tempo e si sarebbe servito di computer mainframe da oltre 2 milioni di dollari. Oggi, con un semplice algoritmo, quelle stesse informazioni possono essere elaborate nel giro di poche ore, magari sfruttando un semplice laptop per accedere alla piattaforma di analisi.

La varietà di tools integrati nella piattaforma, consente agli utenti di analizzare, manipolare e gestire i dati della nuvola di punti grezza, senza la necessità di impiegare tempi di calcolo grandissimi e costi per le elaborazioni di meshing.

La piattaforma permette di avere lo streaming e il rendering di miliardi di punti attraverso i browser web, senza la necessità caricare grandi quantità di dati in anticipo. La struttura informatica è gerarchica per memorizzare i sottocampioni dei dati originali a diverse risoluzioni. La bassa risoluzione viene memorizzata nella radice che contiene i livelli delle informazioni mentre la risoluzione aumenta gradualmente salendo nei livelli.

L'algoritmo permette di abbattere regioni della nuvola di punti che si trovano al di fuori della vista troncoconica e visualizza regioni lontane ad un livello inferiore di dettagli. Potree è uno strumento per visualizzare nuvole di punti free, con dimensioni fino a 597 miliardi di punti, circa 1.6 terabyte dopo la compressione, in tempo reale in un browser web.

#### **ENVIFATE: plugin per QGIS per la valutazione del rischio di inquinamento ambientale**

Francesco Geri (1), Oscar Cainelli (1), Paolo Zatelli (1), Gianluca Salogni (2), Marco Ciolli (1)

*(1)Dipartimento di Ingegneria Civile, Ambientale e Meccanica, Università di Trento,* 

*(2)Giunta Regionale del Veneto - Area Tutela e Sviluppo del Territorio - Direzione Commissioni Valutazioni - Unità Organizzativa Commissioni VAS VINCA NUVV - PO Pianificazione ambientale*

*email: [francesco.geri@unitn.it](mailto:francesco.geri@unitn.it)*

Negli ultimi anni è cresciuto in maniera considerevole l'interesse per i fenomeni di inquinamento ambientale causati da sostanze tossiche e altre fonti di disturbo. La pericolosità di ciascuna di tali sostanze si manifesta laddove sia superata una certa soglia di concentrazione che la rende tossica. Per proteggere la salute pubblica e gli ecosistemi occorre mantenere le concentrazioni di tali inquinanti al di sotto di una soglia di sicurezza e risulta di particolare importanza essere in grado di prevedere in maniera sufficientemente attendibile le concentrazioni che si vengono a stabilire nei diversi comparti ambientali.

La disciplina *contamination modeling* permette di fornire un supporto per la valutazione della qualità e del rischio ambientale fornendo stime predittive di concentrazione di potenziali contaminanti in funzione dei parametri chimico-fisici coinvolti. Per le pubbliche amministrazioni, ma anche per gli operatori privati sta diventando sempre più importante poter disporre di strumenti semplici ma efficaci che consentano di effettuare analisi di screening tali da individuare le possibili criticità in quest'ambito.

Il software ENVIFATE viene sviluppato nell'ambito di un progetto di ricerca ancora in corso finanziato al DICAM (Università di Trento) dalla Regione Veneto proprio per operare analisi di screening allo scopo di valutare i rischi di inquinamento ambientale nelle aree protette a seguito di pianificazione di potenziali sorgenti inquinanti.

Il progetto ha previsto lo sviluppo di un'applicazione con i seguenti requisiti: i) open-source ii) multipiattaforma iii) user friendly iv) GIS oriented. Si è scelto di sviluppare una famiglia di plugin di QGIS, utilizzando un linguaggio python multipiattaforma e realizzando un modulo per ciascuna matrice ambientale considerata: fiumi, laghi, dispersione atmosferica, dispersione in falda, rumore.

I plugin sono stati sviluppati a partire da una libreria di moduli lanciabili da linea di comando o da applicazioni di terze parti (es. GRASS) con un elevato livello di modularità e scalabilità. E' così anche possibile concatenare i diversi moduli in flussi di dati personalizzati. Alla base degli algoritmi utilizzati nei plugin vi sono modelli altamente testati da enti nazionali o internazionali come ad esempio quelli adottati da Ispra e descritti nel documento "Criteri metodologici per l'applicazione dell'analisi assoluta di rischio ai siti contaminati". Si è seguito tale approccio per fornire degli strumenti statisticamente validati per essere utilizzati in contesti ambientali differenti.

Tutti i plugin forniscono risultati di tipo numerico e cartografico: in particolare i tool da linea di comando forniscono un risultato "statico", ovvero collegato ad un particolare stato spaziale e temporale, mentre all'interno dei plugin il modulo viene reiterato nello spazio e nel tempo allo scopo di fornire mappe georiferite e risultati relazionati temporalmente.

#### **Hotspot Analysis: un plugin prototipo per la mappatura dell'autocorrelazione spaziale in QGIS**

Daniele Oxoli<sup>(1)</sup>, Gabriele Prestifilippo<sup>(1)</sup>, Mayra A. Zurbarán<sup>(2)</sup>, Stanly Shaji<sup>(3)</sup>

*(1) Dipartimento di Ingegneria Civile e Ambientale, Politecnico di Milano, (2) Dept. of Systems Engineering and Computer Science, Universidad del Norte, Colombia, (3) Dipartimento di Elettronica, Informazione e Bioingegneria, Politecnico di Milano email: [daniele.oxoli@polimi.it](mailto:daniele.oxoli@polimi.it)*

L'analisi dell'autocorrelazione spaziale è uno strumento indispensabile per la comprensione di tutti quei processi, naturali o antropici, che si manifestano in un dato territorio e che non possono essere studiati distintamente da esso.

Nel recente passato, l'analisi dell'autocorrelazione spaziale ha portato a risultati importanti in svariati ambiti di ricerca quali l'epidemiologia, la criminologia, l'ecologia, ecc. attirando l'attenzione della comunità di utilizzatori e sviluppatori di software GIS.

Specifici moduli per la mappatura dell'autocorrelazione spaziale sono disponibili in alcuni software GIS proprietari nonché in software stand-alone e librerie di programmazione Free e Open Source. Con riferimento a quest'ultime, l'esempio più noto riguarda il pacchetto 'spdep' di R, il quale è accessibile in molti FOSS GIS esclusivamente da linea di comando. Al contrario, specifiche funzionalità per la mappatura dell'autocorrelazione spaziale, o più in generale per l'analisi spaziale esplorativa, non sono ad oggi ufficialmente integrate - tramite interfacce dedicate - nei più famosi sistemi FOSS GIS, quale ad esempio QGIS.

Nel presente studio viene presentato un plugin prototipo di QGIS - dedicato alla mappatura dell'autocorrelazione spaziale - chiamato Hotspot Analysis Plugin, basato sulla libreria FOSS PySAL (Python Spatial Analysis Library).

Insieme alle funzionalità e alle dipendenze necessarie per l'installazione del plugin, vengono presentati alcuni casi di studio reali per dimostrare l'utilità di questo tipo di analisi applicata in diversi contesti e a differenti dataset spaziali.

Lo sviluppo di questo plugin mira all'integrazione di funzionalità avanzate dedicate alla statistica spaziale nell'installazione ufficiale di QGIS, allo scopo sia di ampliare le funzionalità offerte dal sistema stesso sia di promuovere l'utilizzo di questo FOSS GIS ad un più esteso bacino di utenti.

#### **Il plugin FREEWAT per QGIS per la gestione sostenibile delle risorse idriche superficiali e sotterranee**

Matteo Ghetta <sup>(1)</sup>, Giovanna De Filippis<sup>(1)</sup>, Iacopo Borsi<sup>(2)</sup>, Laura Foglia<sup>(3)</sup>, Massimiliano Cannata<sup>(4)</sup>, Rotman Criollo<sup>(5)</sup>, Enric Vasquez-Suñe<sup>(5)</sup>, Rudy Rossetto<sup>(1)</sup>

*(1) Institute of Life Sciences, Scuola Superiore Sant'Anna, Italy, (2) TEA SISTEMI S.p.A., Italy,*

*(3) Institut für Angewandte Geowissenschaften, Technische Universität Darmstadt, Germany,*

*(4) Institute of Earth Sciences, Scuola Universitaria Professionale della Svizzera Italiana, Switzerland,*

*(5) Instituto de Diagnóstico Ambiental y Estudios del Agua, Consejo Superior de Investigaciones Científicas, Spain*

*email: [matteo.ghetta@gmail.com](mailto:matteo.ghetta@gmail.com)*

Lo sviluppo di software innovativi che vadano ad integrare tecniche di simulazione agli strumenti per l'analisi di dati spaziali è di enorme importanza, per la gestione sostenibile dell'utilizzo congiunto di acque superficiali e sotterranee e la corretta applicazione delle Direttive EU sulle acque.

Il progetto EU HORIZON 2020 FREEWAT (FREE and open source software tools for WATer resource management) ha come obiettivo lo sviluppo di una piattaforma free e open source integrata in QGIS per la pianificazione e la gestione delle risorse idriche. A questo sviluppo si affiancano attività di capacity building e la dimostrazione dell'utilizzo della piattaforma con la sua applicazione a 14 casi studio in cui la parte tecnica è svolta con il coinvolgimento dei principali attori interessati agli usi dell'acqua (approccio partecipato).

FREEWAT è oggi un plugin che permette di accoppiare le potenzialità di processamento di dati geospaziali proprie di un GIS con sofisticati modelli di simulazione. I dati in input e output sono gestiti da un database relazionale SpatiaLite. Attualmente FREEWAT include 6 moduli per il pre-processamento dati e l'implementazione di modelli di simulazione.

Il modulo AkvaGIS fornisce strumenti per l'analisi e l'interpretazione di dati idrochimici e idrologici, che spaziano dalla creazione di grafici e statistiche, alla generazione di mappe tematiche per l'implementazione di modelli concettuali.

Il modulo Observation Analysis Tool permette il pre-processamento, l'importazione, l'analisi e la visualizzazione di serie temporali e di utilizzare questi dati per la costruzione e la calibrazione dei modelli.

MODFLOW-2005, codice numerico sviluppato dalla USGS, è utilizzato per la simulazione del flusso delle acque sotterranee: il flusso associato ad aree di ricarica, evapotraspirazione, e corpi idrici superficiali può essere simulato con specifici pacchetti, tra cui il Lake permette di simulare le interazioni fra laghi ed acquiferi.

MT3DMS, accoppiato al modello idrologico, può essere utilizzato per simulare il trasporto advettivo e dispersivo di specie chimiche nella zona satura, mentre il trasporto di soluti 1D nella zona insatura è simulato con il modulo USB. L'integrazione del codice SEAWAT permette di simulare flussi dipendenti da viscosità e densità, tipici di scenari di intrusione salina.

In MODFLOW-OWHM, il Farm Process permette di simulare dinamicamente la domanda di acqua in zone rurali

UCODE\_2014 è implementato per effettuare analisi di sensitività e la calibrazione dei modelli, utilizzando un modello di regressione inversa, anche non lineare

La piattaforma FREEWAT è concepita per autorità di governo e per aziende pubbliche/private per la costruzione di strumenti di gestione dinamici dei sistemi idrologici, ove poter immagazzinare e analizzare i dati.

Questo contributo è finanziato nell'ambito del progetto FREEWAT, che ha ricevuto fondi dall'Unione Europea attraverso HORIZON 2020 research and innovation programme, GA n. 642224.

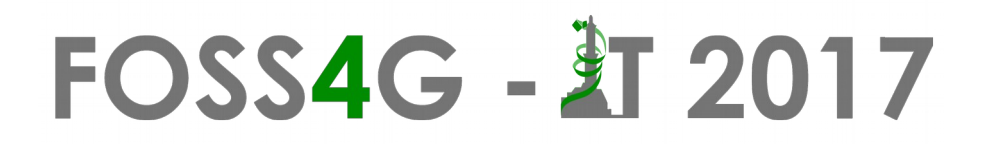

#### **GeoServer, il server open source per la gestione interoperabile dei dati geospaziali**

Simone Giannecchini, Andrea Aime

#### *GeoSolutions*

*email: [simone.giannecchini@geo-solutions.it](mailto:simone.giannecchini@geo-solutions.it)*

GeoServer è un server GeoSpaziale Open Source scritto in Java, seguendo le comuni pratiche Java Enterprise, per la gestione, disseminazione e analisi di dati geospaziali.

GeoServer permette di distribuire, manipolare e analizzare i dati usando i più diffusi standard OGC (WMS, WFS, WCS, WPS, CSW), senza però dimenticare estensioni specifiche per una interazione trasparente con client come Google Earth e software commerciale in genere, ne gli ormai diffusi approcci basati su protocolli REST e GeoJSON per la distribuzione semplificata di semplici dati vettoriali.

Obiettivo della presentazione è fornire allo spettatore una una esaustiva panoramica delle funzionalità offerte da GeoServer per la creazione di Spatial Data Infrastructure interoperabili, con particolare attenzione alle nuove funzionalità introdotte in GeoServer e all'analisi di dati spaziali con il protocollo WPS.

#### **MapStore 2: Modern WebMapping con OpenLayer 3, Leaflet e React**

Mauro Bartolomeoli, Simone Giannecchini

*GeoSolutions*

*email: [mauro.bartolomeoli@geo-solutions.it](mailto:mauro.bartolomeoli@geo-solutions.it)*

MapStore 2 è il risultato della riscrittura della versione 1 di MapStore ed è stata portata avanti con l'obiettivo di creare un framework webgis moderno e facile da usare e customizzare: alcune delle parole chiave che hanno guidato questo sforzo sono look&feel accattivante, mobile-ready, responsiveness e modularità.

Dal punto di vista tecnologico si è deciso di abbandonare Ext-JS in toto puntando su React, Redux e Bootstrap per il framework di tema e widget. Dal punto di vista delle librerie di mapping si è deciso di non dipendere direttamente da nessuna delle librerie esistenti quanto piuttosto di rendere possibile l'utilizzo di OpenLayers 3, LeafLet e Cesium in modo da dare agli sviluppatori la massima libertà di scelta a seconda del caso d'uso che si affronta.

MapStore 2 è sia un framework che un geoportale integrato basato su servizi OGC. E' possibile usare MapStore 2 come un framework per sviluppare webgis avanzati (presenteremo alcuni esempi) riusando i componenti e plugin base di MapStore ed eventualmente creandone di nuovi grazie alla architettura a plugin ed alle potenzialità delle librerie scelte; è possibile usare MapStore 2 come un prodotto (ossia senza scrivere nuovo codice) ma semplicemente usando le funzionalità di creazione e gestione mappe e di gestione delle sorgenti dati (WMS, WMTS e WFS).

MapStore 2 si compone di due componenti principali MapManager e GeoStore, rispettivamente front-end e back-end.

MapManager permette in un'unica interfaccia di creare, modificare, cancellare e fare ricerche su definizioni di mappe, generare un link univoco per incapsulare una mappa in un sito web esterno, condividere le proprie mappe con gli altri; tutto questo interagendo con GeoStore. Supporta sia la autenticazione che la definizione di policy di accesso per la protezione delle mappe gestite da GeoStore .

GeoStore implementa una infrastruttura flessibile e modulare sviluppata con tecnologia Java Enterprise per creare, gestire, navigare e ricercare definizioni di mappe. GeoStore integra la gestione di autenticazione ed autorizzazione secondo il paradigma Role Based Access Control (RBAC) per la protezione da accessi indesiderati. Il meccanismo di storage standard di GeoStore è costituito da un DBMS: Oracle e PostgreSQL sono supportati.

Obiettivo della presentazione è fornire allo spettatore una esaustiva panoramica delle funzionalità offerte da MapStore per la creazione di interfacce web funzionali ed accattivanti, con particolare attenzione alle varie modalità di utilizzo (geoportale, framework, mobile). In chiusura verrà presentata una carrellata di esempi di utilizzo di MapStore fra i clienti di GeoSolutions.

**Stima a piccola scala della propagazione di crolli in roccia in ambiente open GIS**

Stefano Campus<sup>(1)</sup>, Marta Castelli<sup>(2)</sup>, Marco Grisolia<sup>(2)</sup>, Rocco Pispico<sup>(3)</sup>, Luca Lanteri<sup>(3)</sup>,

Monica Barbero $(2)$ 

*(1)Regione Piemonte, (2)DISEG, Politecnico di Torino, (3)Arpa Piemonte email: [stefano.campus@regione.piemonte.it](mailto:stefano.campus@regione.piemonte.it)*

I fenomeni di caduta di massi isolati da pareti rocciose sono molto frequenti in ambiente alpino, causando un elevato livello di rischio per persone, strutture, viabilità e attività produttive. Per definire misure di protezione appropriate, è necessario condurre studi di pericolosità, individuando le zone maggiormente esposte al pericolo in funzione dei livelli energetici raggiunti dai massi in caduta e dalla probabilità di accadimento del fenomeno. A causa della elevata estensione delle zone colpite e della difficoltà di reperire informazioni di dettaglio, sono state sviluppate negli ultimi anni metodologie per la valutazione speditiva a piccola scala della pericolosità per caduta massi. Tali metodologie hanno avuto notevole impulso dall'utilizzo di strumenti GIS, grazie alla possibilità di sviluppare strumenti di analisi, di condividerli e migliorarli con il contributo della comunità scientifica, assicurandone l'interoperabilità.

In questa nota si presenta una metodologia per la stima della pericolosità per caduta massi a scala regionale, implementata nel codice QPROTO (QGIS Predictive ROckfall TOol) [Castelli M., Grisolia M., Barbero M., Campus S., Pispico R., Luca Lanteri L. (2016). A new procedure to estimate rockfall hazard at a regional scale: the QPROTO tool. cds.].

Sviluppato in ambiente Python ed integrato in QGIS come plugin, il codice si basa sul metodo dei coni proposto da Jaboyedoff e Labiouse (http://dx.doi.org/10.5194/nhess-11-819-2011). Utilizza le funzioni di visibilità presenti in GRASS che consentono di definire le zone di una superficie topografica che possono essere viste da un osservatore che si trova in un punto della superficie stessa. Assumendo che l'osservatore sia un masso sul versante, la superficie vista rappresenta le zone del pendio che possono essere colpite dalla sua caduta. I dati di ingresso dell'analisi possono essere facilmente ricavati dal materiale esistente (DTM, ortofoto, mappe tematiche) e sulla definizione di alcuni parametri empirici. Questi ultimi rappresentano i fenomeni di interazione tra masso e versante e definiscono gli angoli di apertura del cono di vista, sul piano orizzontale e sul piano verticale. Associando una massa ad ogni cono, cioè ad ogni masso in caduta, sulla base di un bilancio energetico, è possibile fornire una stima quantitativa della velocità del masso e della sua energia cinetica in ogni punto del versante che ricade all'interno del cono di visibilità. Associando ad ogni area sorgente un indice di propensione al distacco, che identifichi in modo semplificato la probabilità di distacco dei massi, è allora possibile produrre una mappa di pericolosità relativa del pendio e del fondovalle, che consenta di individuare le zone maggiormente colpite dal fenomeno in termini di probabilità relativa di accadimento e di energia cinetica, sulle quali condurre analisi di dettaglio, ad esempio traiettografiche, per l'analisi di rischio e la progettazione di opere di mitigazione.

#### **Una procedura semiautomatica per la quantificazione di parametri morfologici da immagini e applicazione a quattro fiumi albanesi**

Walter Bertoldi, Daniele Spada, Alfonso Vitti, Guido Zolezzi

*DICAM, Università degli Studi di Trento email: [alfonso.vitti@unitn.it](mailto:alfonso.vitti@unitn.it)*

L'Albania è un Paese emergente candidato ad entrare nell'Unione Europea. L'analogia territoriale con altri Paesi europei, la peculiarità dei fiumi contraddistinti da un elevata dinamicità, un grado di naturalità maggiore rispetto a molto paesi europei, e al tempo stesso soggetti a ingenti piani di sfruttamento, la rendono di particolare interesse per studi di morfologia fluviale.

L'obiettivo di questo lavoro è quello di derivare parametri morfologici attraverso la analisi di immagini aeree (RGB 2007) e satellitari (B/N 1968) tramite l'utilizzo di GRASS. Si è sviluppata e implementata una procedura semiautomatica per la quantificazione di parametri morfologici.

Lo studio riguarda nove tratti di quattro fra i maggiori fiumi albanesi (Mat, Shkumbin, Seman, Vjosë) suddivisi secondo l'approccio multilscala proposto dalla metodologia IDRAIM. La procedura proposta prevede l'individuazione dell'alveo attivo mediante una serie di operazioni preliminari, una classificazione automatica supervisionata e la quantificazione dei parametri morfologici. I primi passaggi sono finalizzati ad individuare le aree fluviali e perifluviali che verranno poi classificate. In primo luogo si selezionano e elaborano le zone ghiaiose del fiume analizzando la mappa della banda "saturazione" derivata dal dato RGB. Dopo la classificazione, mediante una fase di postprocessing si ottiene la mappa dell'alveo attivo, rimuovendo la vegetazione sui bordi. Per quantificare i parametri morfologici, si sono estratte le linee d'asse dei tratti considerati per valutare proprietà quali l'indice di sinuosità e prodotti i transetti per misurare le larghezze. Sono state inoltre calcolate le percentuali relative ad ogni classe (acqua, ghiaia e vegetazione). Diverse di queste operazioni sono state eseguite con algoritmi codificati in Python.

La procedura proposta è stata validata tramite il confronto con dati ottenuti da digitalizzazione manuale. Inoltre si è eseguita la digitalizzazione e quantificazione dei parametri di alcuni tratti selezionati dalle foto storiche, localmente deformate e georiferite. I risultati sono di buona qualità e compongono la base per un futuro studio morfodinamico dei tratti considerati. La procedura appare comunque sufficientemente robusta da permetterne la applicazione anche su altri tratti senza importanti interventi di un operatore.

Dato il ridotto numero di bande impiegate il metodo proposto è sensibile alle ambiguità radiometriche. Una determinazione preliminare di regioni di forma regolare (campi) e la imposizione di vincoli di tipo geomorfologico (su pendenze) potrebbe ridurre l'effetto di questa sensibilità. I dati storici, prodotti delle missioni satellitari americane CORONA durante la guerra fredda, si sono rivelati di particolare interesse. Le immagini satellitari furono acquisite in formato stereoscopico e la loro elaborazione permetterebbe anche di ottenere un modello digitale del terreno della stessa epoca.

#### **Un metodo automatico per il calcolo della sinuosità degli alvei fluviali tramite QGIS**

Corrado CENCETTI, Pierluigi DE ROSA, Andrea FREDDUZZI

*Dipartimento di Fisica e Geologia, Università degli Studi di Perugia*

email: [pierluigi.derosa@unipg.it](mailto:pierluigi.derosa@unipg.it)

Negli alvei ghiaiosi il Trasporto solido di fondo (Tsf) assume un'importanza fondamentale nella configurazione morfologica dell'alveo stesso. A causa del Tsf tali alvei, di norma, non sono rettilinei: anche quelli non francamente meandriformi presentano sempre una certa sinuosità. Questa rappresenta, quindi, uno degli elementi morfometrici più importanti nella definizione della tipologia d'alveo, tanto che su tale parametro gli alvei (almeno quelli monocanale) sono classificati, con tutte le implicazioni morfodinamiche e sedimentarie che la classificazione comporta. La sinuosità è riferita all'alveo pieno, dato che quella del/dei canale/i di magra è generalmente maggiore, per la presenza di corpi sedimentari che rendono più sinuoso il canale di magra stesso.

La misura della sinuosità si ottiene definendo l'Indice di Sinuosità (Is) quale rapporto tra la distanza tra due sezioni d'alveo misurata lungo l'Asse dell'Alveo Pieno - AdA e la distanza tra le stesse misurata lungo l'Asse della Valle – AdV (Thorne, 1997; FISRWG, 1998). Il tratto considerato (distanza tra le sezioni) è, di norma, pari a 20 volte la larghezza media dell'alveo pieno. Tuttavia, in genere, l'AdV non è parallelo alla retta congiungente le due sezioni, che risulta sempre maggiore (o al massimo uguale) alla sua proiezione sull'AdV. I due valori possono essere anche sensibilmente diversi, determinando una sopravalutazione dell'Is. Il problema può essere risolto definendo univocamente l'Is come rapporto tra la lunghezza dell'alveo misurata lungo l'AdA e la distanza euclidea tra le sezioni considerate, in pratica la retta che le congiunge (Clerici & Perego, 2016).

Su questa base è stato realizzato un plugin di QGIS (RiverMetrics) che calcola l'Is come sopra descritto, assegnando il valore al centro del tratto considerato. Si esegue uno shift definito dall'utente e si ripete l'operazione, diagrammando la variabilità dell'Is lungo l'alveo. La novità del plugin consiste nell'interazione con l'utente che può eseguire una ripartizione in tratti dell'alveo, agendo direttamente sul grafico stesso.

È intenzione degli autori implementare il plugin con il calcolo di altri parametri morfometrici di interesse per lo studio degli alvei (larghezza, Indice di Intrecciamento, profilo longitudinale, etc.).

#### RIFERIMENTI BIBLIOGRAFICI

Clerici A.S. & Perego S. (2016) - A Set of GRASS GIS-Based Shell Scripts for the Calculation and Graphical Display of the Main Morphometric Parameters of a River Channel. Int. J. Geosci., 7(2), 135–143.

FISRWG (10/1998) - Stream Corridor Restoration: Principles, Processes, and Practices. Federal Interagency Stream Restoration Working Group - 15 Federal agencies of the US gov't. GPO Item No. 0120-A; SuDocs No. A 57.6/2:EN 3/PT.653. ISBN-0-934213- 59-3.

Thorne C.R. (1997) - Channel Types and Morphological Classification. In: Thorne C.R., Hey R.D. and Newson M.D. (Eds.) "Applied Fluvial Geomorphology for River Engineering and Management" (John Wiley & Sons Ltd.), 175-222.

#### **Procedura FOSS GIS per l'analisi dei processi di arretramento di sponde fluviali: applicazione al basso torrente Orba (Provincia di Alessandria)**

Andrea Mandarino <sup>(1)</sup>, Michael Maerker <sup>(2)</sup>, Marco Firpo <sup>(1)</sup>

*(1) Dipartimento di Scienze della Terra, dell'Ambiente e della Vita - Università degli Studi di Genova,*

*(2) Dipartimento di Scienze della Terra e dell'Ambiente - Università degli Studi di Pavia*

*email[:andrea.mandarino.fiumi@gmail.com](mailto:andrea.mandarino.fiumi@gmail.com)*

Ai fini gestionali è di fondamentale importanza caratterizzare i processi di arretramento delle sponde fluviali, ovvero conoscerne l'entità, l'evoluzione nel tempo e la loro distribuzione in senso longitudinale lungo il corso d'acqua. Questo sia perché l'arretramento delle sponde, nonostante rappresenti un fenomeno naturale, è spesso correlato alla perdita di superfici ed a danni a beni e servizi che si trovano nelle adiacenze del corso d'acqua, sia perché le erosioni laterali risultano un elemento chiave nella conservazione di habitat e specie e talvolta un fattore importante di mitigazione del rischio geomorfologico.

Il lavoro descrive una procedura semiautomatica di analisi multitemporale in ambiente GIS messa a punto utilizzando i software free and open source QGIS e Grass GIS finalizzata alla quantificazione dell'arretramento del ciglio di sponda, delle superfici erose e del tasso di arretramento del tratto indagato. Il dato di partenza è costituito da un set di layer vettoriali rappresentanti l'alveo in momenti successivi e diviso in tratti.

Per valutare il tasso di arretramento di un tratto, così come specificato per il calcolo dell'Indice di Dinamica Morfologica (Rinaldi et al., 2014), si effettua il confronto tra due layer (t2, più recente, e t1) relativi agli ultimi 10-15 anni e rappresentanti il bankfull.

Si procede posizionando una serie di transetti lungo la linea di mezzeria di t1, precedentemente estratta in maniera automatica utilizzando il metodo basato sui poligoni di Voronoi ed il comando di smooth, ad una distanza fissa e perpendicolari ad essa.

Questi vengono ritagliati su quelle porzioni di alveo t2 che non si sovrappongono all'alveo t1. Calcolando il valore medio di lunghezza dei transetti presenti in un tratto e dividendolo per il numero di anni intercorsi si ottiene il tasso di arretramento del tratto stesso.

Identificate successivamente le principali sponde in arretramento sulle quali approfondire l'analisi utilizzando l'intero set di layer dell'alveo a disposizione, con una serie di operazioni di geoprocessing vettoriale si definiscono, per ciascuna sponda, i poligoni che rappresentano la superficie erosa tra due date consecutive e quelli che rappresentano la superficie erosa cumulata.

Lungo ciascuna linea di sponda "ante-arretramento" vengono posizionati transetti, ritagliati poi su ogni poligono suddetto. Misurando la lunghezza di ciascun set di transetti è possibile plottare l'arretramento del ciglio di sponda per ogni intervallo di tempo considerato in funzione della distanza progressiva definita lungo ciascuna sponda indagata.

L'applicazione della metodologia lungo il basso T. Orba ha permesso di effettuare una analisi quantitativa dei processi di erosione laterale definendo l'andamento e l'entità dei principali arretramenti di sponda di un corso d'acqua instabile e pesantemente gravato da alterazioni antropiche.

#### **Analisi delle trasformazioni ambientali di una zona umida sottoposta a interventi di bonifica**

Alfredo Altobelli<sup>(1)</sup>, Mariapiera Fidanza<sup>(2)</sup>, Miris Castello<sup>(1)</sup>

*(1)Dipartimento di Scienze della Vita - Università degli studi di Trieste, (2) Dipartimento di Architettura e Design – Università degli studi di Genova email: [altobell@units.it](mailto:altobell@units.it)*

L'area umida Schiavetti-Cavana fa parte della pianura monfalconese e rappresenta, assieme al vicino Lisert, la palude costiera più settentrionale dell'Alto Adriatico. Il carattere più significativo di quest'area è la complessa idrografia sotterranea che da luogo in superficie al fenomeno della risorgenza freatica, determinando così la sommersione e l'impaludamento dei terreni. L'area è stata tutelata con l'istituzione, da parte della Regione Friuli Venezia Giulia, dei Biotopi Palude di Cavana e Risorgive di Schiavetti e con l'identificazione, da parte dell'Unione Europea, della Z.S.C. denominata Cavana di Monfalcone (IT 3330007).

L'obiettivo di questo lavoro è di analizzare dal punto di vista idrografico superficiale i cambiamenti ambientali avvenuti dagli inizi del 1800.

I primi documenti utilizzati sono quelli della cartografia austriaca (1804, 1818, 1877) mentre la cartografia ufficiale al 25.000 dell'I.G.M. ha permesso utili comparazioni riferite al XX sec. (1917, 1932, 1949). Sono state inoltre utilizzate la Carta Tecnica del 1978 (Consorzio di bonifica pianura isontina) e la Carta Tecnica Regionale Numerica (IRDAT-FVG), entrambe al 5000. L'analisi di quattro database vettoriali (1950, 1970, 1980, 2000) del Progetto MOLAND FVG ha permesso di valutare i cambiamenti di uso/copertura del suolo avvenuti nell'area tutelata ampliata da un buffer di ulteriori 500 m. Infine, la situazione attuale è stata analizzata attraverso l'impiego di dati satellitari Sentinel-2A MSI scaricabili gratuitamente dal sito dell'ESA (Agenzia Spaziale Europea). I risultati dimostrano che nei primi decenni del secolo scorso l'area è stata oggetto di una vasta opera di bonifica idraulica, che fortunatamente non ha impedito la permanenza di diversi residui di naturalità dove si possono osservare le ultime olle e l'unico fiume di risorgiva del monfalconese che si è potuto mantenere, il fiume Cavana.

L'analisi dei dati MOLAND FVG ha permesso di individuare le seguenti dinamiche territoriali: rispetto agli anni '50 la superficie attuale delle aree agricole si è quasi dimezzata con una rinaturalizzazione dell'area (boschi e arbusteti) di circa il 15%; già negli anni '70 si rileva la presenza di attività sussidiare (industrie, aree commerciali e turistiche), localizzate nell'area di buffer, che si attestano attualmente al 21%. Le paludi interne, nell'intervallo temporale esaminato, rimangono invariate a un valore del 12%. Le immagini satellitari Sentinel-2A hanno permesso di verificare che la situazione idrografica superficiale non è sostanzialmente cambiata rispetto al 1949. Per l'individuazione dei corpi idrici è stato particolarmente efficace l'uso dell'indice spettrale NDWI (Normalized Difference Water Index; Du et al., 2016).

Si sottolinea infine l'importanza del mantenimento di quest'area umida, come stepping stone, tra i siti umidi SIC/ZPS Foce dell'Isonzo-Isola della Cona, l'area umida del Lisert e la Riserva Naturale Regionale dei laghi di Doberdò e Pietrarossa.

#### **Una metodologia applicata per la valutazione della propensione al recupero dei terrazzamenti liguri**

Paola Salmona, Valentina Marin, Monica Solimano, Marco Cibrario, Andrea Giuseppe Stralla, Margatita Ilicheva, Gerardo Brancucci

*Dipartimento di Architettura e Design, Università degli Studi di Genova*

*email: [geomorfolab@arch.unige.it](mailto:geomorfolab@arch.unige.it)*

I terrazzamenti, caratteristica distintiva dell'agricoltura in Liguria, sono un bene storico e culturale di grande valore, ma quando non mantenuti costituiscono un fattore di rischio idrogeologico. Le diffuse condizioni di abbandono testimoniano il declino della società agricola che li ha generati e di un sistema produttivo ormai anacronistico. Gestire oggi questa situazione significa agire per mettere in sicurezza il territorio, ma anche per valorizzarne le risorse, partendo però dal presupposto che non ha senso recuperare, con interventi difficili e costosi, un sistema terrazzato che poi non abbia una sua destinazione d'uso in grado di renderlo (quasi) autosufficiente.

Per individuare le azioni migliori (recupero, messa in sicurezza, rinaturalizzazione) e le relative modalità è importante quindi considerare i fattori che condizionano l'utilizzo di tali aree. Se molti sono di tipo economico, gestionale e sociale, legati alle specifiche esigenze dei proprietari, altri invece dipendono da caratteristiche oggettive del territorio, che è possibile quantificare. In questo senso, è stata impostata e sperimentata su alcune aree di studio una metodologia che metta a sistema i vari aspetti del territorio per identificare i sistemi terrazzati in cui un recupero potrebbe essere auspicabile o sostenibile e quelli in cui sarebbe preferibile invece una differente strategia di gestione.

Il punto di partenza è stata la mappatura in GRASS dei terrazzi realizzata sulla base di dati Lidar, verificando e affinando una procedura precedentemente sperimentata (Cibrario et al., FOSS4G-it: Parma, 2016). Le aree risultanti sono state messe a confronto con i principali aspetti naturali e antropici del territorio per individuare quelle più favorevoli allo svolgimento di attività produttive e ricreative, principalmente legate all'agricoltura e ad un turismo "leggero". Tenendo conto che, a parte alcuni fattori escludenti o oggettivamente penalizzanti (forte pendenza, presenza di aree instabili, inaccessibilità, ecc.), la maggior parte delle caratteristiche considerate ha diversa valenza a seconda della destinazione d'uso, è stato realizzato un set di mappe in cui, variando i pesi assegnati ai singoli fattori, sono state di volta in volta evidenziate le aree terrazzate più o meno favorevoli ai diversi usi identificati come possibili (usi tradizionali, usi innovativi, valorizzazione del paesaggio, ecc.). I risultati ottenuti sono stati quindi verificati attraverso sopralluoghi, durante i quali è stato utilizzato l'applicativo Geopaparazzi, realizzando un form di note che permettesse di ottenere, oltre alla validazione dei risultati, anche una descrizione qualitativa dei terrazzamenti ed una documentazione fotografica.

L'auspicio è che la metodologia possa essere di supporto agli enti territoriali, ma anche alle organizzazioni, associazioni, piccole imprese o privati che intendono operare su piccola scala, cioè con piccole azioni dirette e pratiche.

#### **Campionamento adattivo in tempo reale di flussi di CO2 in aree vulcaniche**

Marino Vetuschi Zuccolini, Simone Pittaluga, Federica Semino

*Dipartimento di Scienze della Terra, dell'Ambiente e della Vita, Università degli Studi di Genova email: [zucco@dipteris.unige.it](mailto:zucco@dipteris.unige.it)*

Una importante quota del budget di anidride carbonica emessa in atmosfera e incidente sul ciclo del carbonio è determinata dal degassamento naturale in aree vulcaniche o in regioni tettonicamente attive e termicamente alterate . A scala locale anche discariche e corpi geologici adibiti allo stoccaggio della CO2 possono concorrere al ciclo del carbonio anche se in maniera molto minore e devono essere controllate per ottimizzare le i piani di sfruttamento.

La valutazione delle quantità totali di gas emessi in un periodo di tempo per unità di superficie dipende dalla definizione della distribuzione spaziale dei flussi a partire da set di dati puntuali che mostrano range di variabilità di 4-5 ordini di grandezza in funzione principalmente delle caratteristiche di dinamica di flusso e di porosità del suolo.

Il campionamento procede generalmente seguendo un grid predeterminato che possiede caratteristiche geometriche scelte "a priori" in base a condizioni operative legate a necessità ambientali, logistiche e/o ad alcune ipotesi sulla natura della variabile da misurare.

GRASS è il tool di gestione in background delle informazioni geospaziali per lo sviluppo di un sistema di campionamento adattivo in tempo reale capace di stimare statisticamente, sulla base della valutazione dell'incertezza di evenienza di un determinato valore simulato, la posizione di un nuovo punto e/o area di campionamento.

In tale frame di campionamento il nuovo punto ha una qualità intrinseca superiore rispetto ad un punto di un grid "a priori" in base dei punti acquisiti sino a quel momento cambiando il paradigma di campionamento da "a priori" ad "adattivo iterativo" andando a dettagliare in maniera conoscitiva crescente la distribuzione della variabile in tutta l'area di interesse.

Un supporto iterativo, adattivo ed in tempo reale al campionamento e al monitoraggio ambientale con tali caratteristiche si prefigge una ottimizzazione delle risorse in termini di tempo e monetarie con un controllo della qualità dei risultati, oltre che presentarsi come uno strumento flessibile e impiegabile in aree in cui la risposta in termini decisionale è determinante come nelle situazioni di rischio ambientale.

L'esempio discusso (in uno spazio bidimensionale e per acquisizione di punti discreti) è solo uno dei campi possibili di applicazione essendo in via di generalizzazione uno schema di campionamento in uno spazio 3D e per acquisizione in continuo con comunicazione bidirezionale tra PC e strumento di acquisizione.

### **FOSS4G - 打 2017**

#### **Valutazione dell'impatto visivo di un impianto di acquacoltura offshore con GRASS mediante Spatial MultiCriteria Evaluation**

Giulia Dapueto, Francesco Massa, Paolo Povero

*Dipartimento di Scienze della Terra, dell'Ambiente e della Vita, Università degli Studi di Genova*

*email: [giulia.dapueto@edu.unige.it](mailto:giulia.dapueto@edu.unige.it)*

La valutazione di impatto visivo è un aspetto chiave nei progetti di pianificazione territoriale e può determinare il consenso socio-politico alla realizzazione di un'opera. Questo interessa non solo opere urbanistiche ma anche la realizzazione di impianti offshore di acquacoltura, soprattutto in aree a forte vocazione turistica o residenziale. L'installazione di tali impianti, benché limitati in altezza, determina un effettivo cambiamento paesaggistico della fascia costiera, alterando la connotazione di naturalità del territorio e incidendo potenzialmente sull'attrattività dell'area. L'impatto visivo è funzione della densità di persone nel tempo (residenti, lavoratori, turisti, ecc.) e del pregio dell'area.

La valutazione dell'impatto visivo è pertanto un aspetto chiave per la selezione del miglior sito idoneo in cui installare un nuovo impianto di acquacoltura. Essendo un problema decisionale spaziale che include diverse alternative e coinvolge differenti soggetti interessati, può essere affrontato con una Spatial MultiCriteria Evaluation (SMCE). Questo lavoro presenta una metodologia innovativa per la valutazione dell'impatto visivo di un impianto offshore di acquacoltura sviluppando una procedura con GRASS basata su Analytic Hierarchy Process e Weighted Linear Combination, che permette di individuare il sito maggiormente idoneo che minimizzi l'impatto visivo tra un set di alternative.

La posizione dell'osservatore, l'altezza dell'impianto sul mare, le caratteristiche atmosferiche, la curvatura terrestre e le caratteristiche dell'occhio umano sono i primi parametri che intervengono nella valutazione dell'impatto visivo al fine di determinare l'area di visibilità dell'impianto, ottenuta con il comando di GRASS r.viewshed. L'impatto visivo è funzione della distanza dell'osservatore con l'impatto, che diminuisce all'aumentare della stessa. La presenza di persone che possono subire l'impatto è stata valutata utilizzando la densità di popolazione residente, al cui aumento corrisponde un maggiore impatto visivo, e sono state considerate quelle aree in cui vi è un'alta probabilità che siano presenti persone durante il giorno (aree residenziali, luoghi di lavoro, prati, spiagge e attrazioni turistiche), la cui estensione è direttamente proporzionale all'aumento dell'impatto visivo. Infine è stato tenuto conto della presenza di aree protette terrestri o marine poiché luoghi di alto pregio naturalistico e di attrazione turistica: il valore dell'impatto visivo diminuisce all'aumentare della distanza dall'area protetta poiché diminuisce la probabilità che il paesaggio venga percettivamente alterato o che vi siano persone.

I vari criteri individuati sono stati pesati e combinati mediante SMCE col comando r.mcda.ahp ottenendo la mappa di impatto visivo di ciascuna alternativa: esse rappresentano scenari quali-quantitativi comparabili, utili a realizzare una pianificazione territoriale maggiormente efficace.

#### **Procedura GIS ed indicatore per la localizzazione di fenomeni meteorologici intensi a partire da misure GNSS**

Ilaria Ferrando, Bianca Federici, Domenico Sguerso

*Dipartimento di Ingegneria Civile, Chimica e Ambientale, Università degli Studi di Genova email: [ilaria.ferrando@edu.unige.it](mailto:ilaria.ferrando@edu.unige.it)*

Il monitoraggio atmosferico a partire da misure GNSS può migliorare la conoscenza dei fenomeni meteorologici, in particolare quelli intensi, sia perché è una tecnica indipendente dalle osservazioni meteorologiche comunemente impiegate, per le quali può rappresentare un termine di confronto per valutare l'affidabilità dei risultati ottenuti, sia perché può costituire una nuova e innovativa fonte di informazioni diffusa sul territorio, per il miglioramento delle attuali reti di osservazione esistenti (pluviometri, radar meteorologico, immagini satellitari, …). In questo contesto, gli autori hanno sviluppato un procedura automatica in ambiente GIS, utilizzando il software *free* e *open source* GRASS 6.4, in grado di produrre mappe bi-dimensionali di contenuto d'acqua potenzialmente precipitabile (*Precipitable Water Vapour*, PWV) con scala spazio-temporale dettagliata su area vasta e orograficamente complessa, a partire da osservazioni GNSS e misure di Pressione e Temperatura al suolo derivanti da reti di misura esistenti, diffuse sul territorio. Dall'analisi delle mappe di PWV, è possibile localizzare nello spazio e nel tempo eventi meteorologici particolarmente intensi, grazie all'*Heterogeneity Index* (HI), indice ideato dagli autori, che tiene conto della variabilità spaziale di PWV. Si è infatti notata una forte correlazione tra elevata variabilità spaziale di PWV e piogge intense, aspetto che sembra promettente per la definizione di un indicatore per la localizzazione di eventi meteorologici intensi.

La procedura è stata già applicata con successo per l'analisi dei due eventi intensi avvenuti a Genova nel 2011 e nel 2014, mediante un approccio a posteriori, che ha permesso di realizzare mappe bi-orarie di PWV e validare la procedura grazie al confronto con i risultati derivanti dalla re-analisi meteorologica, e un approccio in "*near real-time* simulato", che ha consentito la realizzazione di mappe di PWV a risoluzione temporale spinta (6 minuti), in linea con le scale temporali dei fenomeni analizzati e con il tempo computazionale richiesto dai sistemi di supporto alle decisioni e di pre-allertamento. La strategia in *near real-time* adottata è di fatto una strategia a posteriori, ma è stata considerata utile per testare la fattibilità della procedura, soprattutto per quanto concerne il reperimento dei dati necessari e il tempo di calcolo, in vista di una di una futura applicazione in *near real-time.*

Nel presente lavoro si intende mostrare i risultati ottenuti dall'analisi di altri eventi meteorologici (eventi critici e di moderata intensità, false allerte meteorologiche e mancate allerte) per la valutazione delle performance della procedura anche da un punto di vista statistico, al fine di ottenere una maggiore comprensione delle condizioni di innesco dei fenomeni meteorologici intensi, e per verificare il comportamento dell'Heterogeneity Index in diverse condizioni meteorologiche. Questo consentirà il perfezionamento dell'intera procedura e dell'indicatore, evidenziandone i punti di forza e risolvendone gli eventuali punti deboli per le varie tipologie di eventi meteorologici analizzate.

### **RELAZIONI ORALI – Venerdì 10 febbraio**

#### SESSIONE PA: ATTIVITA' E APPLICAZIONI

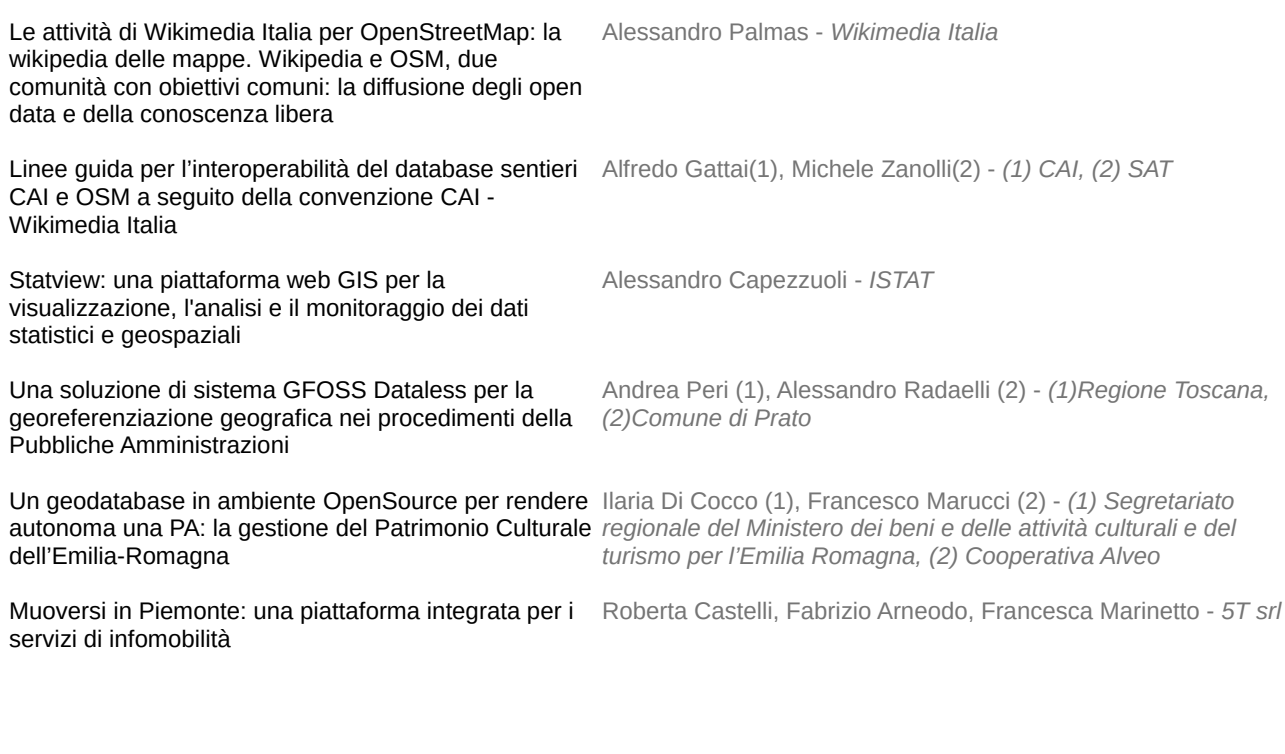

#### SESSIONE PA: APPLICAZIONI E SOFTWARE

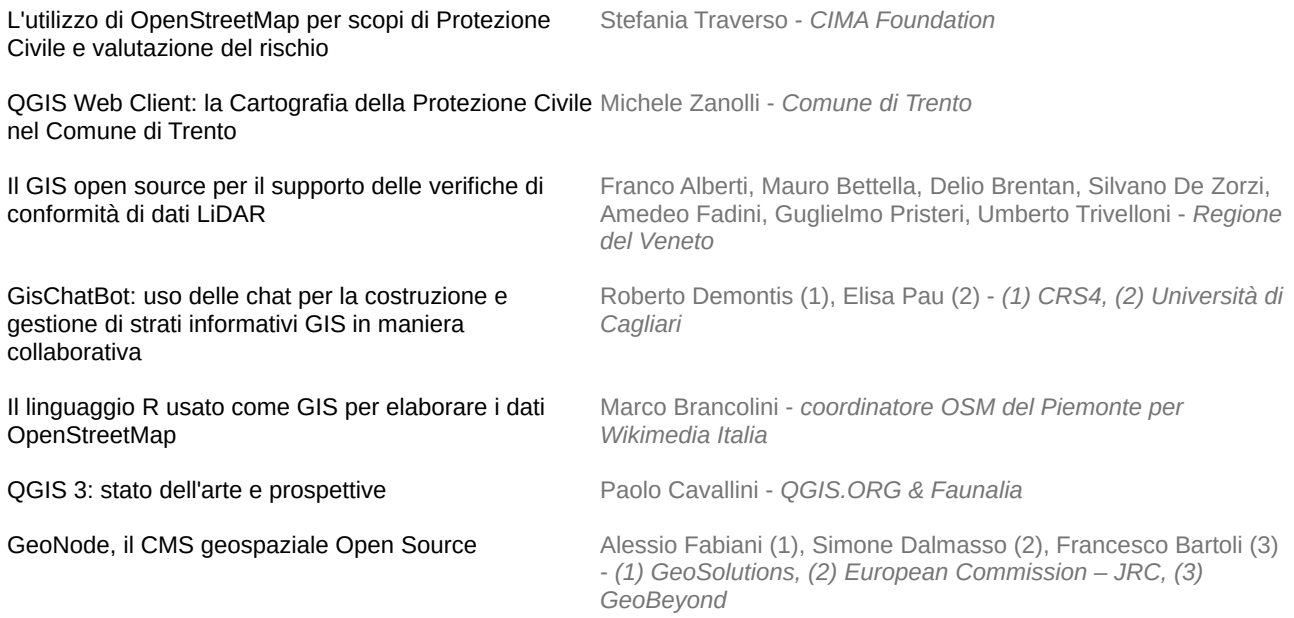

# FOSS4G - 2017

#### SESSIONE PA: APPLICAZIONI

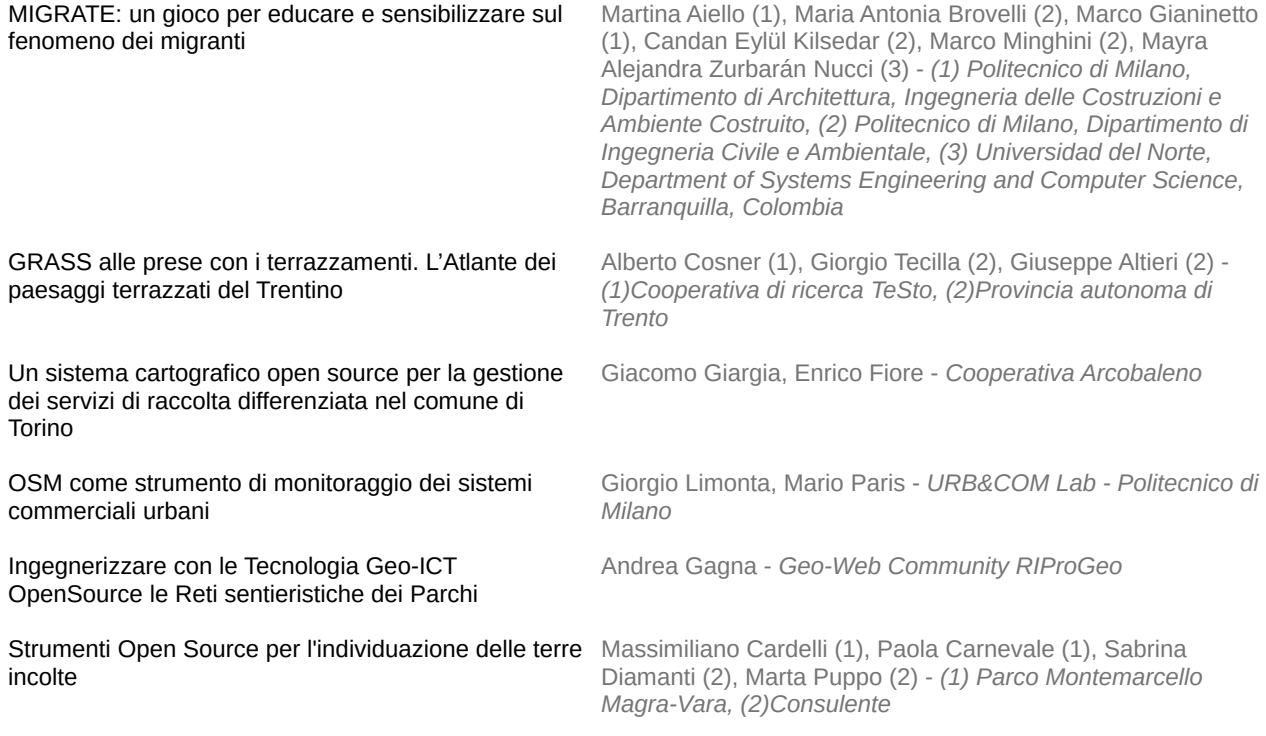

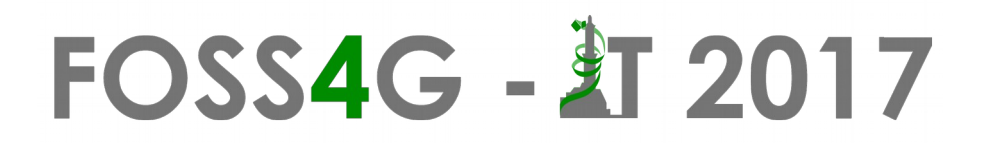

#### **Le attività di Wikimedia Italia per OpenStreetMap: la wikipedia delle mappe.**

#### **Wikipedia e OSM, due comunità con obiettivi comuni: la diffusione degli open data e della conoscenza libera.**

Alessandro Palmas - *Wikimedia Italia*

*email: [alessandro.palmas@wikimedia.it](mailto:alessandro.palmas@wikimedia.it)*

Dopo una breve descrizione di Wikimedia Italia, delle sue attività e i progetti (OpenStreetMap, Wikipedia, Wikimedia Commons, progetti con biblioteche e archivi, WikiLovesMonuments ecc.) si esporrà l'attività OpenStreetMap che viene presentata al grande pubblico non solo come progetto a sè ma come un tassello del disegno più ampio di una cultura e conoscenza libera e disponibile a tutto il mondo.

Verranno presentati i servizi basati su OpenStreetMap e gestiti da alcuni volontari attestati su server della Wikimedia Foundation.

Presentazione della rete dei coordinatori regionali OpenStreetMap all'interno di Wikimedia Italia che mira a creare un canale di comunicazione stabile con la P.A. locale e con la frammentata comunità di OSMer.

Verranno infine esposti obbiettivi e gli appuntamenti già fissati per l'anno 2017.

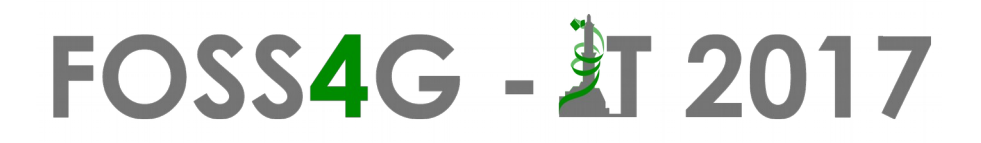

#### **Linee guida per l'interoperabilità del database sentieri CAI e OSM a seguito della convenzione CAI - Wikimedia Italia**

Alfredo Gattai<sup>(1)</sup>, Michele Zanolli<sup>(2)</sup>

*(1) CAI, (2) SAT*

*email: [alfredo.gattai@gmail.com](mailto:alfredo.gattai@gmail.com)*

Linee guida per l'interoperabilità del database sentieri CAI e OSM a seguito della convenzione CAI - Wikimedia Italia.

Lavori in corso: personalizzare la visualizzazione delle mappe OSM "in stile CAI"; stabilire protocolli di monitoraggio e validazione delle modifiche; promuovere la correzione dei dati estistenti ed il popolamento di quelli mancanti.
### **Statview: una piattaforma web GIS per la visualizzazione, l'analisi e il monitoraggio**

### **dei dati statistici e geospaziali**

Alessandro Capezzuoli

*ISTAT* 

*email: [alessandro.capezzuoli@istat.it](mailto:alessandro.capezzuoli@istat.it)*

Statview (http://www.statview.eu) è una piattaforma webGIS che, oltre alla pubblicazione e alla visualizzazione cartografica dei dati statistici, consente di condurre analisi territoriali dinamiche di dati geospaziali, monitoraggi in tempo reale di fenomeni ambientali e di produrre applicazioni ad hoc per lo studio o la gestione di eventi specifici. Attraverso Statview è possibile integrare i dati statistici e la loro componente geospaziale attraverso l'utilizzo di webservices REST (o SOAP), uno o più standard di rappresentazione (JSON-STAT o SDMX, per esempio) e lo standard OGC per la diffusione dei dati cartografici. Le sue componenti essenziali sono tre: un map server associato a un database geospaziale (Geoserver, Postgres, PostGIS), un motore di interrogazione connesso alle interfacce utente e diverse fonti di dati (datawarehouse, webservices, database, etc.). Le fonti dati sono costituite dai numerosi canali di diffusione utilizzati dalle istituzioni per rilasciare, attraverso degli standard specifici, i dati statistici validati (provenienti da indagini campionarie o da archivi amministrativi) o i microdati geolocalizzati utili per condurre analisi territoriali. Gli indicatori sintetici territoriali sono essenziali per la descrizione e la comprensione di numerosi fenomeni legati ad esempio alla popolazione, ai flussi migratori, al turismo, agli incidenti stradali o al mercato del lavoro. La loro rappresentazione cartografica, unita alla tempestività degli aggiornamenti, rappresenta un supporto efficace per una rapida e chiara diffusione delle informazioni. Ridurre un sistema web GIS esclusivamente alla visualizzazione dei microdati o dei dati sintetici è estremamente riduttivo: Statview consente di sfruttare tutte le potenzialità connesse all'uso dei dati geospaziali: l'overlay topologico, ovvero la possibilità di sovrappore layer diversi, rendendo più agevole l'analisi di un fenomeno specifico o il monitoraggio di eventi diversi; il buffering, ossia il calcolo delle aree di rispetto intorno a specifici elementi geografici; l'analisi di rete, ovvero il calcolo del minimo percorso su una rete (es. stradale) in termini di distanza o di tempo o verifica della connettività tra due punti. L'archiettura a micro servizi adottata dalla piattaforma consente l'integrazione di diverse fonti dati e la rappresentazione di fenomeni e casistiche molto diverse. Basti pensare al monitoraggio istantaneo dai dati forniti dall' Istituto Nazionale di Geofisica e Vulcanologia e alla consultazione della serie storica degli eventi sismici, alle mappe di densità relative agli incidenti stradali dettagliati per localizzazione, tipologia e veicolo o ai flussi migratori in ingresso/uscita da/per una certa provincia della popolazione straniera residente. Statview è uno strumento utilizzabile da un'utenza differenziata: decisori, politici, giornalisti, ricercatori e utenti in generale che necessitano di dati statistici aggiornati tempestivamente, facilmente comprensibili e analizzabili congiuntamente ad altri dati per una descrizione ampia e generalizzata dei fenomeni.

# **FOSS4G - 2017**

### **Una soluzione di sistema GFOSS Dataless per la georeferenziazione geografica nei procedimenti della Pubbliche Amministrazioni**

Andrea Peri (1), Alessandro Radaelli (2)

*(1)Regione Toscana, (2)Comune di Prato*

*email: [andrea.peri@regione.toscana.it](mailto:andrea.peri@regione.toscana.it)*

Nei processi autorizzativi della PA e' sempre maggiore l'esigenza di poter localizzare geograficamente il procedimento sul territorio. La localizzazione geografica non e' solo puntuale, ma puo' essere anche lineare o areale, in base alle esigenze del procedimento. Implementare un tale sistema geografico richiede specifiche competenze e quindi restringe la sfera dei possibili sviluppatori. Queste considerazioni e altre hanno suggerito lo studio e lo sviluppo di una soluzione che, impiegando le soluzioni attualmente diffuse in ambito geografico e basate su servizi OGC remoti di tipo interoperabile, mantenga isolata e separata la complessita' dello sviluppo di un webgis di tipo strettamente geografico dalla parte dello sviluppo web piu' tradizionale di tipo alfanumerico, allargando quindi la platea dei possibili sviluppatori. La soluzione progettata nell'ambito della Infrastruttura Geografica della Regione Toscana si configura come una "black box" invocabile da una generica applicazione Web, all'interno della quale si possano digitalizzare, sulla base di dati di sfondo recuperati tramite invocazioni WMS, geometrie a mano libera o copiando geometrie pre-esistenti (es.: dal DataBaseTopografico, dal Catasto, da altri strati geografici), memorizzandole in un repository tramite invocazioni WFST: la applicazione chiamante, poi, tramite appositi web-services invocabili e con autenticazione con certificato, può modificare lo stato associato alle geometrie legate allo specifico procedimento sino a portarle nello stato di procedimento concluso (a seguito del quale i dati acquisiti diventano pubblici).

L'intervento si compone di due parti. Nella prima parte si vuole descrivere le condizioni al contorno che hanno evidenziato l'esigenza di una tale scelta e le scelte effettuate attraverso i seguenti punti salienti:

- Conservazione delle geometrie originali pre-esistenti ove possibile, da recuperarsi tramite invocazioni WMS.
- Distinzione tra geometrie provenienti da strati pre-esistenti e geometrie tracciate a mano libera.
- Visibilita' a differenti livelli in base allo stato della pratica.
- Flessibilita' di impiego basata sul concetto del Token come certificato di identificazione dell'elemento geometrico.
- Livello di sicurezza adottato nel sistema.
- Descrizione della soluzione implementata in Regione Toscana e stack tecnologico prescelto.
- Attuale stato della realizzazione in Regione Toscana.
- Alcuni dettagli implementativi.
- Espandibilita' del sistema, intesa come potenziale capacita' ad accogliere anche le geometrie provenienti da processi autorizzativi di altri enti: citta' metropolitane, comuni, ait, arpat, ecc..

La seconda parte dell'intervento illustra un filmato dimostrativo del sistema attualmente in fase di realizzazione in Regione Toscana con il contributo del Comune di Prato e del suo framework Tolomeo.

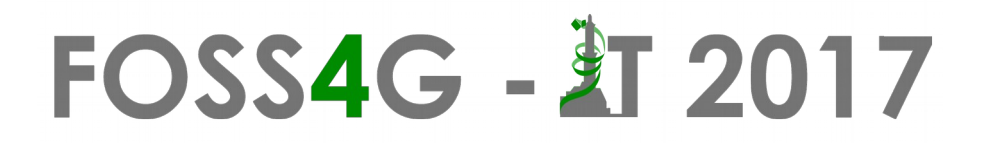

### **Un geodatabase in ambiente OpenSource per rendere autonoma una PA: la gestione del Patrimonio Culturale dell'Emilia-Romagna**

Ilaria Di Cocco (1), Francesco Marucci (2)

*(1) Segretariato regionale del Ministero dei beni e delle attività culturali e del turismo per l'Emilia Romagna, (2) Cooperativa Alveo*

*e-mail [ilaria.dicocco@beniculturali.it](mailto:ilaria.dicocco@beniculturali.it) [francesco@alveo.coop](mailto:francesco@alveo.coop)*

Il Segretariato regionale del Ministero dei Beni e delle Attività Culturali e del Turismo (MiBACT) per l'Emilia-Romagna, sull'esigenza nata per il Sisma del 2012, ha sviluppato in ambiente Open Source un geodatabase per la gestione e valorizzazione dei beni culturali tutelati.

Questa esperienza può rappresentare un buon esempio di uso di strumenti OS per l'implementazione di un GIS (dati, ambiente database, strumenti desktop e mobile, WebGIS, etc...) per la gestione e il mantenimento delle informazioni geografiche in un ufficio della Pubblica Amministrazione che ricopre un ruolo importante nella gestione del territorio e nella sua promozione.

Con l'adozione del sistema informativo qui presentato tale ufficio ha acquisito una autonomia fondamentale nel mantenere e gestire le informazioni geografiche in tutto il processo di scrupolosa georeferenziazione e caratterizzazione, dal catasto+decreti di tutela, fino alla pubblicazione nel portale cartografico [www.patrimonioculturale-er.it,](http://www.patrimonioculturale-er.it/) passando per una serie di automatismi/funzionalità che solamente la versatilità degli strumenti Open Source può offrire.

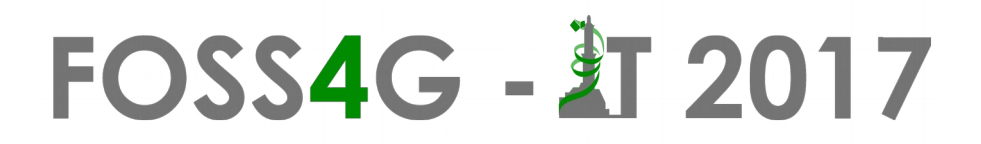

### **Muoversi in Piemonte: una piattaforma integrata per i servizi di infomobilità**

Roberta Castelli, Fabrizio Arneodo, Francesca Marinetto

*5T srl*

*email: [roberta.castelli@5t.torino.it](mailto:roberta.castelli@5t.torino.it)*

Muoversi in Piemonte è un servizio integrato di infomobilità su scala regionale, promosso da Regione Piemonte e gestito dalla società in-house 5T Srl. Muoversi in Piemonte offre ai cittadini piemontesi ed ai viaggiatori un unico punto di accesso informativo sul sistema di mobilità regionale, con informazioni sempre aggiornate e notizie in tempo reale diffuse su diverse tipologie di canali.

E' un progetto di "sistema" che coinvolge operatori pubblici e privati dalle aziende TPL, all'Aeroporto di Caselle, alle Polizie locali, alla Polizia Stradale che a vario titolo possono contribuire al miglioramento e alla qualità del servizio con informazioni aggiornate e in tempo reale e attraverso canali diversi diffonderle raggiungendo il numero più elevato di cittadini.

Il servizio è stato sviluppato con tecnologie open source, come la cartografia OpenStreetMap e il motore di calcolo OpenTripPlanner, ed è alimentato dai seguenti dati :

- dati in formato GFTS (General Transit Feed Specification) inerenti al servizio di trasporto pubblico (quali localizzazione delle fermate, orari e percorsi) forniti dalle Amministrazioni provinciali e comunali della Regione Piemonte e dalle aziende piemontesi di trasporto pubblico;
- flussi di traffico in tempo reale (numero veicoli transitanti alle sezioni di misura dell'area urbana di Torino);
- integrazione su OSM di dati e informazioni inerenti servizi di car e bike sharing presenti sul territorio regionale;
- pubblicazione su cartografia di eventi inerenti chiusure, lavori in corso, accessibilità valichi alpini grazie alle informazioni della rete TMC;
- canale Twitter @MIPiemonte grazie al quale è possibile diffondere le informazioni in tempo reale inerenti le informazioni di traffico in tempo reale.

### **L'utilizzo di OpenStreetMap per scopi di Protezione Civile e valutazione del rischio**

#### Stefania Traverso

*CIMA Foundation*

*email: [stefania.traverso@cimafoundation.org](mailto:stefania.traverso@cimafoundation.org)*

Nel campo dello sviluppo inerente i Sistemi di Supporto alle Decisioni ed i Sistemi di Allertamento legati alle tematiche dei rischi naturali e antropici, Fondazione CIMA annovera una pluriennale esperienza che nasce dal supporto quotidiano in tempo di pace e di emergenza alle attività operative del Dipartimento Italiano della Protezione Civile Italiana, di cui è riconosciuto Centro di Competenza, e dalla ricerca nella costruzione di scenari di rischio e di stima dei danni sia a livello nazionale sia internazionale.

Le diverse fasi del ciclo del rischio sono tipicamente accessibili attraverso piattaforme web-GIS interamente realizzate attraverso l'adozione della filosofia dell'open software e degli open data. Questi sistemi sono finalizzati alla mappatura, alla previsione, al monitoraggio di uno o più rischi presenti sul territorio; i dati vengono aggregati sia in modo spaziale o temporale, per supportare l'intero ciclo di gestione delle catastrofi; gli scenari sono rappresentati in termini di pericolosità, vulnerabilità ed identificazione degli elementi a rischio.

Quest'ultima componente trova sempre più rilievo grazie anche alla possibilità di analisi di dettaglio in tempi brevi e/o in zone critiche ove vi sia immediata disponibilità di dati OpenStreetMap. Alcune esempi saranno descritti legate alle attivazioni operative inerenti le emergenze nazionali dei terremoti in Centro Italia del 2016, le emergenze internazionali seguite per il servizio operativo GIO Copernicus Emergency Management Service non Rush mode, e le attività di ricerca svolte entro il progetto RASOR.

# **FOSS4G - 2017**

### **QGIS Web Client: la Cartografia della Protezione Civile nel Comune di Trento**

### Michele Zanolli

#### *Comune di Trento*

*email: [michele\\_zanolli@comune.trento.it](mailto:michele_zanolli@comune.trento.it)*

Il Comune di Trento, attraverso la sua struttura preposta, il *Servizio Innovazione e Servizi Digitali*, si occupa della gestione dei servizi informatici interni all'Amministrazione e diretti verso l'esterno alla cittadinanza. Tra le diverse attività svolte vi è anche un gruppo di persone dedicate al tema della cartografia.

A partire dal 2005 l'Amministrazione ha scelto un orientamento verso il mondo dell'*open source* nell'ambito dei servizi cartografici. Ad oggi, nel giro di circa 10 anni, si è passati da una gestione della cartografia interamente con strumenti proprietari ad una quasi esclusivamente open, in tutte le sue parti.

Novità del 2016 è la pubblicazione online della cartografia del nuovo *Piano di Protezione Civile Comunale* (PPCC) utilizzando in maniera estesa e personalizzata la piattaforma degli strumenti di QGIS: Desktop, Server e Web Client.

Lo scopo della presentazione è quello di mostrare quali contenuti cartografici sono stati selezionati per la redazione del PPCC, come sono stati organizzati e raggruppati ed infine come sono stati presentati attraverso lo strumento QGIS Web Client e le sue personalizzazioni.

Nello specifico i punti che si intendono trattare riguardano:

- utilizzo di un server virtuale acquistato nel *cloud*, in modo che sia sempre accessibile;

- organizzazione dei dati cartografici in progetti di QGIS Desktop annidati tra loro, in modo da evitare il più possibile i duplicati;

- inclusione di dati sensibili quali i dati anagrafici e la presenza di persone con disabilità;

- due tipi differenti di accesso: libero, per la consultazione di tutti i dati liberamente accessibili, e protetto da password, per "gli addetti ai lavori" autorizzati, per l'accesso a tutte le informazioni messe a disposizione dallo strumento, comprese quelle sensibili;

- sviluppo all'interno del QGIS Web Client di funzionalità aggiuntive quali ottenere l'elenco dei residenti e la lista di tutte le criticità presenti all'interno di un poligono disegnato o selezionato (esistente) in mappa;

- criticità e problemi riscontrati nella realizzazione dello strumento.

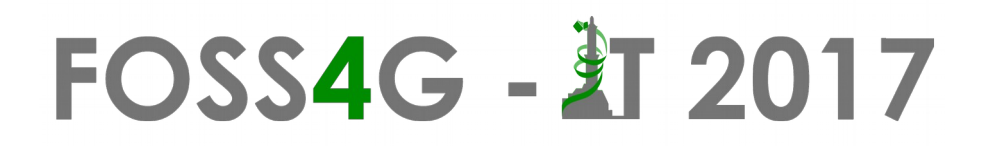

### **Il GIS open source per il supporto delle verifiche di conformità di dati LiDAR**

Franco Alberti, Mauro Bettella, Delio Brentan, Silvano De Zorzi, Amedeo Fadini, Guglielmo Pristeri, Umberto Trivelloni

*Regione del Veneto*

*email: [umberto.trivelloni@regione.veneto.it](mailto:umberto.trivelloni@regione.veneto.it)*

Il territorio della Regione del Veneto è per oltre l'80% interessato da rilievi LiDAR aviotrasportati eseguiti nel corso degli ultimi 10 anni da diversi soggetti pubblici; si tratta di una mole rilevante di dati che presentano un elevato grado di compatibilità pur essendo stati acquisiti in tempi e con sensori diversi. Le attività di produzione sono tuttora in corso con l'obiettivo di completare il rilievo con una densità media non inferiore a 1,5 punti per m².

Come noto i modelli altimetrici derivati da rilievi LiDAR sono molto complessi da collaudare, soprattutto a causa dell'impossibilità di localizzare con precisione il punto al suolo da cui si registra il segnale di ritorno; emerge quindi la necessità di individuare soluzioni utili sia per l'armonizzazione di dati parzialmente disomogenei sia per supportare le verifiche di conformità.

Al fine di superare le difficoltà evidenziate, la Regione del Veneto ha elaborato nel corso degli ultimi anni diverse metodologie di validazione speditiva dei dataset basate sul confronto con valori altimetrici ricavati da altre fonti come database topografici, CTRN, punti geodetici o altri rilievi LiDAR.

In buona sostanza si sono utilizzati diversi software, tra cui principalmente GRASS GIS e QGIS, per eseguire verifiche comparative su vasta scala ottenendo un'ingente mole di valori di differenza di quota sui quali è stato possibile realizzare analisi statistiche accanto a valutazioni di carattere qualitativo.

Naturalmente le metodologie in questione non possono mai prescindere da tarature e verifiche ottenute mediante il riscontro fornito da campagne di misure topografiche eseguite a norma dei Capitolati Tecnici Prestazionali.

La messa a punto delle procedure di supporto alla validazione dei dataset derivanti da rilievi LiDAR aviotrasportati si è basata anche sulle molte esperienze acquisite nelle fasi di produzione, specialmente per quanto concerne gli aspetti legati ai controlli di qualità tanto per le fasi di acquisizione dei dati grezzi quanto per le successive elaborazioni per la produzione di DSM e DTM.

I risultati ottenuti evidenziano in generale buone corrispondenze tra i dati generati da diversi rilievi LiDAR; si sono inoltre evidenziate informazioni molto utili al fine di valutare l'eventuale presenza di distribuzioni sistematiche di errore anche su aree vaste con la possibilità di stabilire correlazioni ben definite tra classi discrete di precisioni dei DTM e le diverse tipologie di copertura e di inclinazione del suolo.

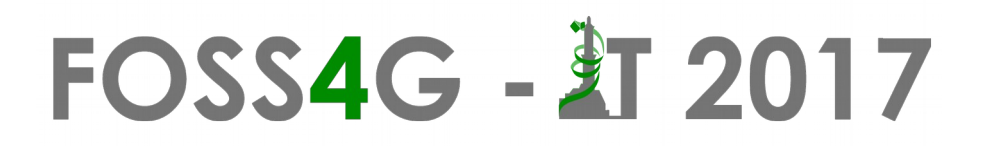

### **GisChatBot: uso delle chat per la costruzione e gestione di strati informativi GIS in maniera collaborativa**

Roberto Demontis (1), Elisa Pau (2)

*(1) CRS4, (2) Università di Cagliari*

*email: [demontis@crs4.it](mailto:demontis@crs4.it)*

L'acquisizione dei dati nel GIS in contesti di public partecipatory GIS (PPGIS) è un processo complicato per coloro che non possiedono le conoscenze tecniche adeguate. Ancor più impegnativa è la gestione e/o la modifica dei dati acquisiti.

Inoltre, una fetta consistente della popolazione possiede solo dispositivi mobili o comunque si sente maggiormente a proprio agio utilizzando un cellulare o un tablet piuttosto che un computer.

Alla luce di queste considerazioni, si è deciso di creare uno strumento basato sui sistemi di messaggistica istantanea su dispositivi mobili che offra a chiunque la possibilità di partecipare alla creazione, gestione e condivisione di uno strato informativo GIS. Uno strumento di questo tipo, di grande utilità per la comunità che utilizza dati GIS, deve essere però di semplice utilizzo e, allo stesso tempo attrarre e intrattenere un gran numero di utenti inesperti.

L'applicativo GisChatBot ( https://github.com/crs4/phpgischatbot ) descritto nell'articolo si propone di supportare un singolo o un gruppo di utenti nell'acquisizione e nella gestione di dati geografici tramite la conversazione con un agente software, realizzato come un bot Telegram, che li guiderà nel processo tramite uno scambio di messaggi e gestendo anche il dato raccolto durante i periodi in cui il dispositivo mobile sarà off-line. I dati così ottenuti potranno essere modificati, condivisi e collegati a strati informativi pre-esistenti di qualità.

Lo scenario scelto per l''applicazione è quello della condivisione di esperienze nel campo del turismo attivo. La metodologia usata è comunque rimodulabile ed è oggetto di studio per una sua realizzazione più flessibile, al fine di estenderla ad altri contesti, ad esempio il monitoraggio ambientale e\o sociale.

Per permettere anche un uso dei dati successivo alla chiusura della chat, le coordinate dei luoghi, le foto e gli audio scambiati nei messaggi vengono caricati nell'archivio del bot e utilizzati eventualmente per dedurne degli altri. Un dato gestito dal bot può essere reso pubblico a discrezione dell'utente o del gruppo di utenti che lo ha prodotto e che potrà modicarlo tramite mappe gestite nel browser del dispositivo mobile. L'applicativo è stato realizzato in PHP, utilizza le API di Telegram e il software open source PostgreSQL/Postgis e Geoserver. La gestione delle mappe sul dispositivo mobile è invece implementata tramite la libreria javascript Leaflet. Il codice sorgente è publicato su github con licenza MIT.

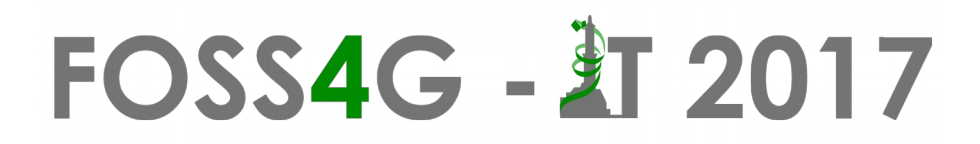

### **Il linguaggio R usato come GIS per elaborare i dati OpenStreetMap**

Marco Brancolini

*coordinatore OSM del Piemonte per Wikimedia Italia email: [mbranco2@gmail.com](mailto:mbranco2@gmail.com)*

Il linguaggio R è un linguaggio interpretato, accessibile anche a non programmatori.

R è nato come linguaggio per elaborazioni statistiche, ad oggi conta ormai quasi 10.000 librerie: di queste 177 sono specifiche per leggere, visualizzare, elaborare dati spaziali geografici.

Oltre ad una breve introduzione al linguaggio R, nell'intervento sarà descritto un esempio pratico applicativo:

- acquisizione dei dati OSM relativi a tutta l'Italia (planet.osm),

- estrazione dei dati oggetto dell'elaborazione (osmconvert, osmfilter),
- elaborazione dei dati e costruzione dell'oggetto geojson contenente il risultato dell'elaborazione (script R),

- visualizzazione dei dati in una pagina html (libreria Leaflet).

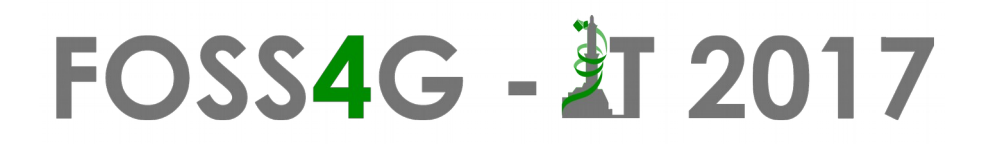

### **QGIS 3: stato dell'arte e prospettive**

Paolo Cavallini

*QGIS.ORG & Faunalia*

*email: [cavallini@faunalia.it](mailto:cavallini@faunalia.it)*

QGIS 3 segnerà una pietra miliare nella storia del GIS libero più diffuso al mondo. Il suo sviluppo è molto dinamico e veloce.

Nel mio intervento si descriverà lo stato dello sviluppo, le novità attese, i tempi previsti per il rilascio, e le prospettive del prossimo futuro, sia per gli utenti finali che per gli sviluppatori, in particolare dei plugins e dei webGIS.

### **GeoNode, il CMS geospaziale Open Source**

Alessio Fabiani (1), Simone Dalmasso (2), Francesco Bartoli (3) *(1) GeoSolutions, (2) European Commission – JRC, (3) GeoBeyond email: [alessio.fabiani@geo-solutions.it](mailto:alessio.fabiani@geo-solutions.it)*

GeoNode è un Web Spatial Content Management System basato interamente su strumenti Open Source il cui scopo è quello di promuovere la condivisione dei dati e la loro gestione all'interno di un ambiente semplice dove anche utenti non esperti di tecnologie GIS possono visualizzare, modificare, gestire e condividere dati spaziali, mappe, stampe e documenti allegati.

GeoNode è un progetto open source avviato nel 2010 dalla Banca Mondiale ed OpenGeo (ora Boundless), ma dal 2011 è interamente gestito dalla comunità di sviluppatori che il progetto è stato in grado di attrarre. Vanta alcune grandi organizzazioni tra i suoi contributor come le Nazioni Unite, la Banca Mondiale e la Commissione Europea oltre a molte NGO e aziende private.

GeoNode si basa su una serie di componenti Open Source robusti e diffusi come Django quale framework di base, GeoServer per le funzionalità di gestione dati geospaziali e servizi OGC ed OpenLayers come applicativo di mapping. Inoltre può dialogare con PostgreSQL per la gestione dei dati vettoriali.

Scopo di questa presentazione è introdurre l'utente a quelle che sono le funzionalità correnti di GeoNode ed ad alcuni casi di utilizzo pratici di particolare interesse in modo da evidenziare anche le possibilità di personalizzazione ed integrazione. Infine verranno presentate una serie di nuove funzionalità ed evoluzioni che sono state recentemente sviluppate o che sono in via di sviluppo e si faranno cenni anche a quelle che sono le le direzioni future di evoluzione del progetto.

### **MIGRATE: un gioco per educare e sensibilizzare sul fenomeno dei migranti**

Martina Aiello (1), Maria Antonia Brovelli (2), Marco Gianinetto (1), Candan Eylül Kilsedar (2), Marco Minghini (2), Mayra Alejandra Zurbarán Nucci (3)

*(1)Politecnico di Milano, Dipartimento di Architettura, Ingegneria delle Costruzioni e Ambiente Costruito, Italia, (2)Politecnico di Milano, Dipartimento di Ingegneria Civile e Ambientale, Italia, (3)Universidad del Norte, Department of Systems Engineering and Computer Science, Colombia*

*email: [marco.minghini86@gmail.com](mailto:marco.minghini86@gmail.com)*

Il fenomeno dei migranti nell'area europea e mediterranea ha oggi raggiunto un'importanza ed un'attualità senza precedenti e, in misura più o meno marcata, tocca quotidianamente le vite degli italiani. Quanto, tuttavia, le persone comuni sono realmente informate circa la sua portata? MIGRATE - MIGRation pATterns in Europe (http://geomobile.como.polimi.it/migrate) è un'applicazione di Web Mapping finalizzata proprio ad educare e sensibilizzare sul fenomeno dei migranti in Europa. Tale obiettivo è raggiunto attraverso un approccio di gamification: MIGRATE consiste infatti in un gioco (basato su mappa) che propone agli utenti una serie di domande relative ai migranti. L'applicazione è stata sviluppata nell'ambito del progetto MYGEOSS della Commissione Europea - JRC (http://digitalearthlab.jrc.ec.europa.eu/node/57752) finanziato dal programma Horizon 2020.

Per poter accedere al gioco è necessaria una registrazione totalmente anonima. Ogni partita consiste in una serie di sei domande sul fenomeno dei migranti, per rispondere ad ognuna delle quali l'utente ha solo 30 secondi di tempo. Due delle sei domande riguardano l'area geografica a cui lo specifico Paese di origine dell'utente appartiene. Le sei domande sono così suddivise: due a risposta multipla, una di tipo vero/falso, due basate sulla mappa (a cui cioè l'utente deve rispondere cliccando un Paese sulla mappa) e una a risposta aperta (a cui cioè l'utente deve rispondere inseriendo un numero). Ad ogni partita, ognuna delle sei domande è estratta casualmente tra un insieme di 20 possibili domande. Per ogni risposta esatta, il punteggio assegnato dipende dal tipo di domanda e dal tempo impiegato per rispondere; inoltre, è stato ideato un apposito algoritmo per calcolare ed aggiornare il punteggio ottenuto dopo aver giocato più volte.

MIGRATE fa uso esclusivo di dati aperti. I dati geografici sono estratti dalla banca dati di OpenStreetMap, mentre i dati non geografici derivano da Eurostat e da organizzazioni e progetti specificamente relativi ai migranti: UNHCR (United Nations High Commissioner for Refugees), IOM (International Organization for Migration) e il progetto The Migrants' Files.

MIGRATE è inoltre totalmente basato su tecnologie libere e a codice aperto. La parte server, scritta in Python, è basata sul framework Django ed utilizza un database PostgreSQL; la parte client è invece costruita con HTML5, CSS3 e Bootstrap e fa uso di librerie quali OpenLayers per la gestione della mappa e jQuery per l'interfaccia. Il codice sorgente di MIGRATE, rilasciato sotto la licenza open source EUPL (EU Public License) è disponibile alla pagina https://github.com/kilsedar/migrate.

La presentazione fornirà una panoramica generale dell'applicazione e presenterà i risultati della prima challenge, aperta dal 6 dicembre 2016 al 5 gennaio 2017 e che metteva in palio premi in denaro (sottoforma di voucher Amazon) ai migliori 10 giocatori.

### **GRASS alle prese con i terrazzamenti. L'Atlante dei paesaggi terrazzati del Trentino**

Alberto Cosner (1), Giorgio Tecilla (2), Giuseppe Altieri (2) *(1) Cooperativa di ricerca TeSto, (2) Provincia autonoma di Trento*

*email: [alb.cosner@gmail.com](mailto:alb.cosner@gmail.com)*

Nell'ultimo quinquennio la Provincia autonoma di Trento ha dato corso ad un insieme articolato di studi, approfondimenti tecnici e ipotesi progettuali centrati sul delicato rapporto tra paesaggio e attività agricola. Nel novembre 2014 il Forum dell'Osservatorio del paesaggio Trentino ha adottato un documento programmatico denominato Dieci azioni per il paesaggio rurale del Trentino. Il tema della aree agricole terrazzate è stato qui trattato, con particolare riferimento alle azioni di monitoraggio e contrasto alla riduzione delle superfici coltivate. Nell'ottobre 2016 questo interesse si è tradotto nell'adesione della Provincia all'organizzazione del Congresso dell'alleanza mondiale paesaggi terrazzati (ITLA). In questo contesto si è tenuta in Trentino una sessione dedicata ad affrontare i diversi aspetti scientifici e organizzativi connessi al ruolo del settore pubblico nell'azione di tutela, recupero e rivitalizzazione dei paesaggi terrazzati. L'Osservatorio aveva da tempo ravvisato la necessità di approfondire la conoscenza dei paesaggi terrazzati attivi e abbandonati presenti sul territorio della provincia. Considerata la complessità tecnica di tale azione conoscitiva, l'Osservatorio ha realizzato nel 2015 una preliminare attività di ricerca finalizzata alla definizione di un metodo operativo da utilizzare per la realizzazione dell'Atlante dei paesaggi terrazzati del Trentino.

La ricerca, denominata "Metodologia per l'individuazione e la classificazione dei paesaggi terrazzati in Trentino", Alberto Cosner, PAT, 2016 (http://www.paesaggiotrentino.it/documenti/Forum\_del\_paesaggio/Archivio/2016\_Metodologia\_paesaggi\_te rrazzati in Trentino.pdf), ha messo a punto un modello predittivo per l'individuazione semi-automatica finalizzato alla individuazione e analisi dei paesaggi rurali terrazzati attivi e ruderali presenti sul territorio Trentino mediante elaborazione di dati LiDAR.

L'intero percorso procedurale è stato realizzando attraverso software OS (GRASS), combinando diverse tecniche di analisi territoriale. La totalità dei dei dati impiegati derivano dalla banca dati OPENData Trentino realizzata dalla P.A.T.

Lo studio che qui si propone si inserisce per metodologia impiegata nella fertile discussione sull'utilizzo in ambito archeologico di dati LiDAR, e sottolinea l'importanza di utilizzare questo dato non come rappresentazione visiva di una particolare morfologia utile per eventuali fotointerpretazioni, ma di trattare il dato in un ambiente puramente matematico.

Alla luce dei test di accuratezza eseguiti nei territori dei comuni di Terragnolo, Cembra e Lisignago, ha preso avvio la redazione dell'Atlante dei paesaggi terrazzati del Trentino, al fine di realizzare il censimento e la classificazione completa di questi contesti paesaggistici, mediante l'applicazione all'intero territorio provinciale del metodo elaborato. In questo primo anno di lavoro è stato redatto l'Atlante relativamente al territorio del Trentino meridionale.

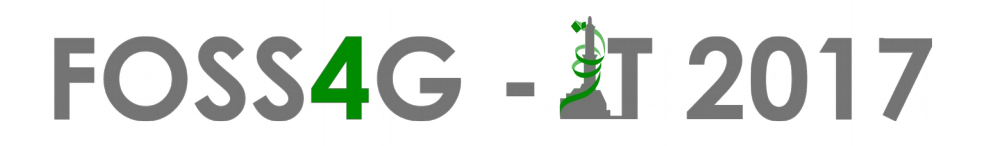

### **Un sistema cartografico open source per la gestione dei servizi di raccolta differenziata**

### **nel comune di Torino**

Giacomo Giargia, Enrico Fiore

*Cooperativa Arcobaleno*

*email: [g.giargia@cooparcobaleno.net](mailto:g.giargia@cooparcobaleno.net)*

Nel 1993, su iniziativa congiunta della Cooperativa Arcobaleno, Legambiente e Gruppo Abele, nasce il progetto Cartesio, un servizio sperimentale di raccolta carta/cartone per la città di Torino con l'intento di offrire opportunità lavorative a soggetti svantaggiati. Negli anni il servizio di raccolta "porta a porta" si è esteso fino a raggiungere numeri interessanti: 200 dipendenti, una flotta di 150 mezzi, oltre 900.000 abitanti serviti e passaggi personalizzati presso le utenze non domestiche.

Al fine di organizzare il servizio di raccolta si è realizzato un sistema gestionale, denominato SysCartesio, il quale gestisce tutte le attività inerenti il servizio, dalla gestione dell'anagrafica utenze alla progettazione dei percorsi, e dalla generazione degli ordini di servizio per gli operatori all'imputazione delle bolle di scarico del materiale raccolto.

Inizialmente il sistema cartografico prevedeva che i dati venissero gestiti tramite ESRI Shapefile e successivamente riversati nel SysCartesio. La complessità nella gestione dei dati, la necessità di integrare l'informazione geometrica nel database, la possibilità di usufruire delle potenzialità messe a disposizione da un geodatabase e da un software GIS, hanno portato alla completa revisione del sistema.

Si è proceduto innanzitutto all'implementazione dell'estensione Oracle Spatial e al caricamento dei dati spaziali, quindi allo sviluppo di un sistema basato su PostgreSQL/PostGIS. Al fine di utilizzare QGIS come interfaccia per le attività di mantenimento/interrogazione dei dati, sono state sviluppate alcune personalizzazioni, quali l'implementazione di apposite form di inserimento dati che, tramite vincoli e controlli, mantengono l'integrità dei dati nel database.

Inoltre sono stati sviluppati appositi plugin per:

- progettare o modificare i percorsi di raccolta utilizzando gli strumenti di editing di QGIS;
- visualizzare facilmente tutte le informazioni utili alla progettazione e gestione di un percorso;
- geocoding tramite via e numero civico;
- creare percorsi lineari sulla base di una sequenza di punti presa.

Per fornire a utenti meno esperti uno strumento di facile utilizzo, ma che allo stesso tempo consentisse di consultare interattivamente i dati, è stato sviluppato un modulo web GIS utilizzando gli strumenti GFOSS: GeoServer, OpenLayers e OpenStreetMap.

La possibilità di utilizzare soluzioni open ha consentito di implementare il sistema su altre postazioni senza problemi di licenza d'uso e di riusabilità, mentre prima era previsto l'utilizzo su un'unica postazione dedicata. Inoltre il riuso potrà essere esteso anche ad altre realtà che hanno esigenze operative simili alla nostra. L'unico limite riscontrato è una certa lentezza, da parte di QGIS, nella visualizzazione e caricamento

# FOSS4G - 打 2017

dei dati derivanti dal database Oracle.

La migrazione è risultata impegnativa soprattutto lato database in quanto si è dovuto omogenizzare la struttura dei dati e ridefinire le query in modo da replicarle correttamente nei due diversi linguaggi SQL. La migrazione dei database ha comportato anche la ridefinizione delle query presenti nelle applicazioni ad essi associati.

### **OSM come strumento di monitoraggio dei sistemi commerciali urbani**

Giorgio Limonta, Mario Paris *URB&COM Lab - Politecnico di Milano email:* [giorgio.limonta@yahoo.it](mailto:giorgio.limonta@yahoo.it)*[; mario.paris@polimi.it](mailto:giorgio.limonta@yahoo.it)*

URB&COM è un laboratorio di ricerca del Politecnico di Milano che dal 1998 si occupa delle relazioni tra urbanistica e commercio attraverso un approccio che combina competenze tecnico-scientifiche riconducibili alla disciplina urbanistica e a quelle geografico-economiche, con un forte orientamento all'integrazione tra formazione didattica e attività di ricerca applicata. Il contributo proposto racchiude alcune prime riflessioni sviluppate durante due recenti esperienze di supporto tecnico-scientifico dei Comuni di Bergamo e Parma e riguarda: (i.) i metodi di indagine e descrizione dei sistemi commerciali urbani e (ii.) le opportunità di utilizzare OSM come piattaforma attraverso cui monitorare le dinamiche che li interessano.

Le due esperienze presentate sono articolate attorno ad uno studio ricognitivo degli ambiti centrali delle due città ed in particolare della distribuzione spaziale delle attività economiche insediate ai piani terra. Attraverso una lettura interpretativa di questa geografia, si è cercato di evidenziare le caratteristiche dei sistemi urbani di offerta che riguardano sia le attività commerciali che quelle ad esse integrate (esercizi di somministrazione, artigianato, terziario direzionale, ecc.). La raccolta dati, effettuata tramite rilievi diretti, è l'unica che permette una completa osservazione della complessità delle attività a rilevanza commerciale necessarie a restituire indicatori realmente efficaci descriventi le dinamiche in atto. Al tempo stesso si tratta di una pratica particolarmente esigente dal punto di vista delle risorse umane e materiali necessarie alla sua realizzazione e che produce un'immagine dettagliata, ma fissa, della realtà dei sistemi commerciali urbani. Per questo in parallelo allo sviluppo di efficienti strumenti per la descrizione della geografia del commercio si è resa necessaria la costruzione di sistemi di monitoraggio delle trasformazioni in atto, così da prevenire la rapida obsolescenza delle informazioni prodotte. Le sperimentazioni avviate prevedono dunque il caricamento su OSM dei dati relativi agli accessi alle attività (e ai locali sfitti) presenti ai piani terra degli edifici raccolti tramite rilievo diretto, integrando o aggiornato i dati già presenti sulla piattaforma. Si tratta di informazioni relative principalmente a indirizzo, insegna, caratteristiche del servizio offerto, orari di apertura e giorni di chiusura dell'attività. Per la città di Bergamo sono già stati caricati 2.413 nodi (centri storici di Città Bassa, Città Alta, Borgo Santa Caterina-Pignolo e Borgo Palazzo) mentre per la città di Parma verranno caricati prossimamente 2.333 nodi.

L'obiettivo principale è dunque l'aggiornamento del dato raccolto attraverso il coinvolgimento attivo della comunità OSM e degli operatori commerciali. Queste informazioni dovrebbero poter rappresentare un valido strumento conoscitivo per la *location analysis* degli operatori commerciali privati o per migliorare le informazioni a supporto dei turisti che utilizzano applicazioni per dispositivi mobili basati su dati OSM (come ad esempio OsmAnd o MAPS.ME), ma soprattutto fornire agli attori pubblici un utile ed efficace supporto alle strategie di rafforzamento del sistema d'offerta e nelle azioni di rilancio dei locali commerciali dismessi o sottoutilizzati.

### **Ingegnerizzare con la Tecnologia Geo-ICT OpenSource le Reti sentieristiche dei Parchi**

Dt. Geografo Andrea Gagna

*Geo-Web Community and Accademy – RIProGEO (Rilancio Italiano Professione Geografo) email: [g.andre87@gmail.com](mailto:g.andre87@gmail.com)*

*sito-web: www.riprofessionegeografo.it*

Tematica: progettazione, rilevamento, gestione e monitoraggio Infrastrutture Verdi/Reti Geografiche/ Geodatabase Reti Sentieristiche.

Tecnologia: Qgis integrato a PostgGis, OpenGeoData OSM/Geoportale Regione/ Mapillary e sviluppo Qgis plugin con PyQT Designer.

Presentazione di un Plugin Qgis sperimentale sviluppato con Python e QT Designer per QGIS 2.xx.

Il Plugin consente di ingegnerizzare una Rete Geografico-territoriale di qualsiasi genere, quindi di poterla progettare da 0, oppure rilevarla sul campo con Tablet in cui è installato QGIS stesso o con Smartphone Mobile (vedi: App Android Geopaparazzi, QGIS Field, Gps Essentials, etc..o App WP GPX Viewer, etc..), e successivamente strutturarla, gestirla, interrogarla e implementarla in un Progetto QGIS.

Per utilizzare il Plugin non servono competenze avanzate con i GIS, i Geo-DBMS e i linguaggi informatici di sviluppo software, perchè i processi di cui sopra vengono ottimizzati e talvolta automatizzati dal Plugin stesso. Del resto in un'unica interfaccia grafica è sufficiente "cliccare dei pulsanti"e selezionare delle voci da diversi menu' a tendina. Il Plugin di QGIS funziona anche offline.

Il Plugin si appoggia ad un Geodatabase strutturato in PostGis (PostgreSql + estensione gespaziale postgis), ad un Progetto QGIS e al linguaggio di sviluppo Python. In ambiente QT Designer di Osgeo4w, script di codice python lanciano in automatico Query SQL di vario tipo, che interrogano gli OpenGeoData del Territorio, estratti da OpenStreetMap e precedentemente importati e strutturati in uno specifico Geodatabase PostGis intercomunicante con QGIS.

Le sue funzionalita' sono state da me ricavate analizzando, rilevando e strutturando con QGIS, PostGIS, OpenStreetMap, e il Web-Gis del Piano Paesaggistico della Regione Piemonte, la Rete Sentieristica e dei relativi Servizi all'interno del Territorio torinese dell'Ente Parco "CollinaPo".

Nello specifico e' stato simulato il suo impiego strategico da parte di un ipotetico turista interessato ad analizzare il Territorio CollinaPo e a generare una mappa (formato GIS, digitale PDF, Gis Mobile, cartaceo, etc..) contenente i dati geospaziali specifici di suo interesse, con il percorso sentieristico che avrebbe progettato e valutato di fare. Il Plugin descritto è funzionante al 70%; con più Know How puo' essere completato e anche adattato x essere applicato nella progettazione e gestione geo-digitale/GIS ottimizzata di qualsiasi tipo di Rete/Infrastruttura anche "non tangibile" di Smart-City e Smart-Forest.

### **Strumenti Open Source per l'individuazione delle terre incolte**

Massimiliano Cardelli (1), Paola Carnevale (1), Sabrina Diamanti (2), Marta Puppo (2)

*(1) Parco Montemarcello Magra-Vara, (2)Consulente email: [martapuppo@spazioapertocamogli.it](mailto:martapuppo@spazioapertocamogli.it)*

Con la Legge Regionale 4/14 è stata istituita in Liguria la Banca Regionale della Terra.

Le modalità operative della banca dati indicano due tipologie di dati:

1) dati relativi alle segnalazioni di persone fisiche o giuridiche, che posseggono nel territorio regionale terreni classificati agricoli o boschivi e che intendono segnalarne la disponibilità alla Regione ai fini di una loro valorizzazione tramite la BRT per il recupero ad uso produttivo delle superfici agricole e forestali abbandonate, incolte o sottoutilizzate, nonché per la salvaguardia del territorio.

2) coordinate catastali e le ulteriori informazioni riguardanti i terreni, di cui sia stato segnalato lo stato di abbandono ai fini dell'eventuale attivazione delle procedure di cui alla legge regionale Norme di attuazione della legge 4 agosto 1978, n. 440: Norme per l'utilizzazione delle terre incolte, abbandonate o insufficientemente coltivate.

La seconda tipologia di dati riguarda le aree segnalate da enti pubblici o privati quali terre incolte presenti nel proprio territorio. L'individuazione di tali porzioni di territorio coinvolge una molteplicità di informazioni, territoriali e non, che possono essere analizzate attraverso interrogazioni mirate, e che saranno utili, oltre che in fase di individuazione, anche e soprattutto durante le fasi di verifica, assegnazione e successiva gestione. Il Sistema Informativo Territoriale in corso di implementazione permette di individuare le particelle catastali potenzialmente interessate da fenomeni di abbandono attraverso l'analisi di dati cartografici ed alfanumerici provenienti da fonti diverse (rilievi pregressi, tipi forestali, uso del suolo, carta della qualità degli ecosistemi, proprietà catastali, vincoli, dissesto). L'ambito territoriale interessato è l'intera Provincia di La Spezia.

Gli strumenti utilizzati sono: PostgreSQL-PostGIS per la gestione delle banche dati, Quantum GIS per l'elaborazione dei dati, QGis Server e Lizmap per la pubblicazione WEB dell'informazione geografica.

Ad agosto 2016 si è conclusa la fase di raccolta e prima analisi dei dati. Successivamente dovrà essere avviata una seconda fase di verifica attraverso fotointerpretazione ed una terza di verifica a terra dei risultati ottenuti. Dai primi risultati, in particolare relativi all'analisi delle proprietà catastali, è emerso che circa il 28% delle particelle catastali appartiene in modo non esclusivo a persone nate prima del 1930. Di queste circa la metà appartiene agli stessi soggetti in modo esclusivo. Questo dato, insieme al confronto tra le destinazioni d'uso storiche ed attuali e ad un successivo rilievo a campione, permette di indirizzare l'azione normativa verso strumenti adatti al recupero e riuso del territorio, in particolare di un territorio fragile come quello oggetto di studio.

### **SESSIONE POSTER – Giovedì 9 febbraio**

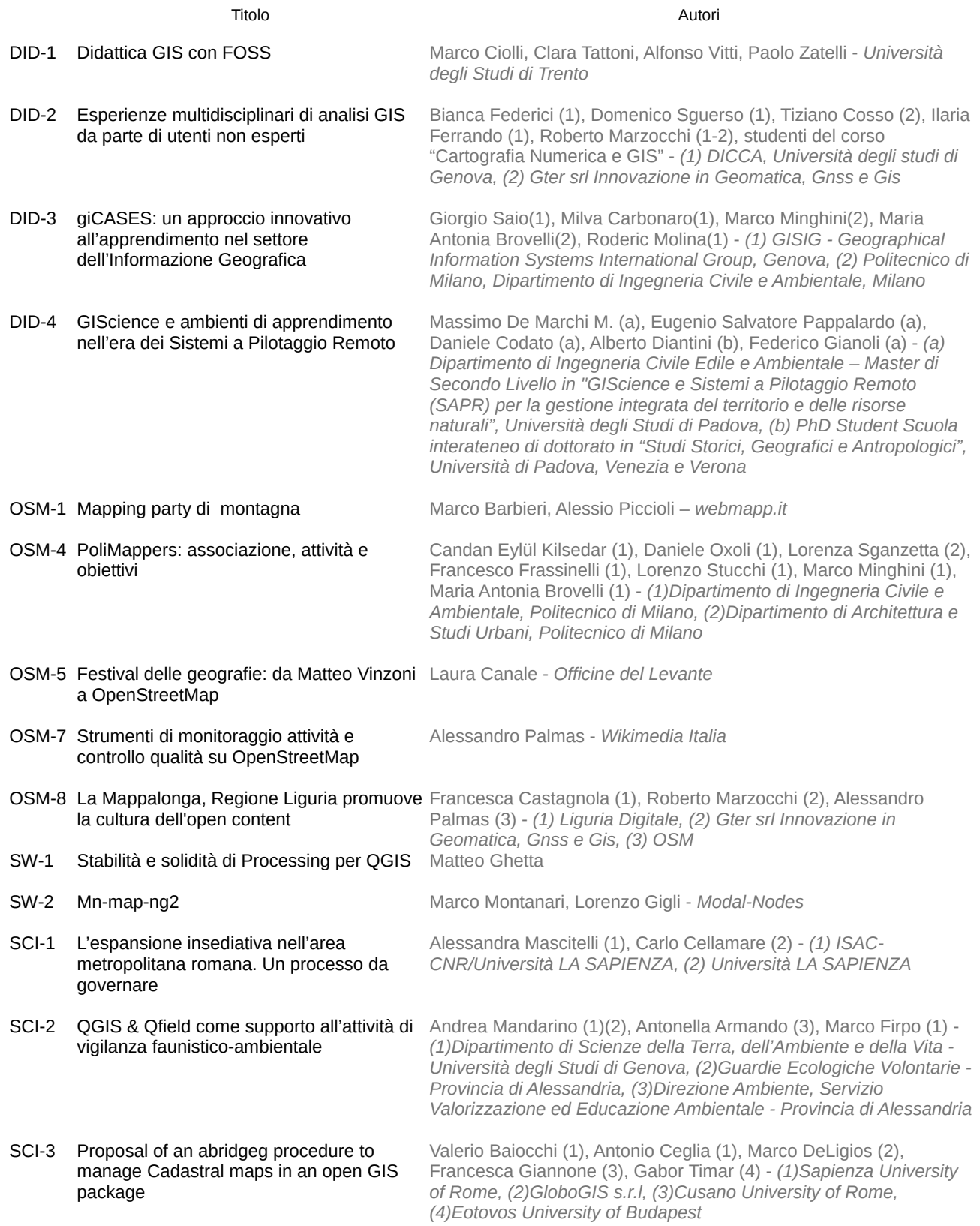

# **FOSS4G - 訂 2017**

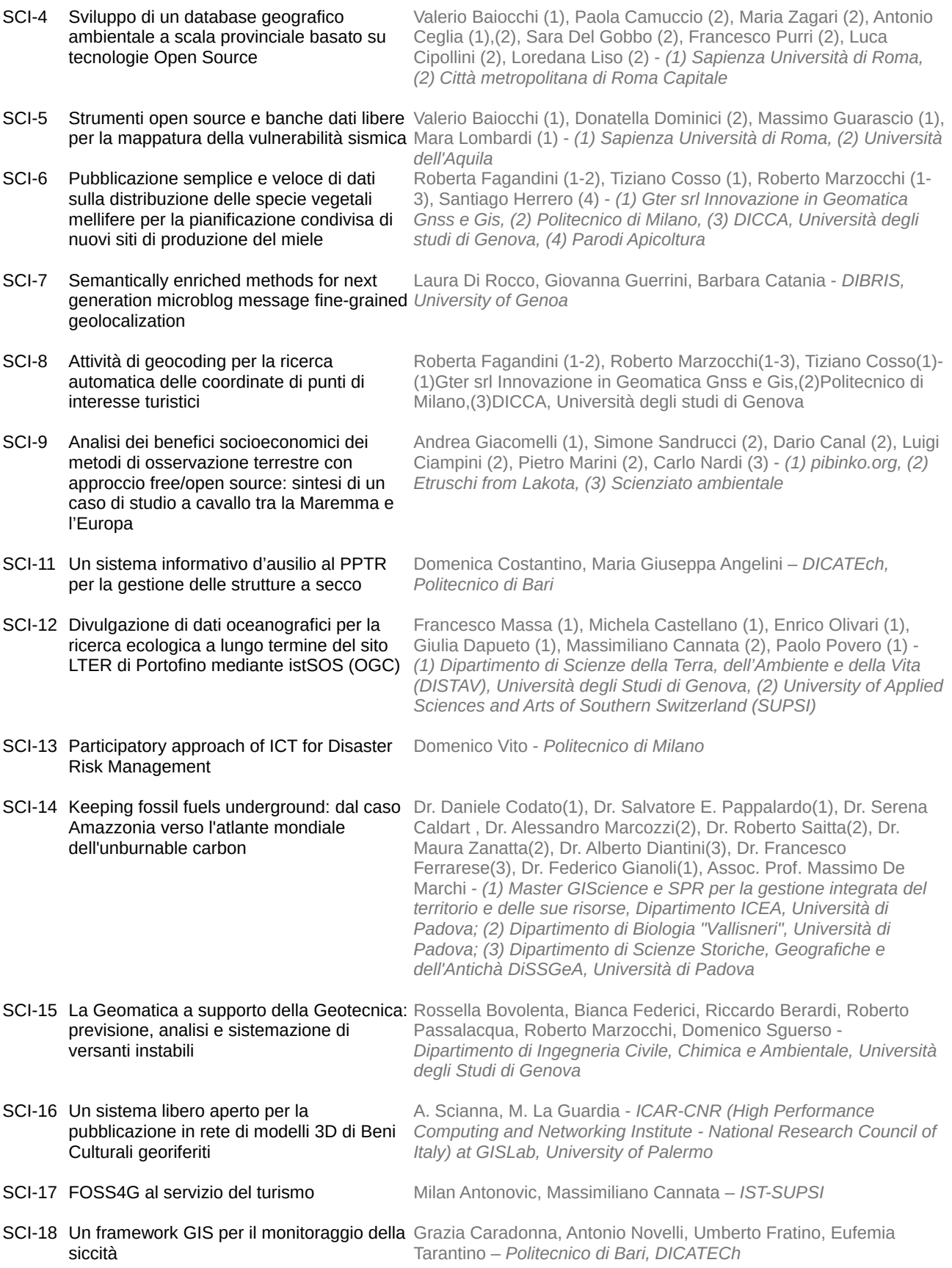

### **Didattica GIS con FOSS**

Marco Ciolli, Clara Tattoni, Alfonso Vitti, Paolo Zatelli *Università degli Studi di Trento email: [paolo.zatelli@unitn.it](mailto:paolo.zatelli@unitn.it)*

Negli ultimi anni lo sviluppo di strumenti di analisi ed interrogazione di informazioni spaziali e la grande disponibilità di dati ha notevolmente ampliato il numero e le tipologie dei loro fruitori. L'educazione in ambito GIS non è aumentata allo stesso ritmo e questo ha posto due ordini di problemi: per gli utenti non specialistici la difficoltà ad interpretare mappe ed usare le funzioni di interrogazione, per i creatori di mappe il rischio di errori grossolani. Per questo motivo l'educazione è fondamentale, come riconosciuto dalle principali organizzazioni del settore (OGC, OSGEO, ISPRS, ecc.).

Questo lavoro presenta l'esperienza ventennale degli autori nella didattica dei sistemi di analisi e gestione di informazioni spaziali.

Questa esperienza è caratterizzata dalla scelta di impiegare sia per la ricerca che per la didattica sistemi FOSS, scelta che consente di avvantaggiarsi delle libertà fornite dal FOSS, in particolare la libertà di apprendere, migliorare e ridistribuire il software, la promozione e la adozione di standard aperti, e più in generale la disponibilità di un ambiente adatto per la sperimentazione e la collaborazione.

Vengono presentate le problematiche legate allo sviluppo e all'aggiornamento del materiale didattico e delle relative licenze. Viene discusso in particolare la problematica legata alla manutenzione dei documenti didattici per l'apprendimento dell'uso di software specifici al variare delle loro versioni.

E' presentata l'esperienza sia in ambito di corsi universitari di diverso livello sia in corsi di educazione permanente ed aggiornamento del personale di aziende ed enti pubblici. In questi ambiti risulta fondamentale il feedback dei partecipanti, per essere in grado di seguire l'evoluzione sia delle esigenze dei discenti sia il livello medio delle conoscenze pregresse.

In generale le lacune fondamentali sono la carenza di conoscenze informatiche di base e la scarsa competenza in ambito cartografico, in particolare riguardo a sistemi di riferimento e proiezioni cartografiche.

L'esperienza nel progettare i corsi ed il materiale didattico, assieme alla capacità di aggiornare metodi e strumenti didattici in base al feedback da parte dei discenti, risulta fondamentale per una didattica efficace. L'impiego di sistemi FOSS porta notevoli vantaggi, non solo dal punto di vista di gestione degli ambienti didattici (aule didattiche, Virtual Machine, ecc) ma anche come ambiente idoneo alla sperimentazione da parte degli studenti ed all'apprendimento di strumenti sostenibili utili alla futura pratica professionale.

### **Esperienze multidisciplinari di analisi GIS da parte di utenti non esperti**

Bianca Federici<sup>(1)</sup>, Domenico Sguerso<sup>(1)</sup>, Tiziano Cosso<sup>(2)</sup>, Ilaria Ferrando<sup>(1)</sup>, Roberto Marzocchi (1-2), studenti del corso "Cartografia Numerica e GIS" *(1) DICCA, Università degli studi di Genova, (2) Gter srl Innovazione in Geomatica, Gnss e Gis email: [bianca.federici@unige.it](mailto:bianca.federici@unige.it)*

A partire dall'a.a. 2004-2005 agli studenti dell'Università di Genova è offerto il corso "Cartografia numerica e GIS". Esso è scelto da studenti iscritti alle Lauree Magistrali in Ingegneria Civile e Ambientale, in Ingegneria Edile-Architettura, in Ingegneria della Sicurezza: Trasporti e Sistemi Territoriali, in Scienze Geologiche, in Scienze dei Sistemi Naturali, in Scienze umane dell'ambiente, del territorio e del paesaggio (interateneo con Milano).

Tale corso vuole fornire gli strumenti necessari per la gestione e l'analisi delle differenti fonti di dati territoriali oggi disponibili (cartografia, immagini satellitari e/o aeree, mappe tematiche, Modelli Digitali del Terreno, rilievi GNSS e LIDAR, …), affrontando diversi ambiti applicativi, dalla pianificazione e gestione al monitoraggio del territorio, delle sue infrastrutture e dell'ambiente.

Il corso insegna l'utilizzo di software GIS Free e Open Source, per le implicazioni etiche proprie del free software, per le normative in materia di riuso del software (il Codice dell'Amministrazione Digitale obbliga le PA ad effettuare valutazioni comparative serie ed a scegliere soluzioni libere o in riuso - a parità di qualità - rispetto al software proprietario), per il continuo miglioramento del software open source ed il supporto delle comunità di utenti, di grande aiuto a chi è alle prime armi. Inoltre si ritiene importante non legare gli studenti ad una tecnologia commerciale.

Il presente contributo vuole illustrare una panoramica dei campi di applicazione delle esercitazioni scelte e sviluppate dagli studenti a completamento del corso, per mostrare le potenzialità di analisi dei software GIS anche da parte di utenti non esperti.

### **giCASES: un approccio innovativo all'apprendimento nel settore dell'Informazione Geografica**

Giorgio Saio<sup>(1)</sup>, Milva Carbonaro<sup>(1)</sup>, Marco Minghini<sup>(2)</sup>, Maria Antonia Brovelli<sup>(2)</sup>, Roderic Molina<sup>(1)</sup>

*(1) GISIG - Geographical Information Systems International Group, Genova, (2) Politecnico di Milano, Dipartimento di Ingegneria Civile e Ambientale, Milano*

*email: [marco.minghini86@gmail.com](mailto:marco.minghini86@gmail.com)*

giCASES – Creation of a University-Enteprise Alliance for a Spatially Enabled Society (http://www.gicases.eu) è un'Alleanza per la Conoscenza co-finanziata dal Programma UE ERASMUS+ che mira a facilitare la creazione collaborativa, la gestione e la condivisione di conoscenze nel campo dell'Informazione Geografica (GI), nonché ad agevolare e rafforzare l'innovazione nell'istruzione e nell'industria in tema di GI. Questi obiettivi vengono perseguiti attraverso lo sviluppo di approcci innovativi e multidisciplinari all'insegnamento e apprendimento nel settore GI e facilitando lo scambio, il flusso e la cocreazione di conoscenza. L'approccio consiste nello sviluppo collaborativo e condiviso, tra imprese e università, di nuovi materiali e processi di apprendimento basati su casi reali.

Uno degli obiettivi del progetto è infatti quello di sviluppare una piattaforma collaborativa per la creazione e condivisione di risorse, che sarà la chiave per lo sviluppo di conoscenze condivise e per la messa in opera dei casi di studio. La piattaforma sarà basata su tecnologie esistenti, come Learning Management Systems (piattaforme e-Learning), strumenti per i Massive Open Online Courses (MOOC), strumenti di Project Management e diversi software GIS, con una preferenza per le soluzioni Open Source.

I risultati del progetto (materiale di apprendimento e processi) saranno resi disponibili con licenza aperta e centralizzati sulla piattaforma, aperta ad altre comunità e portatori di interesse. Il progetto, della durata di 3 anni, vede la partecipazione di 14 partner da 8 diversi paesi europei, con una componente bilanciata di università e imprese (si rimanda al sito di progetto per i dettagli sui partner coinvolti).

Il materiale e l'approccio sviluppati verranno sottoposti ad un'accurata fase di test e validazione per garantirne la ri-usabilità da parte di altri portatori di interesse. L'approccio viene declinato su 7 casi di studio (CS) già identificati per testare la metodologia di apprendimento: CS1 - Use of indoor GIS in healthcare; CS2 - Environmental analysis using cloud service system; CS3 - From INSPIRE to e-Government; CS4 - Integrated management of the underground; CS5 - Harmonizing data flows in Energy saving EU policies; CS6 - Forest management; CS7 - Harmonized data and services in forest fire management.

Per ognuno di essi, viene definito un dettagliato piano di lavoro comprendente la descrizione degli attori coinvolti, il contesto applicativo, la tempistica di svolgimento e i risultati attesi. Sulla base dei risultati del test, gli strumenti per la collaborazione e il materiale di apprendimento potranno essere rimodulati in vista di una successiva fruizione da parte degli utenti interessati. Nei 7 casi di studio è previsto l'utilizzo di dati aperti (su tutti OpenStreetMap), standard e servizi OGC e una vasta gamma di tecnologie FOSS4G tra cui QGIS, GRASS GIS, GeoServer, PostGIS e Geomajas.

### **GIScience e ambienti di apprendimento nell'era dei Sistemi a Pilotaggio Remoto**

Massimo De Marchi M. <sup>(a)</sup>, Eugenio Salvatore Pappalardo <sup>(a)</sup>, Daniele Codato <sup>(a)</sup>, Alberto Diantini <sup>(b)</sup>, Federico Gianoli (a)

*(a) Dipartimento di Ingegneria Civile Edile e Ambientale – Master di Secondo Livello in "GIScience e Sistemi a Pilotaggio Remoto (SAPR) per la gestione integrata del territorio e delle risorse naturali", Università degli Studi di Padova, (b) PhD Student Scuola interateneo di dottorato in "Studi Storici, Geografici e Antropologici", Università di Padova, Venezia e Verona*

*email: [massimo.demarchi@dicea.unipd.it](mailto:massimo.demarchi@dicea.unipd.it)*

La crescente disponibilità di informazioni geografiche e il rapido sviluppo di nuove tecnologie per la gestione dei dati geografici (dai droni, al WebGIS, al Mobile-GIS) richiedono l'aggiornamento, la riorganizzazione e lo sviluppo dei processi decisionali in molti settori dell'economia, dell'amministrazione pubblica e del non-profit. Allo stesso tempo, le Università devono cogliere la sfida di preparare un ambiente di apprendimento interattivo e opensource in grado costruire di adeguate competenze. Con l'anno accademico 2015/2016 l'Università di Padova ha dato avvio alla prima edizione del Master di secondo livello in "GIScience e Sistemi a Pilotaggio Remoto (SAPR) per la gestione integrata del territorio e delle risorse naturali". Il Master vede la collaborazione di cinque dipartimenti universitari, aziende che operano nel campo della GIScience e dei droni, ONG. Il Master offre, anche nella seconda edizione 2017, quattro indirizzi: Produzione e gestione di geo-informazioni; GIScience per la gestione dei conflitti ambientali e per la partecipazione a processi decisionali pubblici; Cartografia e GIS per le infrastrutture verdi; Geoinformazione e nuove tecnologie per un'agricoltura sostenibile. La filosofia adottata nel percorso formativo del Master predilige gli approcci opensource nella scelta delle tecnologie geoinformatiche al fine di massimizzare sia la condivisione di strumenti e knowhow sui GIS sia di orientare i corsisti verso una gestione e produzione di dati e database spaziali aperti.

Il Master ha avuto inizio a marzo 2016 con un primo gruppo di 25 corsisti e si ripropone l'avvio, nella seconda edizione 2017, con l'iscrizione di 31 persone. A completamento del primo anno è quindi possibile condividere i primi risultati dell'osservazione partecipante in questo percorso formativo, considerando il complesso contesto per la GIScience e la geografia in Italia.

### **Mapping party di montagna**

Marco Barbieri, Alessio Piccioli

*webmapp.it*

*email: [marcobarbieri@webmapp.it](mailto:marcobarbieri@webmapp.it)*

Nel 2016 abbiamo organizzato alcuni mapping party OpenStreetMap nella montagna Toscana. I mapping party sono eventi in cui gli utenti esperti di OpenStreetMap si riuniscono con utenti meno esperti o neofiti, cittadini e chiunque voglia partecipare, per diffondere lo spirito di condivisione e la conoscenza del progetto OpenStreetMap, e di portare nuovi mappatori in zone montane, per mappare sentieri, rifugi, cime e passi, ecc. In linea con la nuova convenzione Club Alpino Italiano / Wikimedia Italia / OpenStreetMap<sup>[1](#page-60-0)</sup>.

Per i non addetti ai lavori, trattare dati di natura geografica può essere una faccenda complessa. Il primo contatto con OpenStreetMap da parte di un nuovo utente è spesso ostico e demotivante.

Per evitare questo, nei Mapping Party cerchiamo di:

- chiarire i concetti chiave che sono alla base di OpenStreetMap, senza dilungarsi in inutili particolari e tecnicismi
- usare gli strumenti più semplici per la raccolta (app STRAVA[2](#page-60-1) ) e l'inserimento dei dati (ID-EDITOR<sup>[3](#page-60-2)</sup>)
- lavorare su semplici esempi concreti, mostrando la procedura e verificando immediatamente il risultato
- sottolineare il fatto che alla base del progetto c'è una comunità di utenti cui è possibile chiedere ed ottenere aiuto
- non trascurare l'aspetto ludico, proprio dei Mapping **Party**: si cammina, si mangia e ci si diverte insieme

La nostra esperienza è stata positiva, avendo "reclutato" nuovi mappatori di montagna, e vogliamo qui descrivere i metodi e materiali che abbiamo usato, oltre alla formula "weekend mapping party in rifugio" che intendiamo consolidare per il 2017.

<span id="page-60-1"></span><span id="page-60-0"></span><sup>1</sup><http://www.wikimedia.it/wikimedia-italia-cai-club-alpino-italiano-insieme-migliorare-la-cartografia-libera/> 2<https://www.strava.com/mobile>

<span id="page-60-2"></span><sup>3</sup><https://www.openstreetmap.org/edit>

### **PoliMappers: associazione, attività e obiettivi**

Candan Eylül Kilsedar (1), Daniele Oxoli (1), Lorenza Sganzetta (2), Francesco Frassinelli (1), Lorenzo Stucchi (1), Marco Minghini (1), Maria Antonia Brovelli (1)

> *(1) Dipartimento di Ingegneria Civile e Ambientale, Politecnico di Milano (2) Dipartimento di Architettura e Studi Urbani, Politecnico di Milano email: [marco.minghini86@gmail.com](mailto:marco.minghini86@gmail.com)*

PoliMappers è un'Associazione Studentesca del Politecnico di Milano recentemente fondata (dicembre 2016) con la finalità di promuovere la conoscenza e l'utilizzo dell'informazione geografica volontaria e condivisa, ed in particolare del progetto OpenStreetMap (OSM), a fini umanitari ed educativi. PoliMappers rappresenta il primo chapter europeo dell'associazione internazionale YouthMappers (http://www.youthmappers.org), fondata nel 2014 negli USA con il supporto dell'USAID (United States Agency for International Development) per coltivare una nuova generazione di leader nel campo delle tecnologie e dei dati geospaziali aperti e creare tramite essi le comunità resilienti del futuro. YouthMappers è un network globale che comprende ad oggi circa 40 associazioni sparse per quattro continenti. In quanto prima cellula di YouthMappers fondata in Europa, PoliMappers avrà inoltre il compito di sollecitare e sostenere la formazione di associazioni gemelle presso altre università del Vecchio continente.

PoliMappers consta di un proprio statuto e di una struttura organizzativa, nominata tramite votazione interna di tutti i membri, costituita da presidente, vice-presidente, segretario, tesoriere, responsabile tecnico, responsabile per la logistica, responsabile per l'education, responsabile per il fundraising, responsabile per la comunicazione e i social media, e due mentor accademici. In accordo con le linee guida fornite da YouthMappers, le attività dell'Associazione prevedono almeno due progetti di mapping OSM da svolgersi durante ciascun anno solare: la mappatura sul campo di un'area locale e la mappatura da remoto a carattere umanitario, con le indicazioni su quest'ultima che verranno suggerite direttamente dal coordinatore internazionale di YouthMappers. Un primo mapping party locale è in programma per il mese di gennaio presso il campus Leonardo del Politecnico di Milano con l'obiettivo di arricchire il database OSM con informazioni puntuali quali punti di ristoro (bar e ristoranti, distributori di caffè/bevande e snack, ecc.), rastrelliere per bici, ingressi e relativa accessibilità.

Obiettivo principale di PoliMappers, che ha in previsione un calendario di incontri mensili, sarà il coinvolgimento di un numero sempre maggiore di studenti e di appassionati a OSM, software libero e dati geografici aperti, mediante l'organizzazione occasionale di mapathon e mapping party, seminari su temi legati a GIS e cartografia partecipativa nonché attività educative nelle scuole dell'obbligo.

Nella comunicazione verrà presentata l'associazione e si daranno indicazioni sulla tipologia e quantità di attività richieste per diventare parte della rete internazionale YouthMappers. Verranno inoltre illustrati i progetti che vedono impegnata PoliMappers per questo suo primo anno di attività.

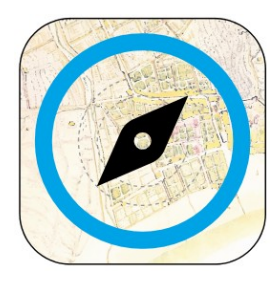

### **Festival delle geografie: da Matteo Vinzoni a OpenStreetMap**

Laura Canale

*Officine del Levante levanto bonassola framura dal 7 al 9 aprile 2017 [www.officinelevante.org](http://www.officinelevante.org/) – pagina FB Festival delle geografie email: [officinedellevante@gmail.com](mailto:officinedellevante@gmail.com)*

Le scienze, è noto, hanno bisogno di divulgazione per continuare a vivere nel quotidiano e, per interesse generale, nelle aule e nei laboratori. Così la geografia, oggettivamente oggi divenuta una cenerentola tra le materie scolastiche ed universitarie.

Ma la sua rilevanza è enorme, attuale, presente nella nostra vita di ogni giorno con l'importanza dei luoghi, ove nasciamo viviamo lavoriamo andiamo in vacanza, i loro prodotti, l'arte, la musica la letteratura.

Quindi è lecito, oltreché opportuno domandarsi perché e discuterne.

Il Festival nasce con questo ambizioso obiettivo, a Levanto Framura e Bonassola, luoghi ove Matteo Vinzoni, cartografo del 18 esimo secolo, è nato e vissuto.

Il focus del festival, che si declina nei diversi oggetti delle geografie, della terra, del mare, dello spazio e della mente, sta nell'evoluzione dalla cartografia di Matteo Vinzoni fino alla mappatura open source.

Quest'ultima, passione dei cosiddetti millenians o dei nativi digitali, non trova spazio nel cursus scolastico: l'istituto dell'alternanza scuola lavoro ha offerto lo scenario opportuno, con la formazione di un gruppo di liceali che si svolge nei mesi precedenti il Festival e con la presentazione del loro lavoro di mappatura del territorio che in quel contesto sarà illustrato.

 Tre giorni (dal 7 al 9 aprile) di escursioni, conferenze, spettacoli, mostre, alternanza scuola lavoro, alla fine dei quali speriamo, la geografia avrà riavuto il posto che merita attraverso gli strumenti di open street e sea map utilizzati per poterne mostrare gli effetti positivi per la conoscenza del territorio, con un contorno ricco di specialisti, divulgatori, operatori: docenti di geografia generale, studiosi del mare, ammiragli, geopolitici, astrofisici, climatologi, attori, orchestre, cori, ristoratori, produttori agricoli e vinicoli, geologi, studenti, bloggers.

In sintesi, tutto un popolo di meravigliose geografie.

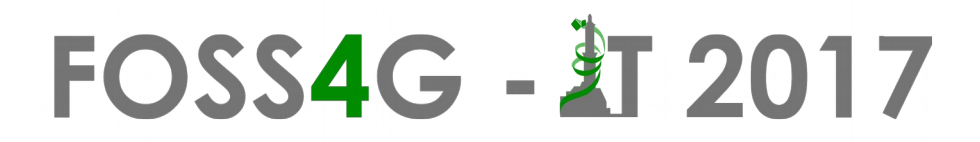

### **Strumenti di monitoraggio attività e controllo qualità su OpenStreetMap**

Alessandro Palmas

*Wikimedia Italia*

*email: [alessandro.palmas@wikimedia.it](mailto:alessandro.palmas@wikimedia.it)*

La descrizione di strumenti per il monitoraggio delle attività degli utenti. Strumenti e tecniche di controllo qualità del database OpenStreetMap.

Verranno illustrati siti, con schermate che ne mostrano l'utilizzo, che forniscono strumenti di monitoraggio dell'attività degli utenti. Saranno raccolti siti e strumenti che permettono di scoprire e correggere potenziali errori nei dati contenuti in OSM.

La presentazione, più che alla comunità scientifica o a utenti professionali, si rivolge a chi non ha particolari conoscenze tecniche o dell'ambiente GIS ma utilizza servizi online dall'uso relativamente semplice.

### **La Mappalonga, Regione Liguria promuove la cultura dell'open content**

Francesca Castagnola (1), Roberto Marzocchi (2), Alessandro Palmas (3)

*(1) Liguria Digitale, (2) Gter srl Innovazione in Geomatica, Gnss e Gis, (3) OSM email: [f.castagnola@liguriadigitale.it](mailto:f.castagnola@liguriadigitale.it)*

Sabato 1 ottobre 2016, si è svolto il primo mapping party organizzato da Regione Liguria in collaborazione con OpenStreetMap e Gter: la Mappalonga.

All' evento hanno partecipato un centinaio di persone, con diverso grado di esperienza nell'utilizzo dei dati cartografici.

Durante la giornata è stata presentata l'offerta di Open Data geografici e geo-servizi della Regione e sono stati ampiamente illustrati gli strumenti e le metodologie da utilizzare sia per il rilievo sul terreno che per il successivo editing.

Una parte dei mappatori, divisi in squadre, hanno preso il trenino di Casella ed hanno mappato una zona a scelta nell'intorno di quattro stazioni ferroviarie.

Alcuni iscritti hanno invece preferito partecipare alla sessione indoor ed hanno importato alcuni tra gli Open Data della Regione nella cartografia di OpenStreetMap.

Nel contesto della Mappalonga, è stato creato da Gter un servizio web geografico con la piattaforma GisHosting dove sono stati pubblicati i dati rilevati dai partecipanti durante il mapping party.

La Mappalonga è stata organizzata nell'ambito delle attività del progetto strategico Open Maps, che fa parte della Strategia Digitale della Regione e che ha tra i suoi obbiettivi la promozione della cultura open in ambito cartografico.

### **Stabilità e solidità di Processing per QGIS**

Matteo Ghetta

*email: [matteo.ghetta@gmail.com](mailto:matteo.ghetta@gmail.com)*

Processing è uno dei plugin principali di QGIS. Grazie a lui è possibile accedere a tutti gli algoritmi nativi di QGIS, algoritmi di terze parti (come GRASS e SAGA), script di R, creare modelli e script personalizzati. Dalle ultime versioni di QGIS è stato scelto di rendere disponibili alcuni algoritmi nativi esclusivamente tramite Processing, eliminando cosi ripetitività nell'interfaccia e ridondanza nel codice. Processing diventa quindi, oltre che importante, anche insostituibile. Proprio per questo è fondamentale che Processing sia affidabile e che i risultati prodotti dagli algoritmi siano quelli attesi.

Molte persone lavorano su Processing ogni giorno, sia aggiungendo algoritmi o migliorando le funzionalità esistenti, oppure effettuando del bug fixing dove questo è necessario. Come garantire l'affidabilità e la solidità di Processing?

Uno dei metodi consiste nella cosiddetta Continuous Integration, un processo con il quale vengono effettuati dei test in automatico ed in continuo, che confrontano il risultato di un algoritmo con un risultato noto. Se il risultato del test non è quello atteso, un messaggio avvisa gli sviluppatori che qualcosa non è andato bene e che è necessario intervenire sul codice. Tutto questo avviene prima che il codice diventi definitivo garantendo cosi un controllo anticipato.

Fino a poco tempo fa Processing (insieme a tutti i suoi algoritmi nativi e non) erano esclusi da questo processo di testing. Tuttavia da febbraio 2016 è possibile, grazie al lavoro e ai fondi raccolti da Matthias Kuhn, includere anche Processing nel procedimento di Continuous Integration. Per degli utenti avanzati diventa quindi piuttosto semplice testare gli algoritmi (per esempio quelli utilizzati per la produzione e che quindi è fondamentale che siano stabili) e garantirne cosi la loro stabilità anche in futuro.

Dopo una votazione fatta a dicembre 2016, il gruppo utenti italiani di QGIS e un finanziatore privato hanno deciso di indirizzare questi fondi per aumentare il numero di test degli algoritmi di Processing. I fondi stanno permettendo di migliorare notevolmente Processing (alcuni algoritmi avevano dei problemi che sono stati segnalati e prontamente risolti) in quanto verranno integrati gli algoritmi nativi di QGIS e quelli di GDAL/OGR. I test sono effettuati su QGIS master ovvero la futura versione 3.0 in modo da rendere ancora più stabile e solida la nuova release.

Il procedimento consiste quindi nel lanciare l'algoritmo che si vuole testare, studiare e verificare che il risultato prodotto sia corretto e aggiungere il test al codice di QGIS. Dopo aver verificato in locale che il test funziona è possibile chiedere che i nuovi test vengano integrati nel codice sorgente di QGIS in modo che, da ora in poi, ogni modifica al codice farà scattare il test e confronterà i risultati.

Allo stato attuale sono stati effettuati 16 test per il prvider GDAL/OGR e 14 per il provider QGIS.

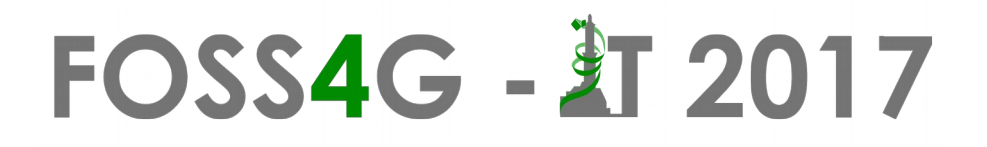

### **mn-map-ng2**

Marco Montanari, Lorenzo Gigli

*Modal-Nodes*

*email: [marco.montanari@gmail.com](mailto:marco.montanari@gmail.com)*

Angular2 sta offrendo grandi opzioni ed opportunità per semplificare il lavoro di sviluppo di applicazioni GIS o di visualizzazioni di dati geografici. Con la libreria mn-map-ng2 è possibile facilitare lo sviluppo e uniformare le operazioni di disegno consentendo agli sviluppatori di confrontarsi con la complessità del back-end e non dell'interfaccia grafica.

### **L'espansione insediativa nell'area metropolitana romana. Un processo da governare**

Alessandra Mascitelli<sup>(1)</sup>, Carlo Cellamare<sup>(2)</sup> *(1) ISAC-CNR/Università LA SAPIENZA, (2) Università LA SAPIENZA email: [alessandra.mascitelli@uniroma1.it](mailto:alessandra.mascitelli@uniroma1.it)*

Il tema dell'abitare costituisce un focus di attenzione crescente nell'ambito della riflessione sul carattere e sullo sviluppo degli insediamenti attuali. Le città contemporanee infatti si stanno progressivamente sviluppando secondo caratteri sempre più divergenti da quelli della città tradizionale, della città moderna per come l'avevamo sinora conosciuta e per come era stata oggetto di studio per tanto tempo. Per questo motivo è interessante focalizzare l'attenzione sul tema dell'abitare per restituire non soltanto una lettura interpretativa dello sviluppo insediativo nella sua materialità, ma anche le trasformazioni immateriali che si registrano nei modi di abitare.

È con queste finalità che si è sviluppata la ricerca dell'unità locale della Sapienza Università di Roma nell'ambito del programma PRIN 2010-2011"Territori post-metropolitani come forme urbane emergenti: le sfide della sostenibilità, abitabilità e governabilità", coordinata dal Politecnico di Milano. L'unità di Roma ha focalizzato in particolare l'attenzione sul tema dell'abitabilità, affrontando il tema dell'abitare con un approccio interdisciplinare.

Lo studio dello sviluppo insediativo nell'area metropolitana romana è frutto di un articolato lavoro di foto interpretazione, mappatura e valutazione, svolto attraverso un software GIS. L'uso di tale strumento permette di analizzare il fenomeno oggetto di studio in maniera non solo descrittiva, ma anche valutativa e quindi integrata, poliedrica ed esaustiva.

Lo studio è consistito nell'individuazione e mappatura delle diverse tipologie di strutture insediative secondo due diverse scansioni temporali (2000 e 2016) e nel loro successivo confronto. Si è dunque proceduto all'individuazione e acquisizione della cartografia di base del progetto: Ortofoto Regionale IT 2000. In una prima fase si è provveduto ad una meticolosa operazione di foto interpretazione della mappa; tale azione è stata compiuta su tutto il territorio circostante il Comune di Roma riguardando, pertanto, tutte le zone limitrofe ed i comuni dell'hinterland romano. Tale area è stata definita comprendendo quei Comuni interessati da significative dinamiche di popolazione, di sviluppo insediativo o di consumo di suolo così come emerge dall'Atlante dei territori postmetropolitani elaborato nell'ambito della ricerca Prin. Una volta terminata questa prima fase del lavoro si è proceduto alla medesima operazione su una cartografia più recente, nello specifico la vista da satellite fornita da Google per l'anno 2016, al fine di procedere con la lettura del processo e una prima valutazione dello sviluppo insediativo. Successivamente sono stati elaborati i dati ISTAT, i quali hanno consentito una ricostruzione in serie storiche dello sviluppo dell'edificato ed una valutazione di massima inerente l'occupazione (proprietà, affitto, altro titolo).

### **QGIS & Qfield come supporto all'attività di vigilanza faunistico-ambientale**

Andrea Mandarino <sup>(1)(2)</sup>, Antonella Armando <sup>(3)</sup>, Marco Firpo <sup>(1)</sup>

*(1) Dipartimento di Scienze della Terra, dell'Ambiente e della Vita - Università degli Studi di Genova,*

*(2) Guardie Ecologiche Volontarie - Provincia di Alessandria,*

*(3) Direzione Ambiente, Servizio Valorizzazione ed Educazione Ambientale - Provincia di Alessandria*

*email: [andrea.mandarino.fiumi@gmail.com](mailto:andrea.mandarino.fiumi@gmail.com)*

Durante lo svolgimento dei compiti di istituto del personale della Polizia Provinciale e delle diverse figure della vigilanza volontaria faunistica ed ambientale nel suo complesso, è emersa spesso la necessità di possedere una cartografia dettagliata e facilmente consultabile relativa alle aree in cui si va ad operare.

Le carte di base sono fondamentali per le informazioni che forniscono direttamente; il territorio, tuttavia, è fatto di tasselli particolari, ovvero aree con vincoli specifici, di tipologie diverse e spesso in sovrapposizione tra loro. Aree Protette, siti della Rete Natura 2000, zone soggette a divieto di caccia e Ambiti territoriali di Caccia sono solo alcuni esempi. Ciascuna corrisponde a norme diverse da far rispettare e possiede confini ben precisi che tuttavia sul terreno a volte non è facile riconoscere, sia perché alcune non sono materializzate, sia perché la tabellazione non è sempre in buono stato, sia perché il contesto fisico in cui ci si trova a volte non permette di orientarsi facilmente.

Il crescente sviluppo di software free and open source, anche come applicazioni per dispositivi mobile, permette di ovviare alle criticità riscontrate con buoni risultati. Un gruppo di Guardie Ecologiche Volontarie della Provincia di Alessandria ha utilizzato l'app Qfield (http://www.opengis.ch/android-gis/qfield/ - GooglePlay) nell'ambito dell'ordinaria attività di vigilanza faunistico-ambientale.

Utilizzando QGIS è stato realizzato un progetto contenente la Carta Tecnica Regionale raster e numerosi layer vettoriali istituzionali, in parte in disponibilità esclusiva dell'Ente Provincia ed in parte opendata della Regione Piemonte, che rappresentano le "aree vincolate" in senso lato. Lo stile di ogni layer, non modificabile con Qfield, è stato personalizzato per rendere leggibile al meglio la mappa risultante e dalla tabella degli attributi è stato impostato il campo da visualizzare in via preferenziale interrogando ciascun elemento. Progetto, dataset e relativi percorsi sono stati confinati in una cartella portatile, da copiare successivamente nel dispositivo mobile dove Qfiel ha permesso di aprire il progetto stesso.

Ai fini dell'attività di vigilanza è risultata di grande utilità la possibilità di avere a disposizione una copertura cartografica di dettaglio a scala provinciale, consultabile facilmente e velocemente; un supporto rilevante è rappresentato dallo strumento GPS di Qfield che, attivato il GPS del dispositivo, ha permesso di identificare la posizione sulla mappa e di ottenerne le coordinate nel sistema di riferimento del progetto. La possibilità, inoltre, di consultare e modificare sul posto gli attributi di ciascun elemento vettoriale ha permesso agli agenti di vigilanza di avere ulteriori informazioni importanti e, ad oggi, in fase di implementazione. In definitiva dunque, benché risultato talvolta instabile, Qfield si è rivelato molto utile nel supportare l'attività di controllo faunistico-ambientale del territorio.

### **Proposal of an abridged procedure to manage Cadastral maps in an open GIS package**

Valerio Baiocchi (1), Antonio Ceglia (1), Marco DeLigios (2), Francesca Giannone (3), Gabor Timar (4), Antimo Chianese(3)

*(1) Sapienza University of Rome, (2) GloboGIS s.r.l, (3) Niccolò Cusano University of Rome, (4) Eotovos University of Budapest*

*email: [francesca.giannone@unicusano.it](mailto:francesca.giannone@unicusano.it)*

Cadastral cartography, born after unification of Italy in 1870, is an important source of large scale geographic information.

Cadastral maps represent the result of the largest scale survey of on the whole national territory. Because of their large scale, their creation is extremely expensive and the updating of the cadastre claim considerable funds from the state budgets. That's why the coordinate system, the geodetic basis of a cadastral work, is rarely changed.

Even if Gauss-Boaga grid system based on ROMA40 datum was introduced and applied at some smaller parts of the country, the cartographic coordinates manly used in the cadastral maps are based on Cassini-Soldner projection and cadastral datum Bessel-Genova; Bessel\_Monte Mario and Bessel Castanea delle Furie.

In the Cassini-Soldner projection, the whole Italian territory is subdivided in 31 major ("grandi origini") and more than 800 local ("piccole origini") cadastral systems.

Nowadays, it is fundamental the implementation of a fast and free procedure for the updating of cadastral maps from Italian cadastral datum to modern WGS84.

The two main goals of this paper are: the identification of a suitable set of points with coordinates known in both datums and the computation of Abridging Molodensky parameters from Cassini-Soldner cadastral datum to WGS84. The test area selected is the district of Rome called "Città metropolitana di Roma Capitale" .

The data set of points suitable for the least-square estimation is extracted from the information available on the website www.globogis.it/fiduciali.it.

The "globogis" database includes a selection of trigonometric points, with coordinates expressed in the WGS84 datum, and a selection of cadastral points ("punti fiduciali") with coordinates expressed in the Bessel-Genova 1902 datum. The whole database is analysed in order to provide the correct association between cadastral and trigonometric points.

Known the dataset of points, the Abridging Molodensky parameters are estimated with a least square principle using a specific package developed by Prof. Timar.

The estimated parameters are implemented and tested in the open source software QGIS. The accuracy of Abridging Molodensky parameters is tested using an independent set of point with respect to the estimation points.

### **Sviluppo di un database geografico ambientale a scala provinciale basato su tecnologie Open Source**

Valerio Baiocchi <sup>(1)</sup>, Paola Camuccio <sup>(2)</sup>, Maria Zagari <sup>(2)</sup>, Antonio Ceglia <sup>(1),(2)</sup>, Sara Del Gobbo <sup>(2)</sup>, Francesco Purri (2), Luca Cipollini (2), Loredana Liso (2)

*(1) Sapienza Università di Roma, DICEA* 

*(2) Città metropolitana di Roma Capitale, Dipartimento IV - Servizi di Tutela e valorizzazione dell'Ambiente*

*email: [Valerio.Baiocchi@uniroma1.it](mailto:Valerio.Baiocchi@uniroma1.it)*

Il presente lavoro si pone l'obiettivo di realizzare una banca dati cartografica in ambiente Open-Source GIS, inerente le varie occorrenze ambientali per le quali la Città Metropolitana di Roma Capitale ha competenze istituzionali. Moltissime e di varia natura sono le informazioni georiferibili di cui un dipartimento di Tutela ambientale può aver necessità di memorizzare ed incrociare, solo per esemplificazione si può citare, prima tra tutte, la localizzazione dei punti di prelievo (pozzi) e di scarico delle acque sul territorio della Città Metropolitana, secondo quanto previsto dal D.Lgs. 152/2006 e dal Piano di Tutela delle Acque della Regione Lazio.

E' inoltre, di strategica importanza l'elaborazione e la restituzione cartografica dei dati ambientali utili all'individuazione dei siti di interesse dei servizi Gestione Rifiuti mediante la loro corretta delimitazione ed identificazione sia puntuale che areale. Con la localizzazione di tali siti ed occorrenze si è potuto disporre di un primo set di dati utile alla progettazione di un database georiferito su scala provinciale che servirà quale elemento unificante delle varie procedure, seguite dai vari uffici con tempi e procedure sensibilmente differenti. Il sistema sarà dapprima popolato con tutte le informazioni su impianti, autorizzazioni, verbali di infrazioni riscontrate esistenti; successivamente, mediante interfacciamento con il sistema di istruttoria ambientale elettronica in sviluppo, potrà essere popolato automaticamente dalle nuove occorrenze che verranno via via memorizzate.

Una simile mole di dati (solo i punti di presa sono parecchie decine di migliaia di record) richiede un'automazione dell'informatizzazione dei record e del loro controllo assolutamente puntuale. A tal proposito è stato, ad esempio, già sviluppata una routine, denominata "geocheck" che verifica in automatico se le localizzazioni inserite dagli utenti sono compatibili con quelle del territorio provinciale e, in caso, in quale sistema.

L'intero lavoro è stato sviluppato ed è stato implementato mediante l'utilizzo di software open source, che utilizzasse come sistema di riferimento il sistema cartografico UTM-WGS84-ETRF2000, ormai richiesto dalle normative in vigore. La consultazione del database così realizzato, da parte del personale addetto e, eventualmente, per alcuni tematismi, e rispettate le norme di riservatezza dagli utenti, sarà gestita mediante un sistema webgis open source che permetterà l'ulteriore sviluppo e scalabilità del sistema stesso.

### **Strumenti open source e banche dati libere per la mappatura della vulnerabilità sismica**

Valerio Baiocchi (1), Donatella Dominici (2), Massimo Guarascio (1), Mara Lombardi (1)

*(1) Sapienza Università di Roma, (2) Università dell'Aquila email: [Valerio.Baiocchi@uniroma1.it](mailto:Valerio.Baiocchi@uniroma1.it)*

Il nostro Paese è, per sua natura, interessato da successivi eventi sismici che possono, in alcuni casi, generare perdite di vite umane e gravissimi danni al patrimonio edilizio; si pone con forte urgenza il tema della prevenzione antisismica e quello relativo ad un'efficace gestione dell'emergenza e del post-emergenza.

L'obiettivo di questo lavoro è quello di mostrare come le tecniche GIS Open source e le banche dati geografiche di libero accesso, possano supportare ed integrare gli studi ed i rilievi dei vari studiosi e tecnici coinvolti nel processo di gestione degli eventi, nelle sue principali fasi.

In particolare verrà mostrata un'applicazione sulla città dell'Aquila ove si studierà la correlazione tra le varie normative sismiche succedutesi negli anni ed i danni subiti dall'evento sismico Aquilano.

A tal fine è di strategica importanza la ricostruzione della data di edificazione di ogni singolo edificio, informazione facilmente desumibile dal raffronto di cartografie e immagini telerilevate storiche.

La sperimentazione eseguita sulla città dell'Aquila è in questo momento replicata per alcune aree interessate dalla serie sismica del centro Italia 2016- 2017.
### **Pubblicazione semplice e veloce di dati sulla distribuzione delle specie vegetali mellifere per la pianificazione condivisa di nuovi siti di produzione del miele.**

Roberta Fagandini (1-2), Tiziano Cosso (1), Roberto Marzocchi (1-3), Santiago Herrero (4)

*(1) Gter srl Innovazione in Geomatica Gnss e Gis, (2) Politecnico di Milano, (3) DICCA, Università degli studi di Genova, (4) Parodi Apicoltura*

*email: [roberta.fagandini@gter.it](mailto:roberta.fagandini@gter.it)*

Si intende presentare l'attività svolta per soddisfare una precisa esigenza di Parodi Apicoltura srl, azienda leader nell'importazione ed esportazione di miele a scala mondiale.

La necessità è proprio quella di avere a disposizione informazioni, costantemente aggiornate, sulla distribuzione delle specie vegetali con particolari proprietà mellifere da utilizzare come base informativa nei diversi iter di pianificazione e progettazione di nuovi fronti di sviluppo economico e commerciale dell'azienda. Da qui muove la richiesta di raccogliere, elaborare e in seguito pubblicare le informazioni geografiche riguardanti la distribuzione delle specie così da poterle condividere in modo semplice e immediato con i partner commerciali e tecnici dell'azienda.

Per la raccolta dei dati ci si è avvalsi delle informazioni già disponibili sui repertori cartografici delle Regioni interessate (Liguria e Piemonte) che forniscono come Open Data la Carta dei Tipi Foresetali da cui sono state estratte in ambiente Gis usando il software QuantumGIS (QGIS) le categorie di interesse come castagno, robinia, tiglio, ecc. Le categorie della cartografia che indicavano una singola specie sono state semplicemente estratte, arricchite di informazioni alfanumeriche direttamente derivabili dalle geometrie e immagazzinate in un progetto QGIS. Nel caso del tiglio ad esempio, la cartografia ufficiale non presentava una categoria specifica inserendo la specie in aree interessate da altre tipologie vegetali. In questo caso sono stati fatti diversi test utilizzando diverse procedure di classificazione (supervisionata e non) e segmentazione di ortofoto RGB nel tentativo di isolare, all'interno della macro categoria pluri-specifica, le aree occupate dal solo tiglio. I test sulle ortofoto non hanno portato a risultati soddisfacenti. A causa della scarsa differenza spettrale tra le diverse specie vegetali non è stato infatti possibile distinguere in modo univoco il tiglio dalle altre specie vegetali. A tal proposito si stanno studiando nuove soluzioni che si avvalgono di serie temporali di immagini satellitari multi-spettrali.

Le informazioni così ottenute ed elaborate sono state pubblicate all'interno di un WebGIS dedicato e realizzato con il servizio GisHosting che, avvalendosi di Qgis server, permette l'immediata e semplice pubblicazione dei dati organizzati all'interno di un progetto Qgis.

GisHosting ha permesso infatti di rispondere alle esigenze di Parodi Apicoltura fornendogli un servizio di semplice utilizzo che permette loro di gestire e condividere autonomamente i dati raccolti.

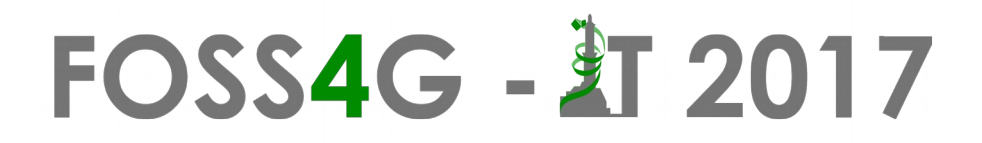

### **Semantically enriched methods for next generation microblog message fine-grained geolocalization**

Laura Di Rocco, Giovanna Guerrini, Barbara Catania

*DIBRIS, University of Genoa email: [laura.dirocco@dibris.unige.it](mailto:laura.dirocco@dibris.unige.it)*

Our focus is on inferring the tweeting location (i.e., the position of the user when the tweet was sent). Since explicit tagging is used only in a small percentage of tweets, we will use geospatial information implicit in the messages to improve the resolution of the georeferencing process. Georeferencing a tweet is useful for several applications. For instance, to create heat maps to highlight areas from which tweets are generated or areas which tweets refer to. Location inference on Twitter is a good way for detecting the outbreaks of disease and natural disaster. This could be very useful in applications such as emergency response. We notice that only a small percentage of tweets is explicitly georeferenced, as location services of mobile devices are often disabled or switched off to save battery. Hence, considering implicit geospatial information allows an improvement of the resulting quality of the georeferencing process, in terms of completeness.

Users play an important role as information producers also for what concerns geospatial information itself, in Volunteered Geographic Information (VGI). Goodchild defines VGI as "[...] a special case of the more general Web phenomenon of user-generated con- tent[...]". Crowdsourced geospatial data is becoming very popular mainly due to its free availability and its constant updating. Among all projects for spatial data crowdsourcing, OpenStreetMap (OSM) is by far the most popular and is characterized by information at a very fine level of detail. This crowdsourced information is not only rich from a spatial viewpoint but is also associated with textual descriptions of geographical entities, that can thus be correlated with the references to such entities in the text of tweets. Specifically, OSM contains information about "local" geographic entities (and corresponding terms) that we cannot find in other GeoDBs (e.g., OSM contain information about vernacular names of places, that is, the name commonly used by local users to refer to a place). This is because OSM is enriched by the contribution of individuals who typically have very detailed local knowledge. This huge amount of knowledge is thus of great value in terms of completeness and coverage (both in width and depth), even if it may suffer from heterogeneity and accuracy issues. With the aim of fully exploiting the (explicit and implicit) fine- grained georeferencing information made available by social media, the project relies on semantically enhanced and refined crowdsourced geospatial data to extract finegrained implicit geoinformation contained in tweet contents.

#### **Attività di geocoding per la ricerca automatica delle coordinate di punti di interesse turistici**

Roberta Fagandini (1-2), Roberto Marzocchi (1-3), Tiziano Cosso (1)

*(1) Gter srl Innovazione in Geomatica Gnss e Gis, (2) Politecnico di Milano, (3) DICCA, Università degli studi di Genova*

*email: [roberta.fagandini@gter.it](mailto:roberta.fagandini@gter.it)*

Si intende presentare l'attività svolta per soddisfare l'esigenza di un cliente con la necessità di reperire in modo automatico le coordinate di migliaia di località montane note per attività di turismo outdoor (escursionismo, arrampicata, Mountain Bike) su scala mondiale.

L'attività, che si può considerare come un ottimo caso studio, ha preso spunto dalla presenza di un database non geografico, già ampiamente strutturato, che il nostro cliente ci ha presentato. In questo contesto, come molto spesso può accadere, il cliente ha raccolto negli anni molte informazioni relative a migliaia di punti di interesse in tutto il mondo senza però associare ad esse delle coordinate geografiche. Volendo ora utilizzare i dati per la realizzazione di un complesso portale web, anche cartografico, si è presentata la necessità di "tradurre" le informazioni alfanumeriche raccolte, in informazioni geografiche geolocalizzando i punti di interesse censiti così da poterli rappresentare su mappe online, imprescindibile caratteristica dei moderni portali di promozione territoriale.

Le attività da noi svolte si possono così sintetizzare:

analisi di alcuni algoritmi di geocoding basati su dati Open (Openstreetmap) e commerciali (google);

analisi delle overpass-api di openstreetmap per le attività di query geospaziali;

utilizzo di un visualizzatore GIS per una rapida verifica / correzione delle attività di geocoding.

Verranno presentati i risultati preliminari dei test svolti su un campione di circa 3000 punti sulle Ande e nel Sudafrica con particolare attenzione alle criticità riscontrate nell'utilizzo dei vari algoritmi per il geocoding.

Infine si mostrerà uno strumento preliminare che si sta progettando per visualizzare i risultati in ambiente Gis usando il software QuantumGIS (QGIS) e sviluppando un apposito WebGIS dedicato con il servizio GisHosting che, avvalendosi di QGIS-server, permette l'immediata e semplice pubblicazione dei dati organizzati all'interno di un progetto QGIS.

L'idea del webGIS è quella di offrire uno strumento user-friendly anche per non addetti ai lavori che consenta la visualizzazione e l'editing dei risultati del geocoding allo scopo di velocizzare le attività di ricerca manuale delle coordinate dei punti di interesse.

### **Analisi dei benefici socioeconomici dei metodi di osservazione terrestre con approccio free/open source: sintesi di un caso di studio a cavallo tra la Maremma e l'Europa.**

Andrea Giacomelli<sup>(1)</sup>, Simone Sandrucci<sup>(2)</sup>, Dario Canal<sup>(2)</sup>, Luigi Ciampini<sup>(2)</sup>, Pietro Marini<sup>(2)</sup>, Carlo Nardi (3)

*(1) pibinko.org, (2) Etruschi from Lakota, (3) Scienziato ambientale*

*email: [info@pibinko.org](mailto:info@pibinko.org)*

L'intervento è strutturato in due parti: la prima offrirà un aggiornamento su iniziative avviate da quasi dieci anni (tra l'altro, in parte catalizzati dall'associazione GFOSS.it nei suoi primi anni di vita, tra il 2007 e il 2009) e legati dai minimi comuni denominatori del m(')appare e dall'utilizzo di paradigmi free/open source.

In particolare verrà dato spazio a due progetti: la BuioMetria Partecipativa [1] e la mappa di comunità della Val di Farma, la cui versione alfa è stata illustrata per la prima volta nel dicembre 2016 [2] e la cui versione beta è prevista per marzo.

La seconda parte della presentazione offrirà invece spunti sugli sviluppi più recenti del gruppo di lavoro collegato agli autori, in particolare, si presenterà la collaborazione avviata nel 2015 tra un gruppo di giovani cittadini della Val di Cecina e una rete di professionisti e associazioni attive sin dal 2008 in progetti di mappatura partecipata.

La sintesi delle due parti sarà fornita in chiave di analisi dei benefici attesi dall'applicazione sempre più diffusa di metodi di osservazione della Terra (e del cielo, data l'esperienza di monitoraggio partecipato della qualità del cielo notturno con la BuioMetria Partecipativa) con approccio libero, riproponendo in versione aggiornata al contesto 2017 l'esperienza di uno degli autori in alcuni workshop comunitari tenuti su questo argomento negli anni passati.

[1] http://attivarti.org/v2/buiometria-partecipativa/

[2] http://www.pibinko.org/il-tirreno-ed-grosseto-5-12-2016-ecco-la-mappa-dei-cacciatori-e-dei-fungaioli/

#### **Un sistema informativo d'ausilio al PPTR per la gestione delle strutture a secco**

Domenica Costantino, Maria Giuseppa Angelini

*DICATEch, Politecnico di Bari email: [domenica.costantino@poliba.it](mailto:domenica.costantino@poliba.it)*

Si è realizzato uno strumento di gestione ai fini della tutela e della salvaguardia del patrimonio territoriale delle strutture a secco, in particolare dei trulli e delle specchie. I primi, altrove detti caselle o casedde, sono strutture maggiormente diffusi nella Valle d'Itria, nelle Murge di sud-est, dove rappresentano l'abitazione naturale della popolazione sparsa, frutto del perfezionamento di una antica tecnica costruttiva tale da costituire la nota dominante del paesaggio. In particolare sono state censite e catalogate le strutture ricadenti nel territorio nord-orientale del comune di Martina Franca (TA), le cui origini risalgono al X secolo. I complessi abitativi variano da forme rudimentali di casette a un sol vano a forme più complesse e con dimensioni maggiori, a più vani o riuniti in gruppi fino a costituire talora interi rioni.

Le Specchia, invece, rappresentano tipici manufatti presenti dalla Murgia al Salento[1] passando per la Valle d'Itria, realizzati con la sovrapposizione a secco di lastre calcaree provenienti dallo spietramento il quale uso è sovente riconducibile a usi quali posti di vedetta.

Nell'intento di censire e catalogare, detto patrimonio, è stato implementato un Sistema Informativo Geografico strutturato su un database relazionale. Dapprima, l'individuazione dei fabbricati con requisito di ruralità è stata condotta a partire dalle informazioni catastali, del Comune di Martina Franca (261 fogli) georeferendoli sulle informazioni cartografiche della CTR (scala 1:5000) della Regione Puglia. Per la catalogazione delle strutture rurali sono state seguite le "Linee guida per la tutela, il restauro e gli interventi sulle strutture in pietra a secco della Puglia" dello Scenario Strategico 4 del PPTR (Piano Paesaggistico Territoriale Regionale) della Regione Puglia. Il Piano prevede schede di catalogo nella quali sono dettagliate: le tipologie di costruzione in pietra a secco (specchie, parietoni, trulli, ecc.), l'ubicazione territoriale, l'analisi conoscitiva dei manufatti, gli eventuali criteri di manutenzione, recupero o restauro ed infine, gli interventi di adeguamento a fini abitativi. Al fine di rispondere alla tematiche conoscitive, il sistema informativo è stato popolato da dati di natura metrica ottenuti mediante tecniche di rilievo dirette e indirette attuate anche mediante rilievi LiDAR terrestre dei complessi maggiormente significativi.

### **Divulgazione di dati oceanografici per la ricerca ecologica a lungo termine del sito LTER di Portofino mediante istSOS (OGC)**

Francesco Massa (1), Michela Castellano (1), Enrico Olivari (1), Giulia Dapueto (1), Massimiliano Cannata (2), Paolo Povero (1)

*(1) Dipartimento di Scienze della Terra, dell'Ambiente e della Vita (DISTAV), Università degli Studi di Genova, (2) University of Applied Sciences and Arts of Southern Switzerland (SUPSI)*

*email: [francesco.massa@unige.it](mailto:francesco.massa@unige.it)*

La Rete Italiana per la Ricerca Ecologica di Lungo Termine (LTER-Italia) è una rete di siti terrestri, d'acqua dolce, di acque di transizione e marine, sui quali si conducono ricerche ecologiche su scala pluridecennale. Vi appartengono 25 siti, distribuiti su tutto il territorio nazionale, gestiti dai principali Enti di Ricerca, Università e Istituzioni che si occupano di ricerca e monitoraggio ecologici in Italia.

Le ricerche ecologiche attualmente svolte all'interno del sito LTER di Portofino sono volte a proseguire lo studio della struttura e dinamica delle principali variabili fisiche, chimiche e biologiche lungo la colonna d'acqua, ricerche sulle comunità planctoniche, bentoniche ed ittiche. Particolare attenzione viene anche posta al ruolo e all'impatto delle attività economiche molto importanti nell'area come la pesca sia professionale che sportiva.

In accordo con le direttive europee relative alla diffusione dei dati raccolti delle informazioni sui dati (INSPIRE, Direttiva 2003/98/CE relativa al riutilizzo dell'informazione del settore pubblico) e al fine di fornire un supporto al raggiungimento di importanti obiettivi ambientali come proposto dalla Marine Strategy Framework Directive (MSFD) è stato realizzato un geoservizio per la diffusione dei dati oceanografici raccolti nel sito LTER di Portofino sulla base dell'iniziativa Sensor Web Enablement (SWE) mediante istSOS. Tale applicazioni ha consentito di creare servizi SOS per i diversi sistemi di campionamento e raccolta dati utilizzati. L'implementazione dello standard Sensor Observation Service (SOS) sviluppata dal SUPSI e l'infrastruttura informativa realizzata hanno consentito di gestire in maniera semplice, interoperabile ed efficiente, le osservazioni provenienti da una rete di stazioni di monitoraggio dotata di sensori anche differenti per la raccolta di dati oceanografici, rendendo i dati ricercabili, accessibili e pienamente riutilizzabili.

#### **Participatory approach of ICT for Disaster Risk Management**

#### Domenico Vito

*Politecnico di Milano email: [domenico.vito@polimi.it](mailto:domenico.vito@polimi.it)*

The involvement of the communities in signaling adverse event and mapping emergencies is a key element of modern Disaster Risk Management (DRM).

There is a wide range of definitions and interpretations of participation in more general, descriptive terms; "the involvement of a significant number of persons in the decision-making process which regards their development" (World Bank Report, 2015). Although the participatory approach has certainly not a narrow focus, it surely concerns the involvement of the population in the planning and implementation of projects. Such "holistic" form of people's participation is highly required for area-based operations which affect all inhabitants like environmental protection, soil and water conservation, provision of physical, economic and social infrastructures and irrigation, sanitation and health schemes.

ICT systems can allow information to flow down from the government to the citizen: they create the possibility of flows upwards of information, as a citizen of government, which are essential to inform the decision-making process. They also permit information to flow horizontally, flattening hierarchies. ICT systems act on "feedback-loops" between "communities", "decision-makers" and "environment" catalysing participation, empowerment and the perception of risk. Even if they bring a great potential, the use ICT for development actions is not free of controversies and side effects. In particular they regard the effectiveness of participation mediated by informative systems, the problems related to data quality and data security, and the technical matters of the platforms used to collect the data.

Effective disaster risk management (DRM) requires robust data to inform decisions about investments in preparedness, mitigation and response. Disaster-risk reduction aims to reduce the level of risk already faced by many communities worldwide. It is conducted through the implementation of policies and other measures as a way to control those underlying risk drivers such as unequal economic development, poorly planned and managed urban and regional development, the decline of regulatory ecosystem services, poverty and inequality, weak governance and weak local capacities. However, at the local level, high resolution information is rarely available.

The online, open-source platform, OpenStreetMap, can help practitioners meet this need. OpenStreetMap relies on participatory mapping conducted by local communities, private and public actors who work together to collect and share detailed information about a given area. Data collection through OpenStreetMap tools encourages a community-driven approach to DRM. It aims to reduce socio-economic vulnerabilities to disaster as well as dealing with the environmental and other hazards that trigger them.

The paper will analyse the role of OpenStreetMap to ehnance the resilience of a community, improving Data Risk Management.

### **Keeping fossil fuels underground: dal caso Amazzonia verso l'atlante mondiale dell'unburnable carbon**

Dr. Daniele Codato<sup>(1)</sup>, Dr. Salvatore E. Pappalardo<sup>(1)</sup>, Dr. Serena Caldart, Dr. Alessandro Marcozzi<sup>(2)</sup>, Dr. Roberto Saitta<sup>(2)</sup>, Dr. Maura Zanatta<sup>(2)</sup>, Dr. Alberto Diantini<sup>(3)</sup>, Dr. Francesco Ferrarese<sup>(3)</sup>, Dr. Federico Gianoli<sup>(1)</sup>, Assoc. Prof. Massimo De Marchi

*(1) Master GIScience e SPR per la gestione integrata del territorio e delle sue risorse, Dipartimento ICEA, Università di Padova; (2) Dipartimento di Biologia "Vallisneri", Università di Padova; (3) Dipartimento di Scienze Storiche, Geografiche e dell'Antichà DiSSGeA, Università di Padova*

*email: [eugenio.pap@gmail.com](mailto:eugenio.pap@gmail.com)*

I cambiamenti climatici ed i possibili scenari che si andranno globalmente a delineare rappresentano oggi sempre più una metafora paradigmatica di come le politiche di sviluppo vadano coniugate sempre più con sostenibilità ambientale ed energetica. Questo concetto è sempre più dibattuto tra le sfere politiche, sociali e scientifiche di organizzazioni ed istituzioni nazionali e sovranazionali. Come evidenziato nel recente articolo su Nature (McGlade e Ekins,2015), per contenere l'innalzamento termico globale sotto i 2°C è stato stimato che circa l'80% di carbone, il 50% di gas e il 30% delle riserve di energia fossile debbano rimanere unburnable, ossia stoccati nel sottosuolo. Se, da un lato, gran parte della ricerca scientifica si orienta verso la quantificazione delle riserve fossili globali, dall'altro manca oggi una cartografia di sintesi globale degli idrocarburi on-shore e l'identificazione di zone prioritarie per la conservazione, con la presenza di riserve fossili da mantenere nel sottosuolo. Solamente in Amazzonia occidentale, una delle aree a più alta diversità biologica e culturale, le concessioni per lo sfruttamento di idrocarburi coprono circa 733414 km2 e sono in rapida espansione dal 2008.

A tal proposito, il dipartimento di Ingegneria Civile, Edile ed Ambientale dell'Università di Padova, ha dato avvio a un progetto di ricerca i cui obiettivi sono: 1) mappare, a scala globale, le riserve e attività idrocarburifere on-shore che si sovrappongono su aree ad alta sensibilità biologica e culturale; 2) identificare aree per l'unburnable carbon, definendo i criteri ecologici (es. aree protette di differente categoria), sociali (es. popoli indigeni) ed economici (es. produzione petrolio o gas) e i loro relativi pesi da applicare in un'analisi multi-criteriale GIS.

I dati ecologici, antropici, produttivi, economici e infrastrutturali, ricavati da fonti open quali geoportali nazionali e siti di istituzioni governative e non, vengono raccolti in un geodatabase e l'analisi multi-criteriale e spaziale viene sviluppata in ambiente GIS completamente opensource (QGIS 2.14). La diffusione dei risultati sarà veicolata mediante la costruzione di un webGIS open source (Lizmap).

I primi risultati del progetto che si esporranno in questa occasione e che interessano l'Amazzonia del Brasile, Colombia, Peru e Bolivia, indicano differenti sovrapposizioni tra il settore produttivo idrocarburifero e le aree ad alto valore culturale ed ecologico, evidenziando il ruolo che i servizi ecosistemici offerti dalle foreste tropicali possono giocare nella partita delle contrattazioni sull'unburnable carbon.

## **FOSS4G - 2T 2017**

### **La Geomatica a supporto della Geotecnica: previsione, analisi e sistemazione di versanti instabili**

Rossella Bovolenta, Bianca Federici, Riccardo Berardi, Roberto Passalacqua, Roberto Marzocchi, Domenico Sguerso

> *Dipartimento di Ingegneria Civile, Chimica e Ambientale, Università degli Studi di Genova email: [rossella.bovolenta@unige.it](mailto:rossella.bovolenta@unige.it)*

L'Italia è il Paese europeo a più elevato rischio da frana come, peraltro, risulta evidente dal sistematico ripetersi di eventi calamitosi che causano vittime ed ingenti danni economici in numerosi contesti regionali.

Nella presente memoria si intende mostrare l'utilità del GIS a supporto delle valutazioni geotecniche, con particolare riferimento alla zonazione del rischio frana, all'individuazione degli interventi di mitigazione del rischio ed al monitoraggio dei versanti. A tale scopo si riportano alcune ricerche condotte in stretta collaborazione fra Geomatici e Geotecnici, volte alla analisi e prevenzione del rischio da frana, nonché alla sistemazione di pendii potenzialmente instabili.

Nel corso degli ultimi decenni sono state sviluppate diverse procedure per effettuare analisi di previsione spaziale dei fenomeni franosi, a diverse scale e basate su diversi approcci. In particolare, per quel che concerne l'analisi di suscettibilità al dissesto da frana sono stati formulati approcci euristici e statistici. Quest'ultimi mirano a correlare informazioni legate a fenomeni franosi occorsi nel passato con un insieme di fattori che si suppongono responsabili (direttamente o indirettamente) della propensione all'innesco di frane e delle loro conseguenze. Essi risultano in generale più idonei per essere applicati a zone ampie con caratteri diversificati, avvalendosi vantaggiosamente dell'ambiente GIS per la gestione e integrazione delle cartografie tematiche. L'analisi statistica multivariata è stata applicata da alcuni degli autori della presente memoria per sviluppare, su piattaforma GIS, una procedura automatica per la produzione di carte di suscettibilità da collasso superficiale di versante (frane di scorrimento e colamento) su area vasta, in grado di analizzare grandi estensioni territoriali in tempi rapidi e con risorse relativamente limitate. Tale procedura è facilmente applicabile a qualsiasi zona di studio, senza necessità di una fase iniziale di calibrazione da parte dell'utente.

Quale naturale prosecuzione della procedura elaborata per la zonazione, è stata sviluppata una procedura automatica in GIS per la realizzazione di mappe (i.e." carte *di possibili interventi*") che, sulla base dei fattori predisponenti e delle caratteristiche del territorio, sia di supporto all'attività di progettazione o di pianificazione territoriale nella scelta delle tipologie di interventi geotecnici più idonei per la mitigazione del rischio frana in una specifica zona di interesse.

Per quanto concerne il monitoraggio dei pendii, ciò viene tradizionalmente effettuato con misure in profondità degli spostamenti, lungo profili verticali tramite inclinometri, o mediante monitoraggio topografico degli spostamenti superficiali di territori anche estesi, in entrambi i casi con costi elevati. Con tali tecnologie è possibile seguire movimenti continui e lenti (qualche cm/anno) ed eventualmente attivare allarmi al superamento di soglie predefinite. Il progetto LAMP (LAndslide Monitoring and Predicting), formulato da alcuni degli autori della presente memoria, propone invece l'utilizzo di una fitta rete di sensori, a basso costo ed autosufficienti da disseminare sul terreno, le cui misure confluiscono mediante Wireless

# **FOSS4G - 打 2017**

Sensor Network in un modello conoscitivo/predittivo idrologico-geotecnico in grado di analizzare, in tempo reale, la propensione al dissesto franoso di diverse porzioni di territorio, stabilendo un nesso causa-effetto, tra pioggia ed occorrenza della frana. Il progetto considera le frane innescate da piogge, che sono quota parte significativa tra le moltitudini di frane che affliggono i nostri territori. Prodotti finali di LAMP sono la mappa della suscettibilità da frana in occorrenza della pioggia misurata in tempo reale, oltre alla mappa di previsione di tale suscettibilità in occorrenza della pioggia prevista a breve termine; le mappe risultanti possono essere pubblicate tramite applicazione web di facile lettura, in grado di inviare autonomamente avvisi agli operatori preposti.

In conclusione, i GIS costituiscono un efficace supporto alle valutazioni geotecniche, sia con riferimento all'area vasta sia con riferimento alla scala locale.

Alla scala territoriale, i GIS sono estremamente efficaci nella pianificazione territoriale e, se opportunamente integrati da specifiche valutazioni di tipo geotecnico, possono fornire indicazioni sulla tipologia generale di interventi di mitigazione del rischio frana.

Alla scala locale, i GIS risultano un efficace supporto nell'indirizzare puntualmente le più classiche analisi di stabilità dei pendii e nel monitoraggio degli stessi; inoltre, sempre con l'imprescindibile supporto della componente geotecnica, possono essere un utile strumento per indirizzare la progettazione di interventi di messa in sicurezza di versanti.

### **FOSS4G - 打 2017**

#### **Un sistema libero aperto per la pubblicazione in rete di modelli 3D di Beni Culturali georiferiti**

A. Scianna, M. La Guardia

*ICAR-CNR (High Performance Computing and Networking Institute - National Research Council of Italy) at GISLab, University of Palermo*

*email: [andrea.scianna@cnr.it;](mailto:andrea.scianna@cnr.it) [marcellolaguardia87@libero.it](mailto:marcellolaguardia87@libero.it)*

La fruizione in rete di modelli 3D di Beni Culturali costituisce una delle priorità da tenere in considerazione per la valorizzazione del patrimonio culturale in Italia. Per questo motivo sono stati sperimentati in questi anni vari metodi e varie procedure atte a sviluppare ricostruzioni 3D di Beni Culturali navigabili in rete.

In particolare, questo contributo vuol presentare un sistema totalmente basato su software free e open-source che permette la condivisione in rete di modelli 3D di Beni Culturali georiferiti. Tale sistema, in browsing, non prevede da parte del client requisiti specifici o lo scaricamento di applicazioni (tipo app o plugin), ma solamente l'utilizzo di un browser di navigazione (es. Firefox, Chrome, Safari) , una scheda grafica non obsoleta e una sufficiente memoria ram (1-2GB). Inoltre i modelli pubblicati in rete sono navigabili utilizzando qualsiasi dispositivo (PC, tablet, Smartphone) ed indipendentemente dal sistema operativo utilizzato (Windows, OS, Linux). Il sistema di visualizzazione, infatti, si basa sull'utilizzo di alcune librerie Javascript, ovvero le WebGL libraries, mediante le quali, una volta caricate su un server assieme ad i modelli 3D ed alle pagine .html, è possibile riprodurre un ambiente tridimensionale complesso e georiferito, in cui vi sia rappresentato il Bene Culturale contestualizzato all'interno del paesaggio circostante. Tale ambiente viene ricostruito all'interno del file .html dove è possibile richiamare le librerie WebGL esterne ed inserire delle funzioni Javascript, necessarie per caricare i modelli 3D e per regolare tutti i parametri di visualizzazione (luci, controlli, viste ecc.).

Queste tecnologie open-source presentano, tuttavia, delle limitazioni, dovute in parte alle capacità dei browser, ed in parte alle prestazioni del server: la dimensione dei modelli caricabili è limitata, sia per quanto riguarda la geometria (numero di poligoni) che per quanto riguarda le texture associate ai modelli (la risoluzione delle immagini). Pertanto, ai fini di ricostruire un ambiente 3D performante, è necessario trovare il giusto equilibrio tra il livello di dettaglio del modello rappresentato e la navigabilità in rete del modello stesso. Tali tecnologie risultano comunque in continua evoluzione, ed aprono nuovi scenari per la condivisione libera in rete di modelli via via più complessi e dettagliati.

## **FOSS4G - 2T 2017**

### **FOSS4G al servizio del turismo** Milan Antonovic, Massimiliano Cannata *IST-SUPSI email: [milan.antonovic@supsi.ch](mailto:milan.antonovic@supsi.ch)*

Negli ultimi anni l'effettiva affidabilità nelle tecnologie FOSS(4G) è cresciuta esponenzialmente ma, conseguentemente anche la percezione delle persone è cambiata.

Anche se il concetto non è ben chiaro a tutti i livelli, sempre più persone cominciano a intuirne i vantaggi. Ad uno sguardo più attento ci si accorge che il software (anche hardware) FOSS ha trovato posto un pò ovunque: automobili, dispositivi mobili e fissi, internet, pubbliche amministrazioni, banche e ospedali. Questi sono solo alcuni esempi in cui ci si può imbattere in tecnologie Open Source. Questo trend è stato seguito e percepito di pari passo anche da sempre più investitori sia pubblici che privati. Ogni giorno nascono validi casi che ne dimostrano la maturità.

In questa presentazione vorremmo introdurre un caso in cui grazie alle tecnologie FOSS4G siamo stati in grado di implementare un pacchetto di servizi web geografici a supporto della nuova strategia di valorizzare del Cantone Ticino e dell'offerta turistica con oltre 4'300 Km di sentieri e itinerari escursionistici.

Affidando lo sviluppo a vari software FOSS4G sono attualmente online alcuni geoservizi altamente affidabili e robusti. Perfettamente integrati nella nuova piattaforma turistica, a disposizione di diversi dispositivi e servizi sia online che offline creati da altri sei partner specializzati in vari ambiti del progetto, tra cui: totem display interattivi, applicazioni tablet, smartphone, siti web e varie stampe di opuscoli. I componenti principali sono tre: servizi per geo-processamenti in tempo reale, API JavaScript per la generazione di mappe interattive e grafici ed un server WMS/WMTS.

Il poster presenterà l'architettura del sistema e le tecnologie FOSS(4G) adottate. Tramite l'analisi di alcune statistiche raccolte l'ultimo anno sarà illustrata la maturità e la solidità della soluzione. Il codice sorgente, anche se non è attualmente rilasciato apertamente in quanto sviluppato come modulo da essere integrato esplicitamente all'interno della nuova piattaforma turistica, ha permesso tralaltro di fornire dei contributi alla comunità FOSS4G segnalando e risolvendo alcuni Bugs.

# **FOSS4G - 2T 2017**

#### **Un framework GIS per il monitoraggio della siccità**

Grazia Caradonna, Antonio Novelli, Umberto Fratino, Eufemia Tarantino *Politecnico di Bari - DICATECh* 

*email: (grazia.caradonna,antonio.novelli,umberto.fratino,eufemia.tarantino)@poliba.it* 

Recenti studi hanno evidenziato un aumento del numero, intensità e durata degli eventi pluviometrici estremi in concomitanza dell'accentuarsi di fenomeni siccitosi, soprattutto nelle regioni caratterizzate da un clima semi arido, quale quello presente nella Regione Puglia.

L'analisi di aree potenzialmente vulnerabili alla desertificazione richiede la messa di punto di metodologie standardizzate e l'utilizzo di dati geospaziali sinottici in grado di rappresentare la condizione attuale dell'area in esame. Inoltre, è importante effettuare la divulgazione simultanea dei dati pluviometrici-climatici e dei dati satellitari, per fornire uno strumento atto al monitoraggio del fenomeno del depauperamento del territorio.

Numerosi sono oggi i dataset disponibili che forniscono un numero cospicuo di serie storiche multitemporali a diversa risoluzione spaziale e temporale per il calcolo degli indici di vegetazione. Inoltre, negli ultimi anni le richieste di informazioni geospaziali e di geodati accessibili per supportare la gestione e il monitoraggio del territorio utilizzando il Web 2.0 sono in aumento in tutto il mondo. Pertanto, lo sviluppo di tecnologie efficienti per il trattamento speditivo e online di tali dati è di fondamentale importanza.

L'obiettivo di questo lavoro è quello di progettare una piattaforma WebGIS per l'analisi rapida delle precipitazioni, utile alla gestione delle risorse idriche e al monitoraggio dei processi di depauperamento del territorio in Puglia.

L'architettura è implementata utilizzando FOS (Free and Open Source) software: il server mappe Geoserver (lato client), le librerie java script Openlayers and GeoExt (lato server) e l'applicazione PostgreSQL (come RDBMS).